#### **REPUBLIQUE ALGERIENNE DEMOCRATIQUE ET POPULAIRE**

#### **MINISTERE DE L'ENSEIGNEMENT SUPERIEUR ET DE LA RECHERCHE SCIENTIFIQUE**

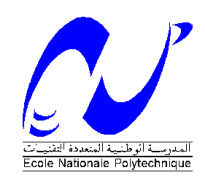

Département de Génie Civil **Laboratoire Construction et Environnement**

# **Mémoire de Magister**

Présenté par :

#### **Mr: MAHFOUDI BRAHIM**

Ingénieur d'Etat en Travaux Publics

#### **Thème :**

# **Système expert Pour le diagnostic des structures bâtiment**

**Soutenue le 26 décembre 2006 devant le jury composé de:**

A. BALI Professeur, ENP Président K. SILHADI Maître de conférences (ENP) Directeur du Mémoire S. BELKACEMI Maître de conférences (ENP) Examinateur R. BOUTEMEUR Chargé de cours, ENP Examinateur B. MEZAZIGH Chargé de cours, U. Boumerdes Examinateur

#### **REMERCIEMENTS**

Je voudrais exprimer ici toute ma plus profonde gratitude à mon directeur de rechercher SILHADI KAMEL qui m'a apporté tout le long de ces années de recherche un soutien et des conseils des plus bénéfiques.

J'aimerais aussi formuler ma plus vive reconnaissance à monsieur le professeur BALI ABDERRAHIM.

Mes plus sincères remerciements s'adressent aussi à monsieur le président et les membres du Jury chargés d'examiner ce travail.

Enfin, j'adresse toute ma sincère gratitude à tous ceux qui, de prés ou de loin, m'ont aidé et soutenu dans mon travail.

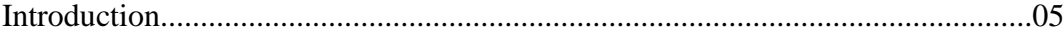

# *chapitre1*

# *Etude Théorique des systèmes Experts*

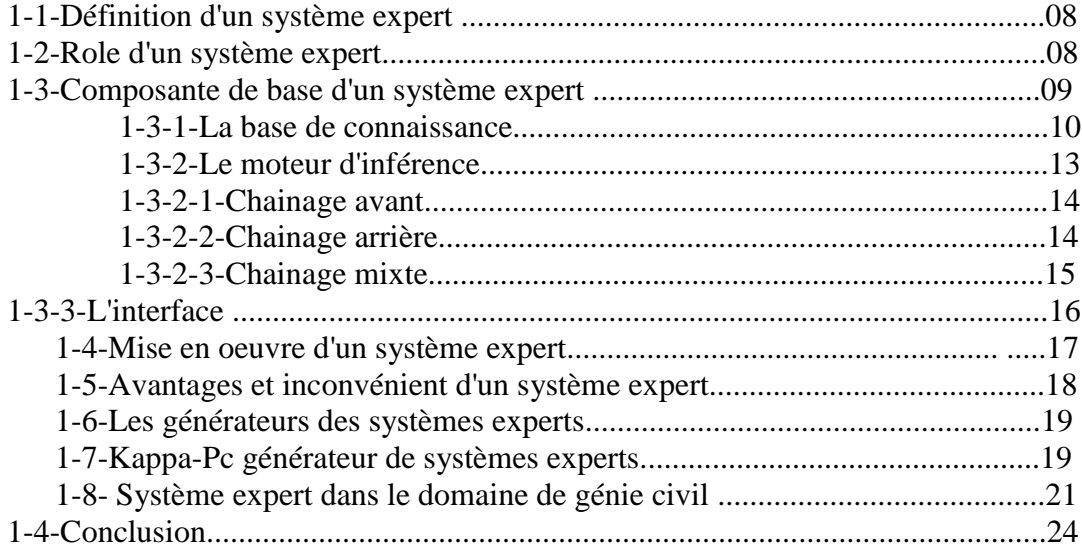

# *chapitre2*

# *Diagnostic et expertise*

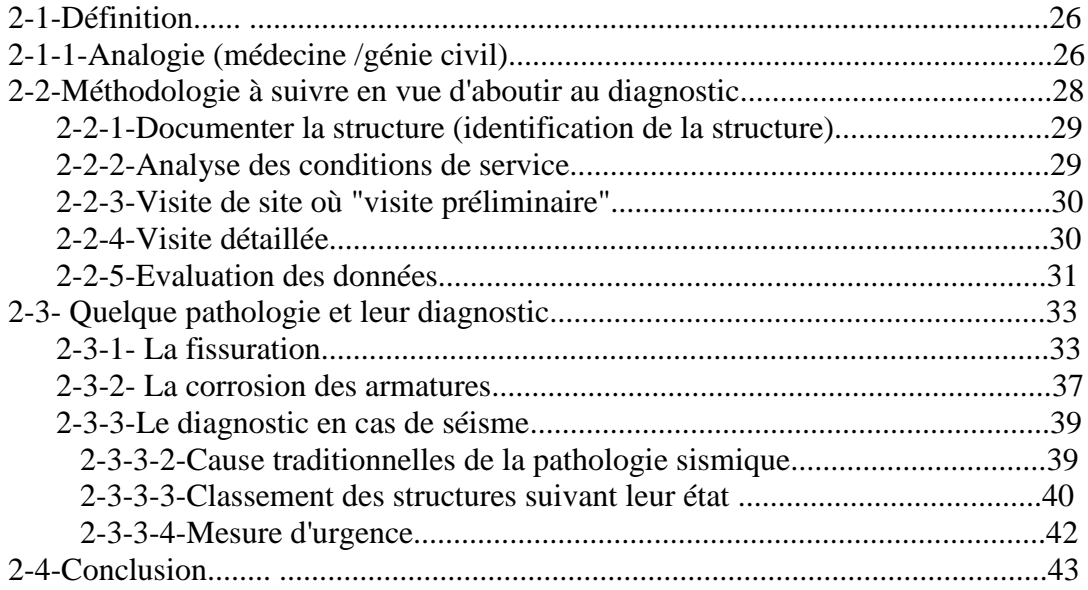

# *Chapitre3*

# *La réparation et le renforcement des ouvrages :*

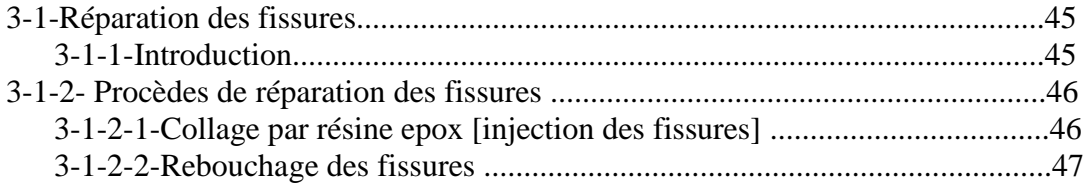

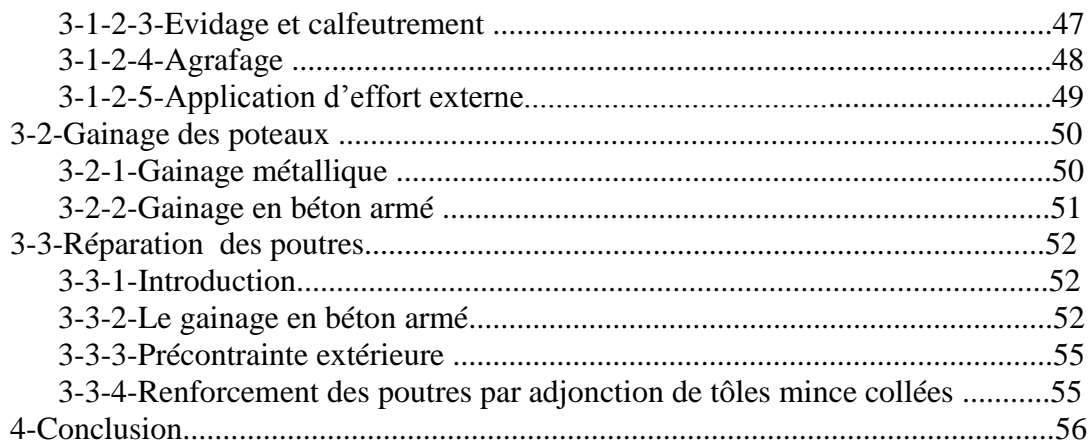

# *chapitre4*

# *Représentation de la connaissance*

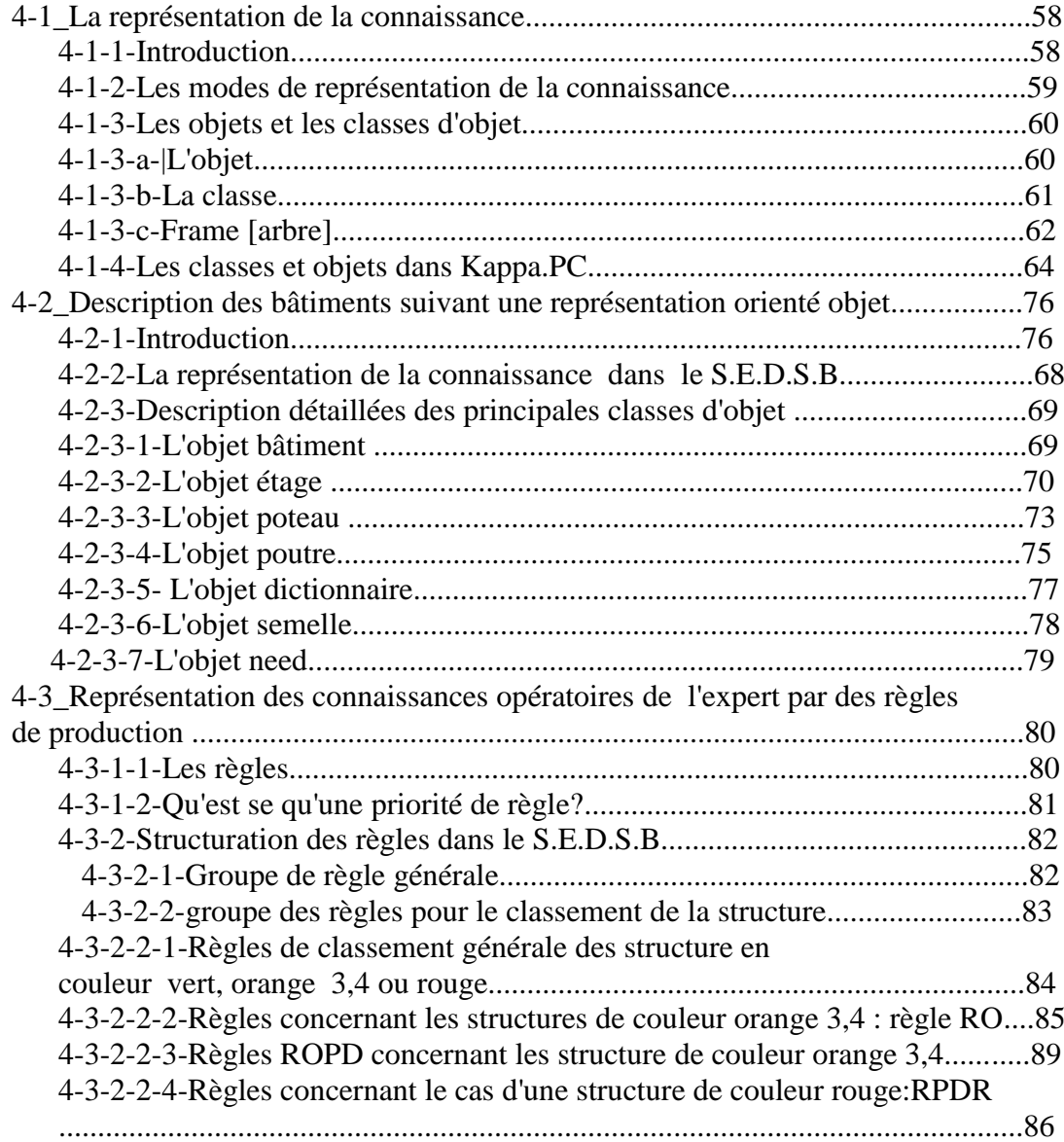

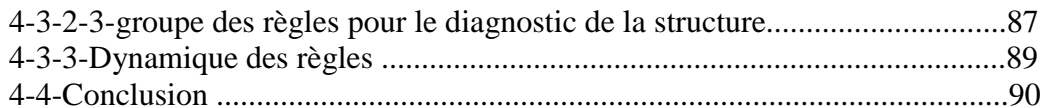

# **Chapitre 5:**

# **Implémentation**

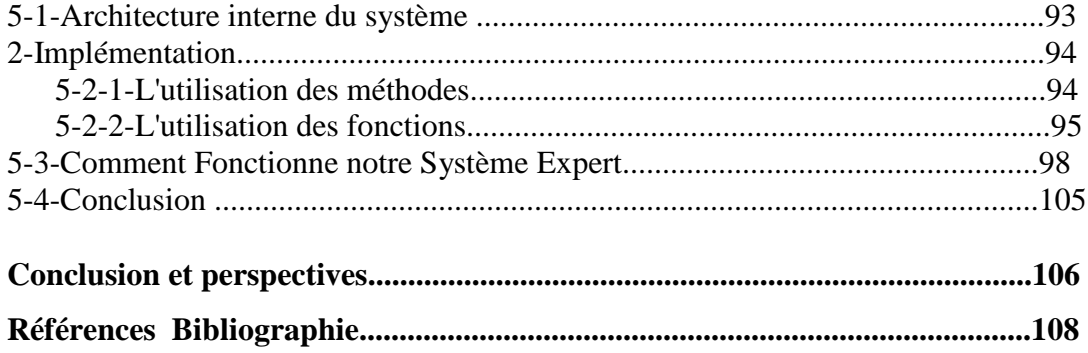

#### **ANNEXES:**

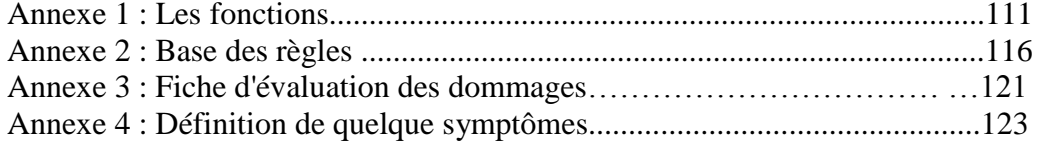

# **Liste des figures**

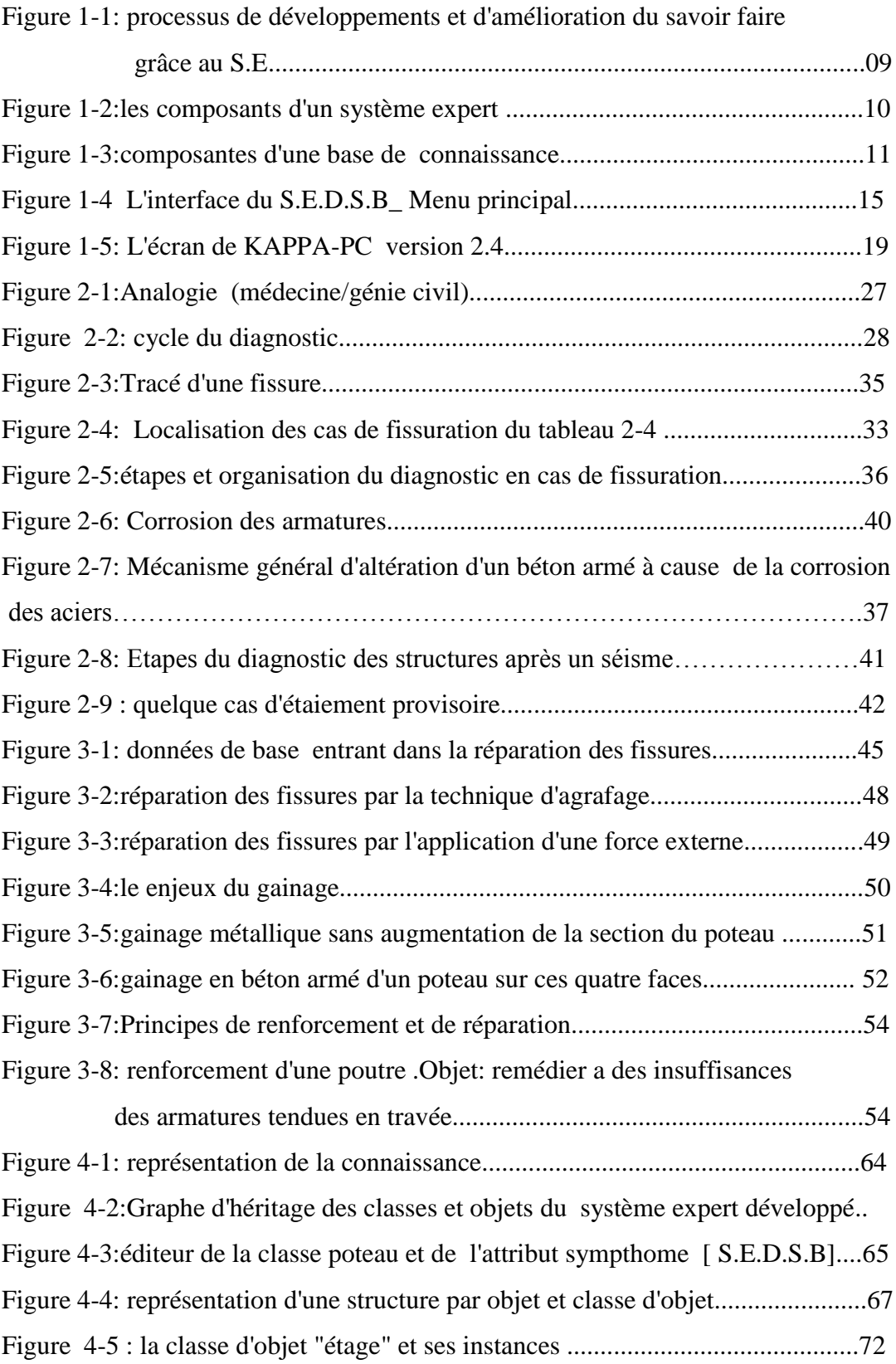

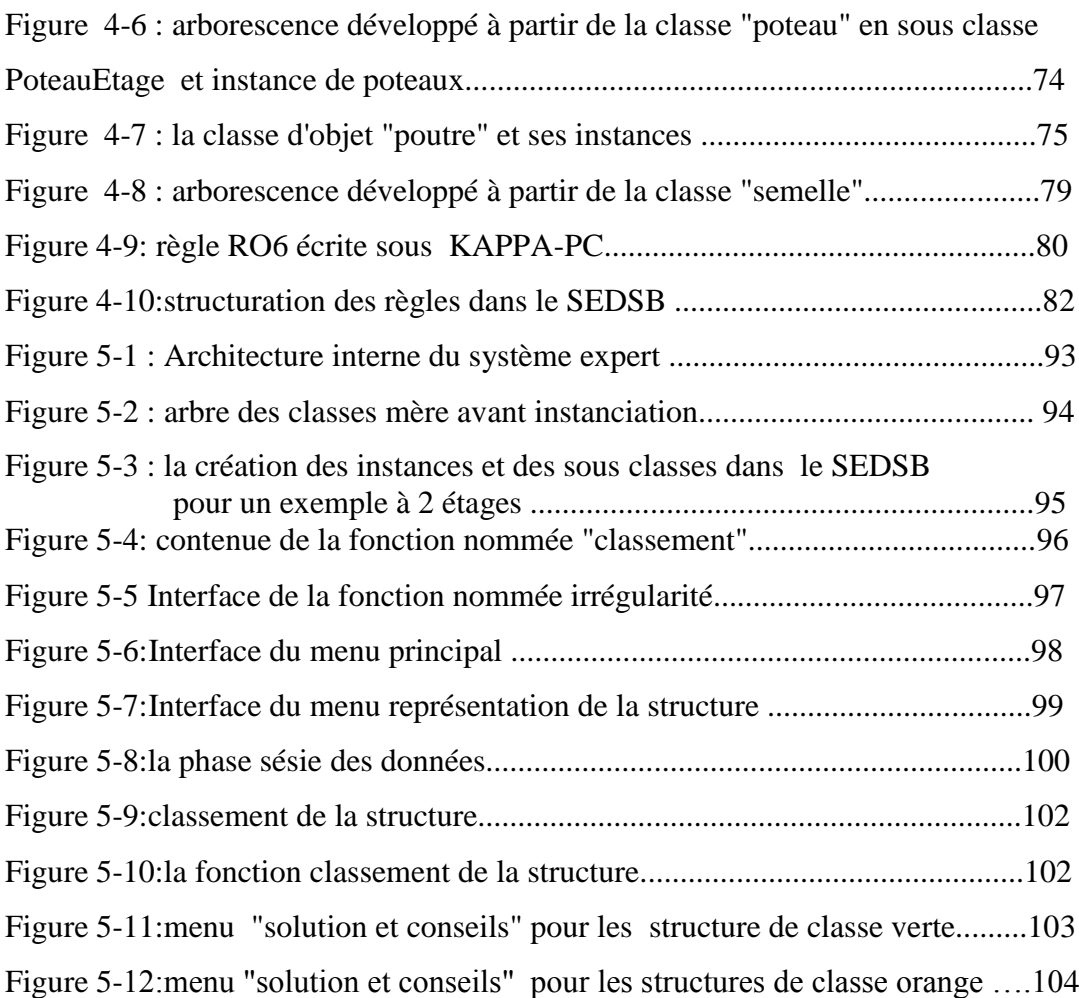

# **Liste des tableaux**

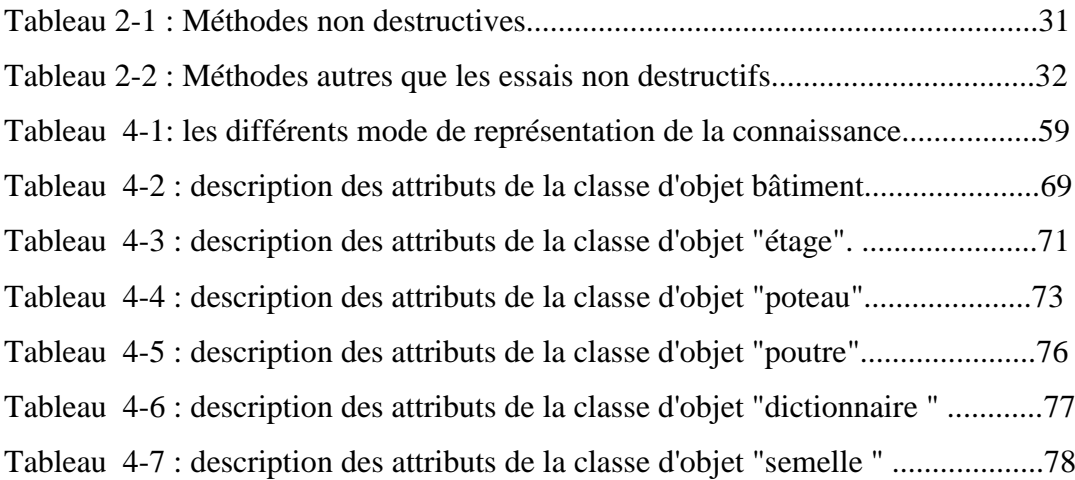

م**لخص** الدراسة التالية تـهدف الـى انشاء برنـامج خبير- دكـي- لأجل تشخيص هياكل البنـايات و المسمـى SEDSB

في اطار ِ هدا العمل قمنا بإجر اء بحث معمق حول كل ما له علاقة بمعاينة و تشخيص البنايات خصوصا التشخيص بعد الز لز ال. هدا البحث مكنتنا من حيازة معلومات واسعة تطبيقية و نضرية حول تشخيص البنايات و حتى يسهل علينا انشاء SEDSB قمنا باختيار Kappa-Pc كمولد للبرامج الذكية ـ الفضّل يرجع الى هده الاخيرة- مُولد البرنامج و العلم التطبيقيّ و النصري- التي من خلا لها تم انشاء نموذج لتمثيل العلم الضروري لتشخيص بنايات من الخرسانة المسلحة. هدا البرنامج يستعمل التمثيل الموجه للاشياء لأجل وصف العمارة والقواعد لتمثيل المعلّومات التطبيقية. هدا البرنامج يمكن ان يستعمل كوسيلة مساعدة في اتخاد القرارات يكون ّ في متناول المهندسين الاقلّ خبرة اثناء عملية تشخيص و معاينة البنايات

ان هدا البرنّامج لا يملي حلولا على المهندس لكن يعطيه معلومات تساعده في اتخاض القرار .

ت<br>**الكلمات الاساسية** برنامج دكي-خبير- الدكاء الصناعي-التشخيص-المعاينة-مولد برامج ذكية- اساس القواعد- اشياء و زمرة الاشياء - بناية- خرسانة مسلحة-اعر اض

**Summary** : The present study relates to the development of an expert system called SEDSB for the diagnosis building structures pathology.

Within the step of the realization of system SEDSB we brought a research deepened on all that is in relation to the field of the diagnosis and expertise of building in particular the diagnosis after an earthquake. This research allowed the possession of a broad operational and heuristic knowledge on the field of the diagnosis of building.

For facility the implementation of the system we had used a generator (Shell) of expert system named Kappa-PC.

Thinks given to both research and generator we managed to established a model of representation of knowledge necessary to the diagnosis of the structures of reinforced concrete building. It uses a directed representation object for the description of the building as well as rules of production for operational knowledge.

The system SEDSB can be used like a tool of assistance in the decision with the hand of the engineers least experienced in the spots of diagnosis and expertise on the buildings in particular in the event of seism.

The system does not impose solutions to the engineer, but it brings only elements of evaluation and recommendations which will help it to make a decision.

**Key words:** expert system, artificial intelligence, diagnosis, expertise, generator of expert system, bases of rule, object and class of object, building, reinforced concrete, pathology.

**Résumé:**La présente étude porte sur l'élaboration d'un système expert pour le diagnostic des structures de bâtiment appelé SEDSB.

Dans le cadre de la réalisation du système SEDSB nous avons amené une recherche approfondie sur tout ce qui est en relation avec le domaine du diagnostic et expertise de bâtiment notamment le diagnostic après un séisme. Cette recherche a permis la possession de larges connaissances opératoires et heuristiques sur le domaine du diagnostic de bâtiment.

Pour facilité l'implémentation du système on a eu recours à un générateur (Shell) de système expert nommé Kappa-Pc.

Grâce a ses dernières il a été établi un modèle de représentation des connaissances nécessaires au diagnostic des structures de bâtiment en béton armé. Il utilise une représentation orientée objet pour la description du bâtiment ainsi que des règles de production pour les connaissances opératoires.

le système SEDSB peut être utilisé comme un outil d'aide a la décision à la portée des ingénieurs les moins expérimentés dans les taches de diagnostic et expertise des bâtiments notamment en cas de séisme.

Le système n'impose pas des solutions à l'ingénieur, mais il apporte seulement des éléments d'évaluation et des recommandations qui l'aideront à prendre une décision.

**Mots clés**:système expert, intelligence artificielle, diagnostic, expertise, générateur de système experts, base de règle, objet et classe d'objet, bâtiment, béton armé, pathologie.

#### **Introduction:**

L'expertise des bâtiments ayant des pathologies dont la cause est diverse (séisme, infiltration d'eau, tassement des fondations ...) est une tache complexe.

Devant le même problème d'expertise les solutions proposées par les experts ne sont pas évidemment uniques. Chaque expert interprète le problème selon ses propres connaissances, il n'existe pas un algorithme dit de diagnostic mais il y a un savoir faire pour le diagnostic. Ainsi on peut dire que ce dernier requiert des connaissances heuristiques et /ou empirique.

Dans certaines situations la tâche de diagnostic exige en même temps la rapidité et l'efficacité ce qui rend les experts indispensables (exemple : après une catastrophe comme un séisme ou une tempête...). Le problème est que dans ces situations il s'est avéré qu'il y a toujours une insuffisance dans le nombre d'expert. On doit alors faire participer les ingénieurs les moins expérimentés dans la tache de diagnostic.

Pour cela il faut mettre à la disposition de cadres moins expérimentés (jeunes ingénieurs) des outils les guidant dans leur diagnostic.

Parmi ces outils on peut citer les systèmes experts qui permettent de mettre en œuvre les connaissances heuristiques. Ils favorisent aussi l'enrichissement et la modification de ces connaissances.

Le Système Expert pour le Diagnostic des Structures de Bâtiment appelé SEDSB entre dans ce cadre.

SEDSB aide au diagnostic des structures ayant des pathologies notamment en cas de séisme. Ce système permet d'établir une note d'état et un classement d'une construction puis de proposer des solutions convenables de confortement.

Un ingénieur peu expérimenté utilisant le SEDSB sera guidé dans la tâche de diagnostic.

SEDSB n'est dans son état actuel qu'un premier prototype qui nous a permis de valider les concepts et montrer la faisabilité –Il est ouvert à des évolutions afin d'aboutir à un système plus complet qui pourrait être un outil opérationnel au service des ingénieurs et des experts.

Celui-ci ne peut être réalisé que par travail en collaboration de plusieurs experts et plusieurs cogniticiens (Informaticiens).

05

Dans ce mémoire nous présentons notre système expert SEDSB, pour cela nous exposerons:

- Une présentation théorique des systèmes experts
- Un état de l'art sur les principales techniques de réparation des ouvrages.
- Une analyse des connaissances sur le domaine du diagnostic des structures.
- Une étude pour la représentation de la connaissance dans le domaine du diagnostic structure de bâtiment.
- La réalisation de SEDSB avec le générateur Kappa.PC.

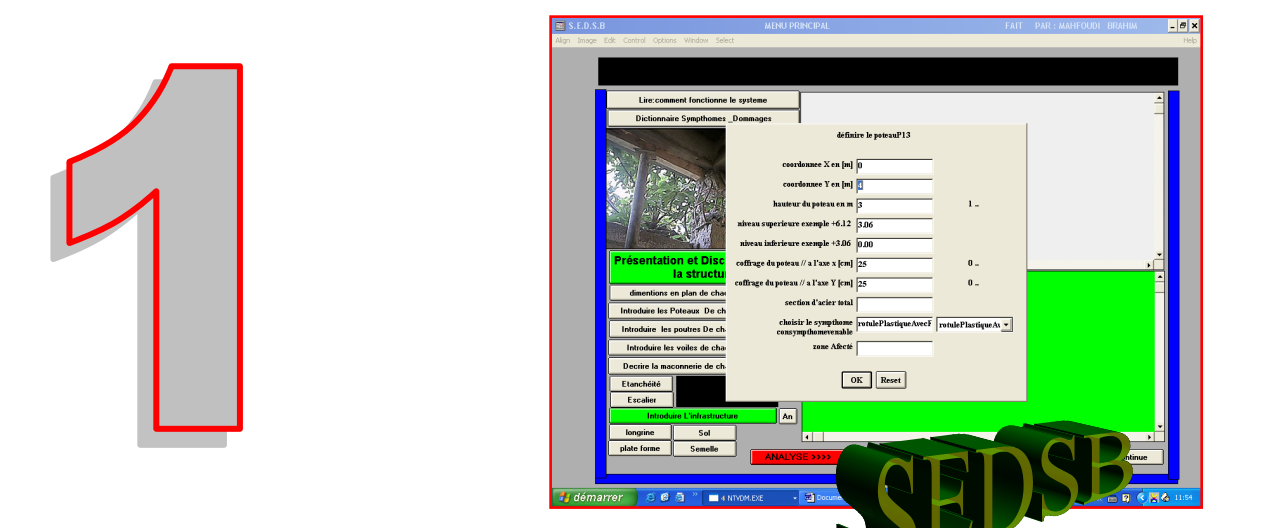

# **PRESENTATION THEORIQUE DES SYSTEMES EXPERTS**

#### **Introduction :**

Les systèmes experts (S.E) sont des logiciels destinés à simuler le raisonnement des experts. Les premiers S.E ont été développés il y a près de 40 ans. Nous présentons dans ce chapitre une définition théorique des systèmes experts et de leurs composants, leurs mise en œuvre, leurs avantages et leurs inconvénients, les générateurs de SE, le générateur Kappa PC et enfin nous verrons quelque applications en génie civil.

#### **1-Etude théorique des systèmes experts:**

## **1-1-Définition d'un Système Expert [1], [2],[3]**

Un Système Expert (SE) est un logiciel destiné à :

- 1) simuler le savoir faire d'un expert dans un domaine bien défini
- 2) stocker l'expertise et la restituer à des non experts.
- 3) manipuler des connaissances symboliques
- 4) établir un raisonnement dans un univers incertain et incomplet.

Il y a d'autres définitions qui considèrent un SE comme un logiciel intelligent qui peut jouer le rôle d'un expert. Mais cette définition n'est pas tout à fait juste car le SE doit rester en contact avec les experts et dialoguer en langage naturel avec eux pour faire évoluer ses connaissances.

#### **1-2- Rôle d'un SE:**

Un S.E permet de :

- Remplacer l'expert ou plusieurs expert.
- Rendre l'accès au savoir faire facile.
- Stocker l'expertise et la restituer à des non experts.

 En permettant à plusieurs experts de participer à l'élaboration de la base de connaissance, le SE favorise la mise en commun du savoir faire de chacun et mise au point de nouvelles connaissances résultant de leur synthèse. De plus il permet d'introduire de nouvelles connaissances à tout moment. Il donne donc la possibilité de faire évoluer et perfectionner la base de connaissances. (cf. figure 1-1)

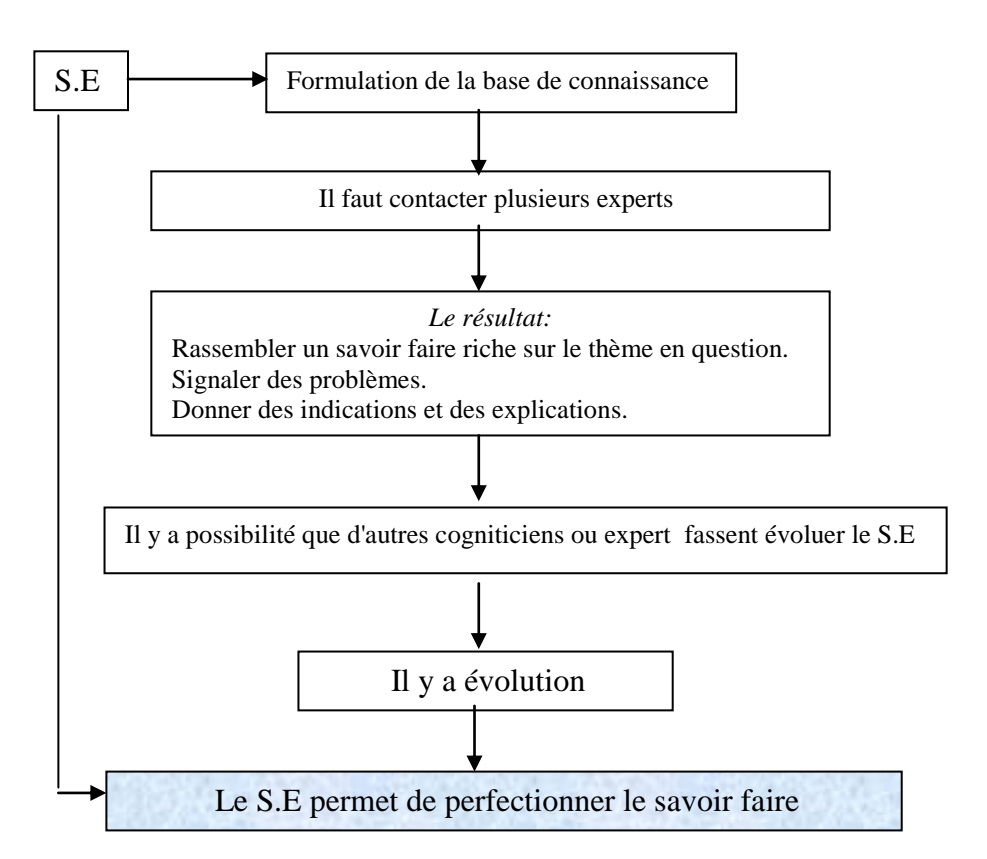

**Figure 1-1:** Processus de développement et d'amélioration du savoir faire grâce au S.E

#### **1-3-Composante de bases d'un S.E :**

 Un logiciel classique diffère d'un système expert par ses composantes. Ainsi, dans un programme classique écrit avec un langage procédural, la connaissance est mélangée avec la description du processus à suivre pour exploiter cette connaissance en vue de résoudre un problème. Ce mélange de connaissances et processus donne la série d'instructions qui forme le programme. Par contre, dans un S.E la connaissance et les faits décrivant un problème précis sont clairement séparés du processus d'exploitation en vue de résoudre le problème posé. En effet, on dispose dans un S.E d'une base de faits, d'une base de connaissance et d'un moteur d'inférence qui est le mécanisme d'exploitation des deux premières. (cf figure 1-2)

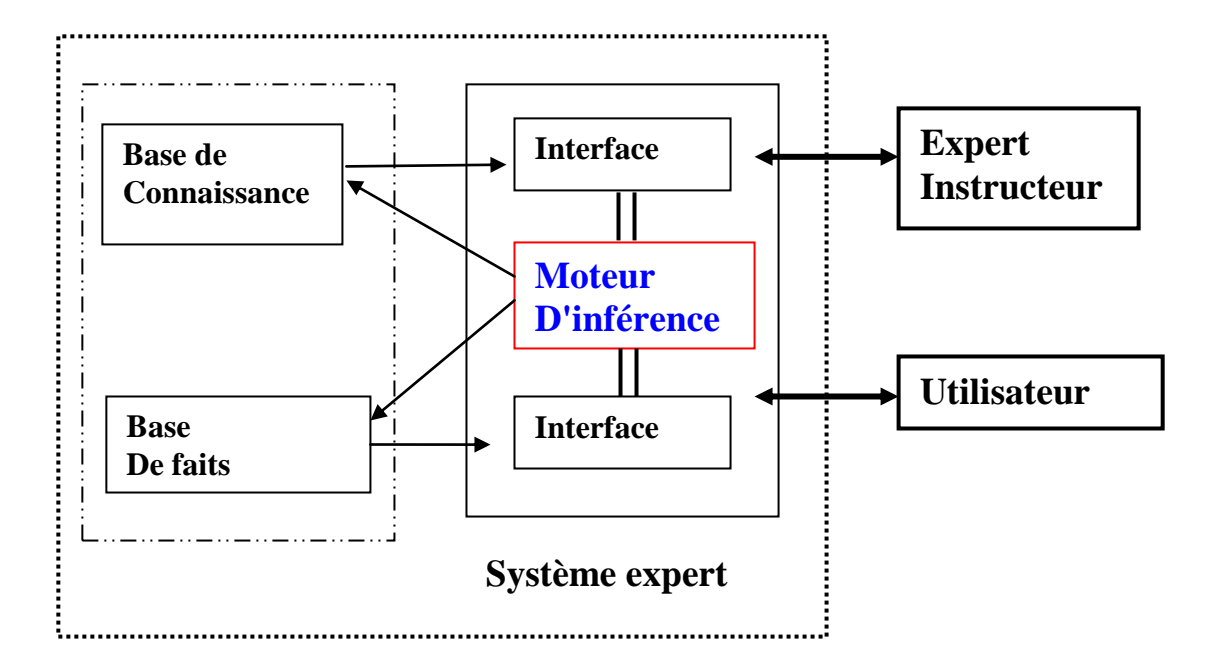

**Figure 1-2:** Les composants d'un système expert **[36]**

En général les composantes de base d'un S. E sont :

- 1) La base de connaissances (BC): savoir faire stoker dans le SE.
- 2) La base de faits (BF): la base de faits est souvent considérée comme un sous ensemble de la BC fournissant la description d'un problème à résoudre et les conclusions obtenues après raisonnement (inférence).
- 3) Le moteur d'inférence: mécanisme d'exploitation de la BF et la BC.
- 4) L'interface: pour l'utilisateur (introduction de faits, question au SE, explications du SE à l'utilisateur) et pour l'expert (introduction de connaissances, mise au point du SE)

#### **1-3-1-La base de connaissance***:*

Dans ce qui suit nous considérons la BF comme incluse dans la BC.

Elle contient l'ensemble des informations relatives au domaine d'expertise. (cf figure 1-3).

Elle est structurée en deux sous ensembles:

- Base des faits sous forme de connaissances assertionelles
- Base des règles ou connaissances opératoires.

La base de connaissances opératoires sera remplie et établie par des experts avec l'aide éventuelle de cogniticiens. Ces derniers sont des spécialistes de la représentation des connaissances.

La base de connaissances peut aussi contenir une méta -connaissance c'est-à-dire un savoir faire en matière de gestion des connaissances. La méta-connaissance permet de faire évoluer de manière automatique la base de connaissances en fonction des nouveaux cas traités ou des nouvelles connaissances introduites .

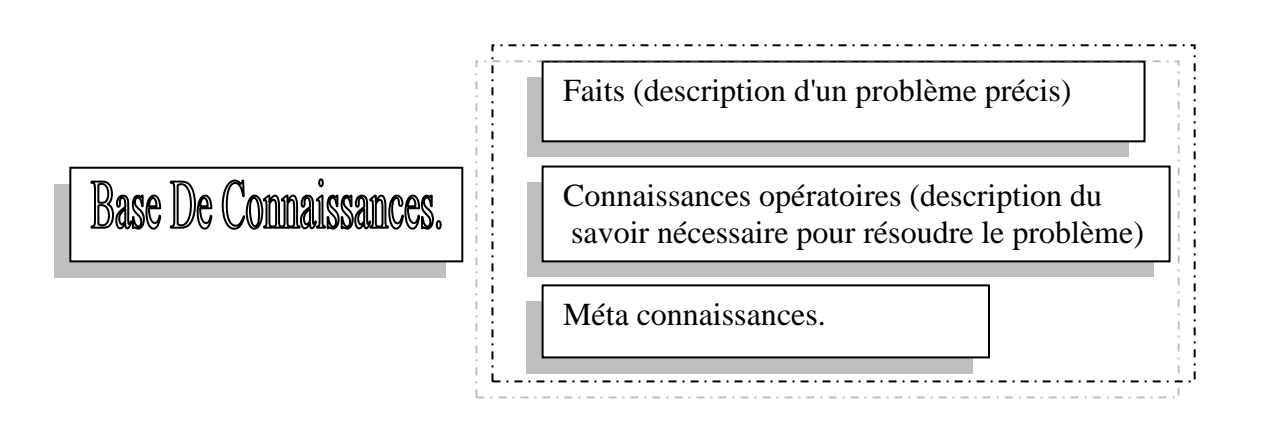

**Figure 1-3**: Composantes d'une base de connaissance.

#### *Qu'est ce qu'une base de faits ?*

Elle décrit le problème qu'on cherche à résoudre

Exemple :

Si vous êtes avec un expert et que vous avez un problème à résoudre, dans ces cas les questions que vous posez et les réponses de l'expert forment la base de faits.

Les faits sont des connaissances propres à l'application ou au problème que l'on veut résoudre.

Les questions de l'expert :

Faits appelés aussi connaissances factuelles décrivant le problème qu'on cherche à résoudre.

Les faits sont des connaissances qui ne sont pas permanentes comme celles contenues dans la base des connaissances opératoires. Mais elles sont propres à l'application ou au problème qu'on veut traiter.

#### *Qu'est ce qu'une base de règles Connaissances opératoires :*

Il s'agit du savoir faire lié à l'utilisation de la base de faits pour résoudre le problème ou les questions posées. Elle permet d'utiliser les faits précédents pour générer de nouveaux faits.

Exemple :

**Règle**:Structure située dans la zone sismique III donc il faut faire une étude sismique.

Si la base de faits recèle le fait *"construction dans la zone III''* alors le moteur d'inférence pourra générer un fait nouveau *''faire une étude sismique"* à partir de cette règle.

Généralement une **connaissance opératoire correspond à une règle de production**.

Le raisonnement de l'être humain commence toujours par un ensemble de situations ou de conditions (expérience, événement déjà vécu,...), pour en déduire ce qui va se passer et donner un pré-jugement et cela s'il voit que les conditions de déclenchement de la règle sont vérifiées. On peut formaliser ces connaissances par des règles de production de type :

 **Si** (condition1), (condition 2),… **Alors** <conclusions>.

Les règles de la base de connaissances sont essentielles, et sont rangées dans un espace appelé ensemble de règles.

Une règle est fondamentalement représentée sous forme de couple qu'on peut schématiser par (<  $\alpha$ condition $\geq$ ,  $\alpha$ caction $\geq$ ) ou encore la représentation  $\lt$  condition $\gt$  alors  $\lt$  action $\gt$ .

La partie action décrit une nouvelle situation représentée par un nouvel ensemble de faits. Cette nouvelle situation s'établit en produit du déclenchement de la règle d'où le terme de règle de production.

Afin de prendre en charge l'incertitude ou l'imprécision certains chercheurs ont annoncé d'affecter à chaque élément de la base de connaissances un coefficient de vraisemblance.

Il permet de dire que les résultats d'une règle sont considérés comme plus ou moins vraisemblables ou précis.

On utilise le coefficient de vraisemblance pour les cas de raisonnement imprécis ou incertains ou qui demandent de formuler plusieurs solutions.

#### *Qu'est ce qu'une meta connaissance ?*

Il s'agit de connaissances sur la connaissance. Elle permet d'utiliser intelligemment les connaissances factuelles et opératoires et de simuler le raisonnement. Elle exprime des stratégies qui évitent l'énumération exhaustive en indiquant la meilleure approche pour un but donné. Exemples :

 la recherche d'un livre dans une bibliothèque Les connaissances : Fichier auteurs [connaissance n°1] Fichier domaine [connaissance n°2]

> Fichier auteurs +domaine [connaissance n°3] **Meta connaissance** : La représentation n°3 permet d'atteindre l'objectif plus rapidement.

Parmi les métas connaissance on peut cité les **Méta-règles**. Ces dernières sont des règles sur la connaissance elles indiquent que si telle situation se produit alors on sait que telle connaissance est désormais inutile ou qu'il faut mieux utiliser un tel autre sous ensemble de règles etc…

Les métarègles ne sont donc pas des règles comme les autres. Elles ont un statut particulier et jouent un grand rôle dans l'optimisation des performances du système expert.

#### **1-3-2- Le moteur d'inférence:**

C'est le cœur d'un système expert il permet d'exploiter d'une façon cyclique la base de connaissances et la base de faits pour mener un raisonnement.

La base de faits et la base de connaissances s'enrichissent grâce au moteur d'inférence par le fait qu'à chaque cycle il déduit de nouveaux faits en utilisant des règles contenues dans la base de connaissances ou le moteur d'inférence, face à une situation donnée, détecte les connaissances intéressantes, les utilise, les enchaîne et construit un plan indépendant du domaine spécifique au cas traité.

Généralement le moteur d'inférence fait plusieurs cycles dits d'inférence pour détecter la solution. Un cycle d'inférence se compose de deux phases: une phase d'évaluation - décision et une phase exécution – action.

La première phase permet de se rapprocher de la solution du problème, le moteur détecte les règles qui vont être choisies ou bien les règles intéressantes.

La restriction permet une première sélection des règles. Le filtrage élimine les règles dont les conditions de déclenchement sont encore absentes et met dans un ensemble les règles utiles pour la résolution de conflits.

La seconde phase exécution action déclenche les règles de résolution de conflits.

On parle de mise à jour de l'espace de travail: il se peut que le problème soit complètement résolu et l'utilisateur est satisfait par la solution donnée, ou bien la solution est incomplète et l'on permet à l'utilisateur de décider de redéfinir le problème ou bien de quitter l'application.

Un grand nombre de cycles d'inférence sont nécessaires pour résoudre un problème. Leur enchaînement peut se faire en chaînage avant, en chaînage arrière ou bien en chaînage mixte. Les paragraphes suivants permettent d'expliciter ces principes de fonctionnement.

13

#### **1-3-2-1-Chaînage avant :**

On part des faits initiaux pour en déduire de nouveaux faits. Ce processus est répété jusqu'à ce qu'il n'y ait plus de règles applicables. *L'efficacité du moteur d'inférence réside dans la pertinence de la décision prise (règle élue) lors de la phase de choix. Le chaînage avant procède par stratégie irrévocable. [16]* 

Ce type de raisonnement est utilisé dans les cas où il y a nécessité d'une prise de décision rapide, dans ce cas on veut savoir ce qui va se passer si un nouveau fait est introduit [diagnostic, décision].

#### **1-3-2-2-Chaînage arrière :**

Dans ce type de fonctionnement le but est connu et correspond a une question de type " est ce que tel fait est vrai ?".

On part du but et l'on regarde les règles qui permettent de l'atteindre. *Les règles sélectionnées sont celles dont la partie droite (conséquence) correspond au but recherché. Les conditions inconnues (partie gauche) de ces règles deviennent autant de sous-buts à démontrer. Ce processus est répété jusqu'à ce que tous les sous-buts soient démontrés - le but est alors atteint - ou jusqu'à ce qu'il ne soit plus possible de sélectionner des règles. Dans ce cas, le système peut demander à l'utilisateur de résoudre un ou plusieurs sous-buts (questions, tests) et le processus recommence. L'échec intervient quand le système ne peut plus sélectionner de règles ni poser de questions à l'utilisateur. Le chaînage arrière procède en stratégie par tentatives.* 

*Le moteur d'inférence opère alors un retour arrière (backtracking) pour remettre en cause l'application d'une règle qui débouche sur un échec et pour essayer une règle écartée précédemment. [16].*

Ce mode de raisonnement est très demandé pour les cas de diagnostic lorsque l'on a une idée de la solution afin de la valider rapidement.

#### **1-3-2-3-Chaînage mixte :**

Le chaînage mixte est la combinaison des deux raisonnements avant et arrière. Il peut être utilisé dans tous les cas. Il est utilisé dans beaucoup de systèmes experts car il est compatible avec tous genres de problèmes.

**1-3-3- L'interface:** c'est le module qui permet de faire communiquer les utilisateurs avec le système. On dit aussi que c'est l'ensemble des dispositifs et des outils mis à la disposition de l'utilisateur pour accéder à une application ou introduire des données. [14]

Pour la plupart des logiciels, l'interface utilisateur (voir figure 1-4) se présente sous forme d'une ligne de commande, d'interfaces graphiques (bouton, fenêtre de dialogue..) ou d'une interface à menu déroulant.

A travers l'interface utilisateur il se produit un dialogue direct entre système et utilisateur.

L'utilisateur consulte en premier le système, il introduit des faits et pose des questions.

Le système réagit. Il déclenche le moteur d'inférence qui déclenche un raisonnement.

Le système donne la solution à l'utilisateur ou bien demande d'autres données, l'utilisateur réagit de lui-même. On dit qu'il y a un dialogue continu entre le système et l'utilisateur.

Ce dialogue doit être assuré dans une langue naturelle et non pas par des symboles.

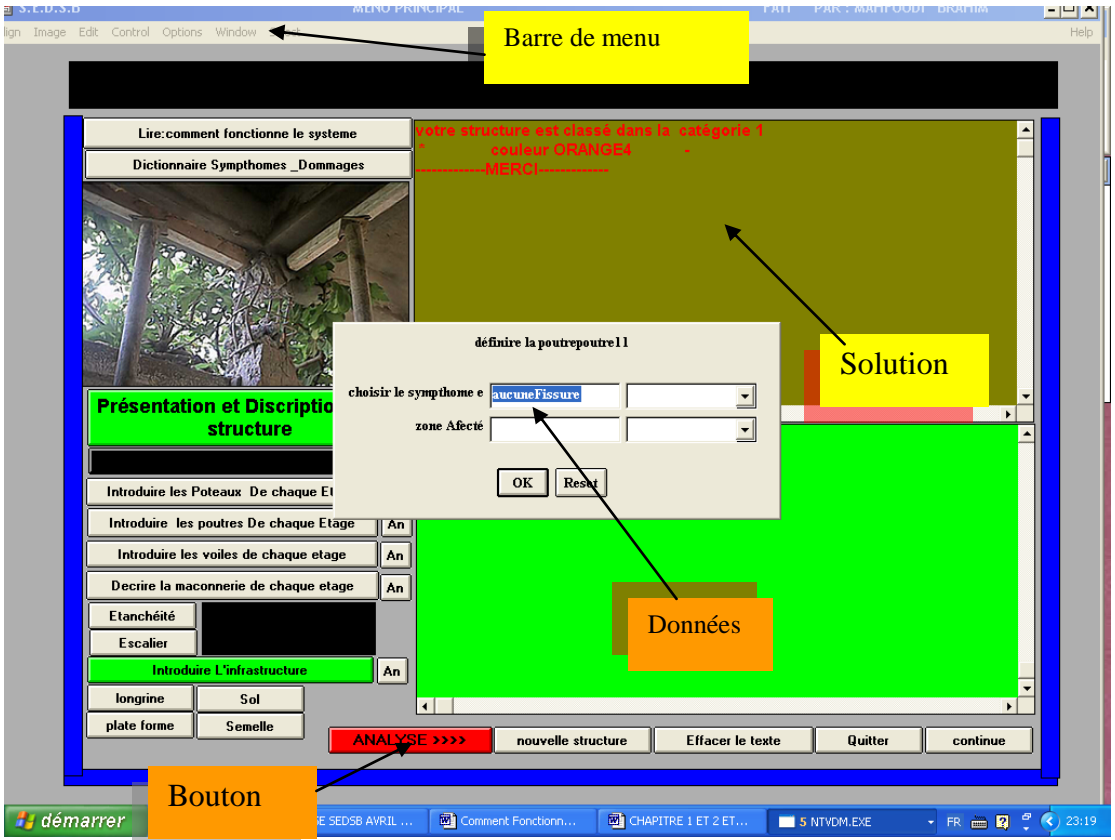

 **Figure 1-4** L'interface du *S.E.D.S.B*\_ Menu principal

### **1-4-mise en oeuvre d'un système expert: [15], [2]**

La réalisation d'un système expert repose sur deux intervenants :

- 1) L'expert du domaine qui va restitué le savoir faire
- 2) Le cogniticien chargé de traduire le raisonnement de l'expert au sein d'un système expert.

Les rapports entre ces deux intervenants au cours du développement du S.E devront être fondés sur une bonne compréhension mutuelle, une confiance réciproque avec une absence de rétention du savoir faire.

Le succès dans la réalisation d'un S.E dépend largement de la qualité de ces relations**.**

Pour la réalisation d'un Système expert il faut procéder à:

#### **1/Evaluation du problème :**

Une fois l'identification du problème achevée il vient alors une étape plus importante qui est l'évaluation du problème. Dans cette phase le concepteur cherche à avoir une réponse satisfaisante aux questions suivantes.

- Le pourquoi et le comment ?
- Les bénéfices à en attendre !
- La possibilité d'extension à un système final.

Lorsque ces points sont clarifiés il faut définir les caractéristiques techniques de la solution et la nature du raisonnement à mettre en œuvre.

#### **2/Elaboration d'un prototype:**

Jusqu'à ce stade l'équipe des ingénieurs de la connaissance et les experts ont pu élaborer un cahier des charges. Il reste à prouver la faisabilité du système : cela s'effectue par l'élaboration d'un prototype qui va traiter une partie du problème. Le prototype est structuré de telle sorte qu'il admette une extension au reste du problème.

#### **3/Elaboration du système final:**

Tout d'abord le prototype permet de détecter toutes les erreurs et les insuffisances que présente le système. Si tous ces problèmes sont résolus on peut passer à un système final qui pourra être utilisé avec confiance.

# **1-5-Avantages et inconvénients des systèmes experts:**

Un système expert est un logiciel confectionné de telle sorte qu'il apporte un gain d'argent et de temps et aussi la qualité des résultats qu'il fournit.

Le système expert est conçu pour accomplir une tâche bien spécifique. S'il peut l'accomplir il est en totalité avantageux.

#### **Comme avantage des systèmes experts on cite:**

- oLe système expert possède le critère de modificabilité, il est améliorable et donc
- operfectible.
- oLe système expert possède le critère de lisibilité et d'efficacité.
- ole système expert apporte la possibilité d'expliquer le raisonnement qui a permis
- od'aboutir à une conclusion donnée.

#### **Comme inconvénient des systèmes experts nous citons :**

L'accès à l'architecture interne du système est dans la plupart des cas interdits

aux usagers, seuls les concepteurs du système peuvent modifier les connaissances.

Il en résulte que:

ol'utilisateur ne peut pas participer au développement direct du système.

o-Il y a difficulté de concevoir une règle particulière.

o-Il y a une communication unique via la base de faits.

Par ailleurs lors de l'exécution, les systèmes experts se distinguent souvent par la lenteur par rapport à un programme classique.

# **1-6-les générateurs des systèmes experts: [3], [20]**

Un générateur de système à base de connaissance est un système expert vide. Les spécialistes parlent aussi de Shell. Ce terme signifie coquille car le générateur est en fait une coquille vide qu'il faut remplir de connaissance. On peut aussi dire que c'est un outil de programmation qui offre une structure vide facilitant le développement d'un ou de plusieurs systèmes experts.

Un générateur de système expert offre aux développeurs une facilité dans l'implémentation ce qui donne un gain considérable dans le temps et une réduction remarquable dans le coût de développement du système.

L'utilisation des générateurs est devenue de plus en plus commune. Il y a beaucoup de Shell disponibles pour toutes les classes d'ordinateurs.

Quelques générateurs de système expert commun sont brièvement décrits ci-dessous :

#### **a)-ART(Automated Reasoning Tool ) créé par Inference Corporation.**

Ce générateur fournit une collection intégrée de logiciels permettant la création de systèmes à base de connaissances. Il fonctionne avec des règles de production et admet une programmation fonctionnelle en LISP. La représentation de la connaissance se fait avec des frames et le moteur d'inférence fonctionne en chaînage avant et arrière.

#### **b)-KEE(Knowledge engineering enveronment ) créé par IntellCorp:**

Ce générateur soutient une variété de mode de représentation de la connaissance comprenant une représentation orienté-objet avec frame à héritage multiple et un interface à plusieurs fenêtres. Il permet aussi d'écrire des règles de production en orienté-objet. Le moteur d'inférence fonctionne en chaînage avant et arrière.

#### **c)- Netica :**

Netica est un programme souple, rapide, facile à utiliser que vous pouvez employer pour trouver des modèles dans les données, pour créer des diagrammes codant la connaissance ou représentant des problèmes de décision, pour employer ces derniers afin de répondre à des questions et pour trouver des décisions optimales, et créer des systèmes experts probabilistes. Il convient aux applications dans les secteurs du diagnostic, de la prévision, de l'analyse de décision, de la fusion de sonde, du bâtiment, de l'analyse de fiabilité, de modèles probabilistes, de la gestion des risques, et de certains genres d'exploitation d'analyse statistique et de données.

#### **1-7 KAPPA-PC générateur de systèmes experts: [20]**

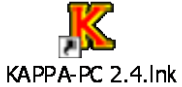

Notre système expert S.E.D.S.B a été développé avec le générateur de système expert KAPPA-PC version 2.4.

#### **1-7-1 Présentation de KAPPA-PC :**

KAPPA-PC 2.4 (cf figure 1-5) est un générateur de systèmes à base de connaissances commercialisé par IntelliCorp. Il permet d'écrire des applications dans un environnement graphique à un niveau élevé.

Dans KAPPA-PC 2.4 la représentation de la connaissance se fait par:

o Des règles de productions avec variables.

oReprésentation orientée objet avec héritage simple.

KAPPA-PC 2.4 permet aussi d'écrire des fonctions suivant un langage dénommé KAL.

Dans le système de KAPPA-PC, les composants d'une application sont représentés par une structure d'objets à héritage simple.

Les objets peuvent être des classes ou des sous classes. Ils peuvent représenter des choses concrètes comme des poteaux, des poutres, des voiles ou des concepts tels que la propriété d'un matériau, l'état d'une structure etc.

|                        |                                 | K KAPPA-PC - SEBCONT.KAL |                              |                            |                            |                 |                          |                          |                                                                    | $- B  \times$    |
|------------------------|---------------------------------|--------------------------|------------------------------|----------------------------|----------------------------|-----------------|--------------------------|--------------------------|--------------------------------------------------------------------|------------------|
|                        | File Edit Windows Options       |                          |                              |                            |                            |                 |                          |                          |                                                                    | Help             |
|                        | $\leq$                          | 圉                        | ❤                            | $\frac{1}{2}$              |                            | aOc             | $\frac{1}{2}$            | <b>DOS</b>               | œ                                                                  |                  |
|                        | <b>Object</b><br><b>Browser</b> | <b>Session</b>           | Edit<br>Tools                | KAL<br>Interpreter         | <b>KALView</b><br>Debugger | Find<br>Replace | Rule<br><b>Relations</b> | Rule<br>Trace            | Inference<br><b>Browser</b>                                        |                  |
|                        | <b>E</b> Object Browser         |                          |                              |                            |                            |                 |                          | $\Box$ o $\times$        | <b>C</b> Edit Tools                                                | $ \Box$ $\times$ |
|                        | File Edit Search Options        |                          |                              |                            |                            |                 |                          | Help<br>$\blacktriangle$ | ß<br><b>Class</b>                                                  | (50)             |
|                        |                                 | <b>Global</b>            |                              |                            |                            |                 |                          |                          | ¢<br>Instance (145)                                                |                  |
|                        |                                 | .<br>Menu<br><b>DDE</b>  |                              |                            |                            |                 |                          |                          | $\boxed{\frac{\text{f}\left(\text{w}\right)}{\text{w}$<br>Function | (55)             |
|                        |                                 | Image<br>KWindow         |                              |                            |                            |                 |                          |                          | $\sqrt{1+1}$<br>Rule                                               | (57)             |
|                        |                                 | poteau                   | PoteauEtage1<br>PoteauEtage2 |                            |                            |                 |                          |                          | $\color{blue}\bullet$<br>Goal                                      | (1)              |
|                        |                                 | etage                    | Etage1<br>Etage2             |                            |                            |                 |                          |                          |                                                                    |                  |
| Root                   |                                 | poutre                   | PoutreEtage1<br>PoutreEtage2 |                            |                            |                 |                          |                          |                                                                    |                  |
|                        |                                 | batiment<br>cause        |                              |                            |                            |                 |                          |                          |                                                                    |                  |
|                        |                                 | dictionnaire             |                              | maconnerieEta              |                            |                 |                          |                          |                                                                    |                  |
|                        |                                 | mur                      | maconnerie                   | maconnerieEta              |                            |                 |                          |                          |                                                                    |                  |
|                        |                                 | need<br>semelle          | voile                        | voileEtage1<br>voileEtage2 |                            |                 |                          |                          |                                                                    |                  |
|                        |                                 |                          |                              |                            |                            |                 |                          |                          |                                                                    |                  |
| $\left  \cdot \right $ |                                 |                          |                              |                            |                            |                 |                          | $\mathbf{F}$             |                                                                    |                  |
|                        |                                 |                          |                              |                            |                            |                 |                          |                          |                                                                    |                  |
|                        |                                 |                          |                              |                            |                            |                 |                          |                          |                                                                    |                  |
|                        | <u>I démarrer</u>               | 石田园                      | <sup>O</sup> RealPlaye       | W 2 Micros                 | SYSTRAN                    | ■ Mes docu      | $\blacksquare$ 5 NTVD    | Dictionnai               | FR B F                                                             | (2) 09:56        |

**Figure 1-5**: L'écran de KAPPA-PC version 2.4

Une application écrite avec KAPPA-PC nécessite ce qui suit:

- Structuration et construction de la base d'objets.
- Ecrire des méthodes et fonctions en KAL.
- Ecrire les règles de production.
- Paramétrer le moteur d'inférence.
- Développer l'interface utilisateur.

Les relations entre objets dans un modèle peuvent être représentées dans un ensemble appelé graphe d'héritage ou arbre.

Le générateur de système expert KAPPA-PC se compose principalement d'une base de connaissances vide, d'un moteur d'inférence et d'interface.

Construire le système **SEDSB** avec Kappa-Pc nécessite préalablement de définir un schéma de représentation de la connaissance en objet et classe d'objet ainsi que de définir les connaissances opératoires à représenter sous forme de règles et/ou de méthodes .Ensuite on devra rentrer dans Kappa-Pc les structures et procédures suivant le formalisme adéquat. Enfin on définira les interfaces nécessaires (menus, fenêtres etc ...).

Pour notre système expert **SEDSB** la représentation de la connaissance est la partie la plus importante du système. Dans le processus de développement du système expert l'implémentation est liée étroitement au mode de représentation de la connaissance. Ainsi la maîtrise de la représentation facilite l'implémentation et donne au système une capacité au développement, au changement et à l'extension.

#### **1-8-Systeme expert dans le domaine de génie civil : [5], [36], [37], [38], [39]**

L'informatique est devenue une branche au profit de plusieurs domaines. Partout l'on note une large utilisation de l'informatique. Le domaine du génie civil regroupe plusieurs disciplines, nous citons, par exemple, le dessin de génie civil, le calcul des structures, l'analyse du sol, le diagnostic etc...

L'ingénieur devant un problème quelconque va certainement utiliser des programmes informatiques pour résoudre les problèmes et prendre une décision. Mais il arrive que même avec ces logiciels il ne peut pas accomplir sa tache. Cela se produit en cas de problème non classique tel que le diagnostic, la réparation et le confortement etc...

Avec le développement de l'intelligence artificielle et des SE il s'est avéré que même les problèmes de conception et raisonnement peuvent être modélisés et traités.

Pour cela plusieurs auteurs ont vu l'utilité de développer des systèmes experts dans le domaine du génie civil en particulier le domaine du diagnostic, de la conception, la maintenance et du confortement. Quelques-uns sont présentés brièvement dans le tableau suivant.

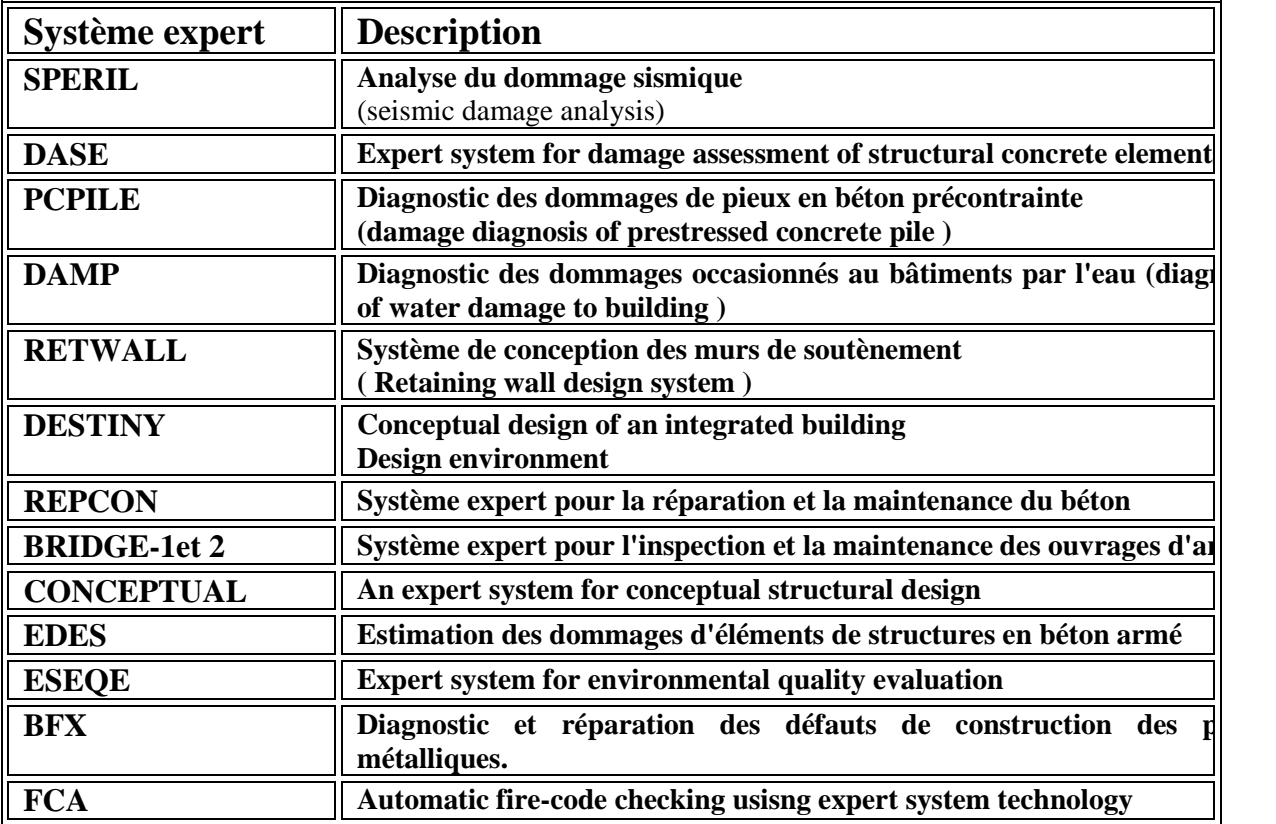

Nous présentons dans ce qui suit quelques uns de manière succincte.

**SPERIL**((seismic damage analysis)

C'est un système expert basé sur des données d'inspection visuelle et d'enregistrement d'accélération sismique. Ce système fournit la conclusion la plus plausible pour un problème donné en utilisant toutes les informations disponibles et assigne un coefficient de certitude aux conclusions. cette première version utilise des observations des dommages locaux sur un élément de structure spécifique tels que le flambement des poteaux, la déformation des poutrelles, l'épaufrure ou fissuration remarquable des planchers, le nombre important de petites fissures sur les poteaux, la réduction de la capacité portante des voiles et autres.

 DAPS : c'est un système expert développé pour estimer les dommages des structures protectrices (abris, souterrains) ayant subi un chargement intensif et impulsif (cas d'explosion). Ce SE est basé sur la description des dommages (tels que le cisaillement direct, la flexion) et sur leur niveau de sévérité (aucun, faible, modéré, sévère, etc). Le SE aboutit à des conclusions portant sur les notions suivantes à savoir: est- ceque la structure est intègre? Fonctionnelle? ou réparable?.

 Le point fort de DAPS est la combinaison des données numériques et linguistiques (sémantiques) en utilisant la logique floue et les facteurs d'incertitudes. Une

 caractéristique de ce système est au niveau des interfaces de données illustrées qui facilitent l'interprétation des questions posées à l'utilisateur par le SE.

- RAISE : c'est un système à base de connaissance développé pour l'estimation des dommages de bâtiments industriels, possédant deux versions. La première concerne une estimation fiable des dommages des portiques en béton armé, la seconde est généralisée à tous les types de bâtiments en béton armé. RAISE-2 a la particularité de diagnostiquer les dommages de la structure toute entière ou d'éléments de structure grâce à un modèle de reconnaissance des dommages.
- **BRIDGE-1et 2** : Ce SE concerne l'inspection et la maintenance des ouvrages d'art en béton armé. Ce système est axé sur un type de dégradation en particulier la corrosion des armatures due à la carbonatation et aux chlorides. Ce système est divisé en deux système : BRIDGE-1 BRIDGE-2

Le premier BRIDGE-1 est utilisé lors de l'inspection de l'ouvrage sur site. Le système fournit des informations quant aux causes des défauts observés et offre une méthode de diagnostic appropriée.

Le second BRIDGE-2 est utilisé dans l'entreprise. L'ingénieur chargé de l'inspection introduit les résultats du diagnostic sur site auquel il ajoute les résultas obtenus lors des essais en laboratoire.

Le système restitue à l'utilisateur une analyse détaillée de l'état de l'ouvrage et permet une aide à la décision en fournissant:

- 1) Une mise à jour et une estimation de la fiabilité de l'ouvrage d'art.
- 2) Une décision concernant la necessité ou non d'une estimation des élément structuraux du pont.
- 3) Une décision concernant la nécessité ou non d'entreprendre des réparations.
- 4) Si tel est le cas, quelles sont les procédures adéquates de réparation.
- 5) Le temps de réparation.
- **LE SE REPCON :** développé en Allemagne à l'institut de Massivbau pour la maintenance et la réparation du béton, assiste les ingénieurs dans l'évaluation des dommages des structures et propose les réparation en accord avec les règlements de l'association allemande du béton et du béton armé. Ce programme qui contient plus de 400 règles pour le diagnostic des dommages du béton offre à l'utilisateur unegrande facilité de dialogue grâce à des images qui illustrent les dommages typiques des structures et les types de réparation.
- **Le SE EDES: acronyme** de Estimation des dommages d'élément de structure en béton armé, il est développé dans le cadre d'assister les ingénieurs n'ayant pas une expérience dans le domaine de l'évaluation des dommages post sismique d'élément de structure en béton armé. Ce système permet en premier lieu une évaluation des dégâts enregistrés à l'échelle d'un élément (poteau, poutre) par le biais d'indice et de sévérité associée puis dans un second temps il propose des recommandations qui sont de l'ordre de la réparation et du confortement. Ce système a été développé sous le générateur Kappa PC. La représentation de la connaissance est assurée par des objet et classe d'objet, la connaissance opératoire est assurée par des règles simples de production (règle sans variable).

### **1-4-Conclusion :**

A travers cet exposé, nous voyons que le SE constitue un outil complémentaire des logiciels classiques. Il permet ainsi de prendre en charge les problèmes dont la résolution utilise des connaissances heuristiques difficiles à écrire sous forme d'algorithme.

Le diagnostic des structures correspond tout à fait à cette classe de problème.

Il apparaît d'ailleurs clairement que beaucoup d'applications en génie civil des SE portent surtout sur le diagnostic des ouvrages.

Enfin, l'utilisation d'un shell tel que Kappa-Pc offre l'avantage de pouvoir utiliser plusieurs mode de raisonnement (chaînage avant, arrière, mixte ...) et de différents types de représentation des connaissances. En particulier, il permet l'usage de structures d'objets et de classes qui s'avèrent nécessaires pour décrire des objets complexes comme un bâtiment et ses éléments. Kappa Pc sera utilisé pour réaliser le SEDSB.

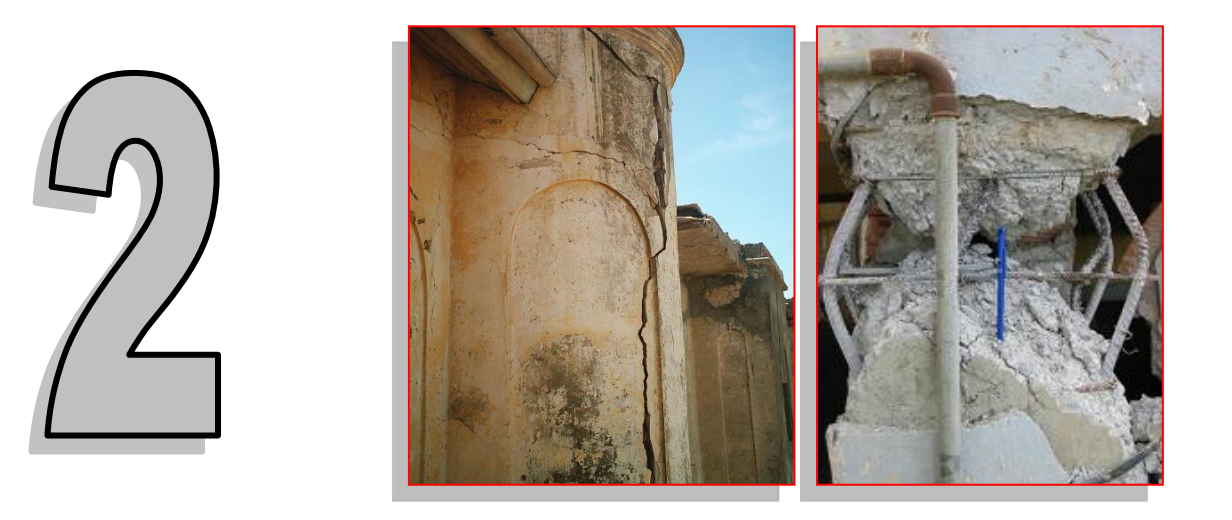

# **DIAGNOSTIC ET EXPERTISE DE BATIMENT**

#### **2-1-DEFINITION:**

Le diagnostic est un acte intelligent qui consiste à identifier les anomalies ou dysfonctionnements qui apparaissent dans un ouvrage et à donner leurs causes probables. Habituellement, le terme diagnostic désigne la réalisation des examens nécessaires à la formulation de conclusions, la définition précise des pathologies ainsi que l'identification des causes probables. [8]

Par analogie à la médecine le diagnostic peut être établi par un généraliste ou par un spécialiste de telle ou telle discipline technique en fonction de l'objectif à atteindre.

Après un diagnostic on établit un pronostic sur l'état de l'ouvrage analysé et on se projette dans le futur avec le plus de certitude possible.

Généralement on peut décomposer le diagnostic en trois parties:

- 1) observation des symptômes
- 2) analyse des données correspondantes.
- 3) raisonnement et conclusion (partie intelligente du diagnostic).

L'approche du diagnostic est liée aux moyens et outils d'acquisition des données et aussi aux méthodes utilisées dans l'analyse. Il s'agit donc d'une tache à caractère relatif dans lequel il est rarement possible d'obtenir un recueil exhaustif des données.

#### **2-1-1-ANALOGIE (médecine/génie civil)**

#### **2-1-1-a : Analogie générale:**

Considérons la table d'analogie suivante entre ces deux sciences :

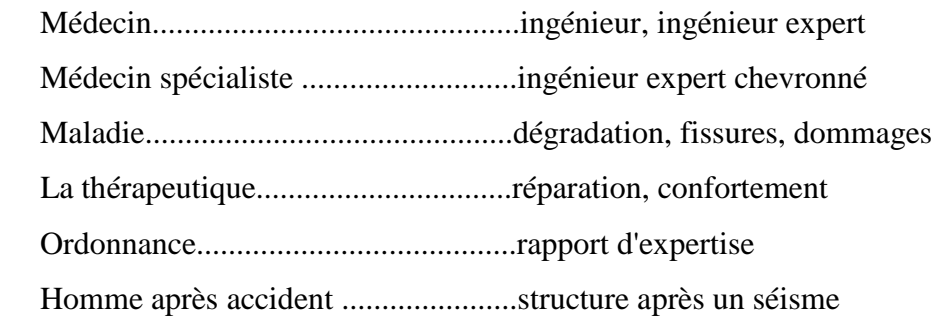

## **2-1-1-b:Analogie dans l'approche du diagnostic:**

Tout comme nous avons pu établir l'analogie sur les acteurs et concepts entre la médecine et le génie civil nous pouvons aussi formuler une équivalence entre les deux processus de diagnostic comme le décrit la figure 2-1.

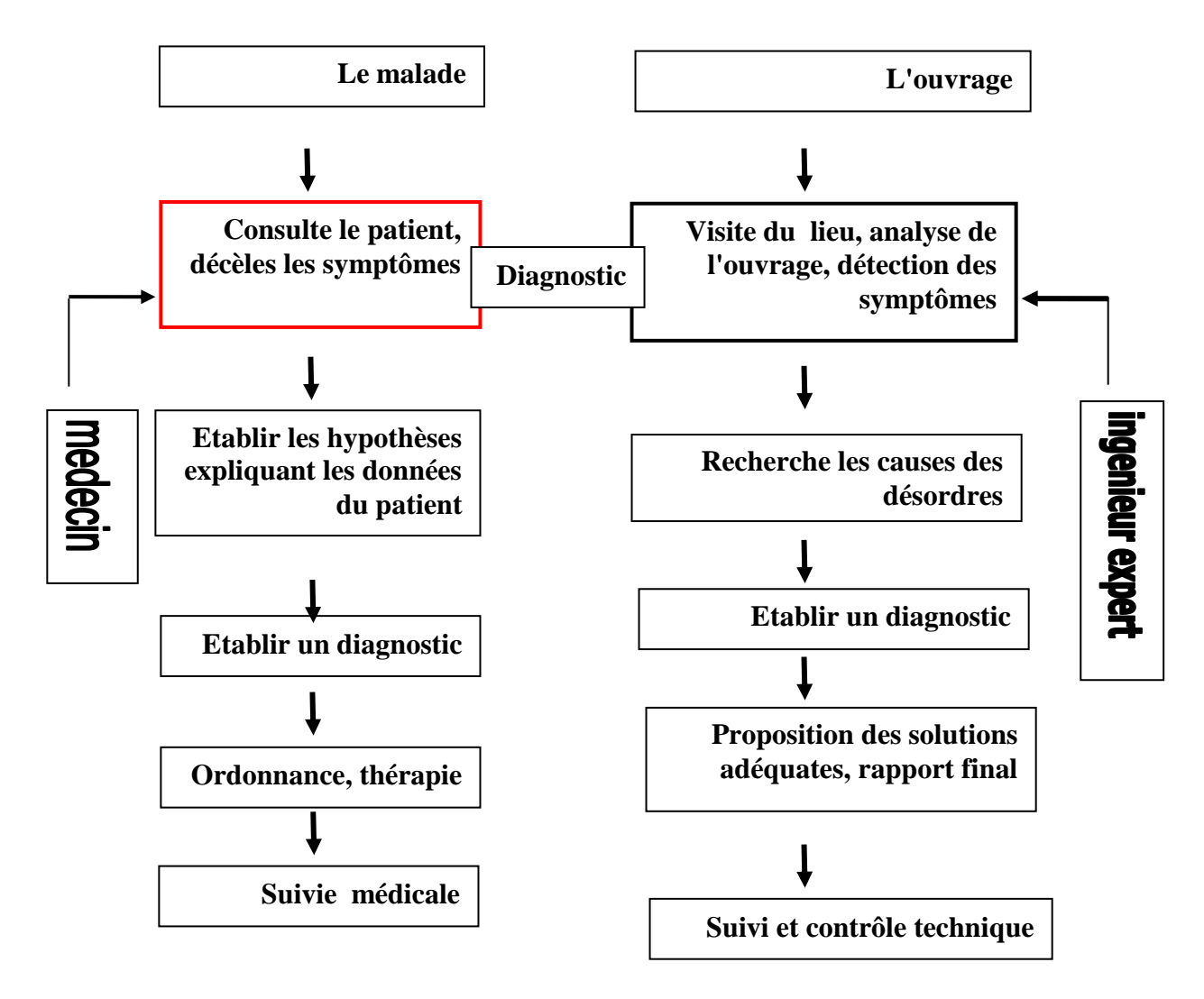

**Figure 2-1:**Analogie (médecine/génie civil)

#### **2-2-Méthodologie à suivre en vue d'aboutir au diagnostic :**

Il n'existe pas une démarche toute faite pour mener une opération de diagnostic mais il y a un schéma de principe qui se dégage tel qu'indiqué à la figure 2-2.

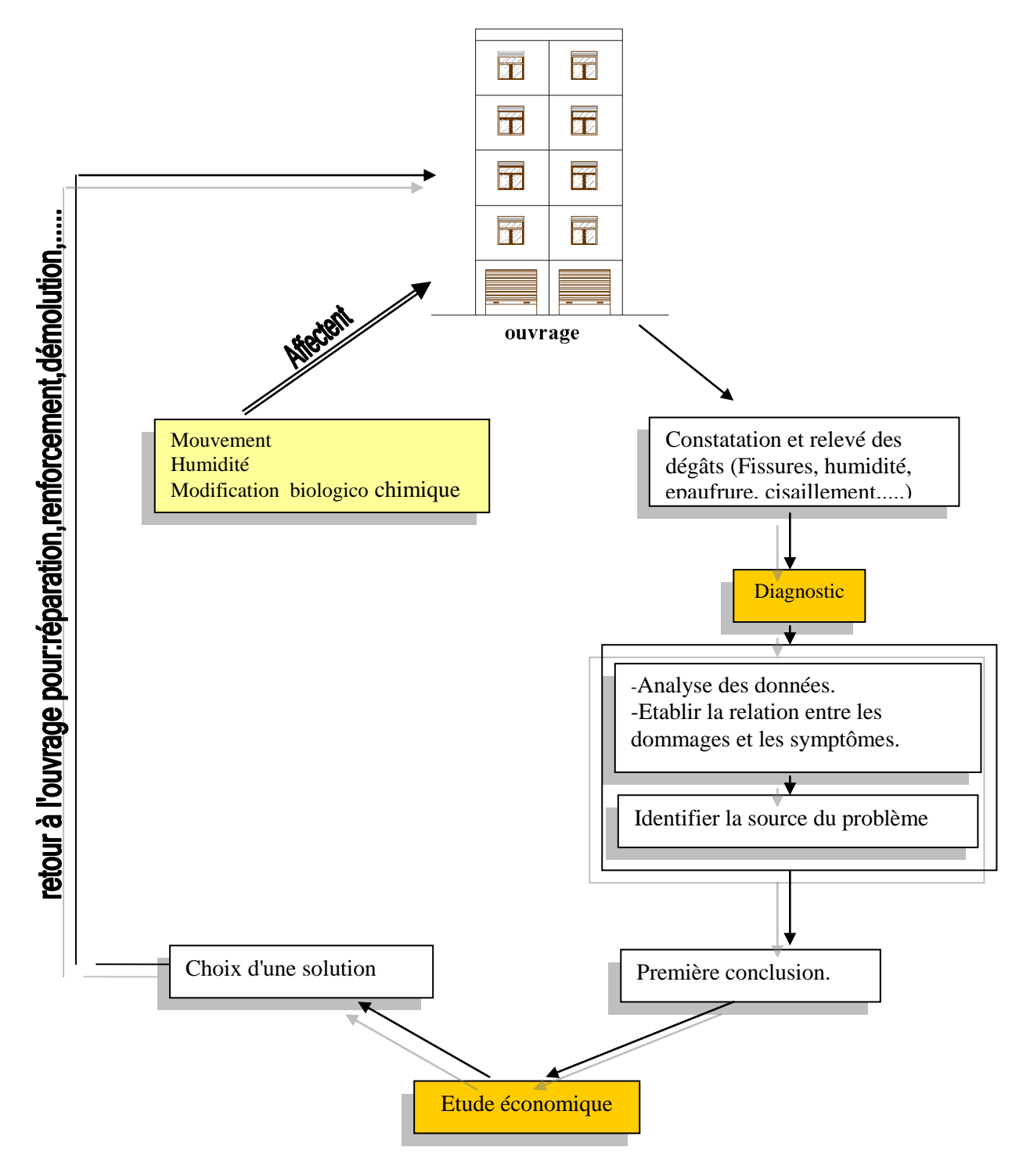

**Figure 2-2:** Cycle du diagnostic des pathologies et de la maintenance d'un bâtiment.

Théoriquement ce schéma peut être subdivisé en cinq parties.

- 1) documenter la structure (identification de la structure).
- 2) analyse des conditions de service.
- 3) visite de site où "visite préliminaire".
- 4) Visite détaillée.
- 5) Evaluation des données nécessaires au diagnostic:

#### **2-2-1-Documenter la structure (identification de la structure):**

Cette étape vise a rassembler le maximum d'informations concernant la conception, la construction, l'entretien et l'utilisation de la structure, ces informations peuvent être obtenues par :

 Les dossiers techniques de la structure (plans d'architectures, plans de génie civil, photos ..)

- Le cahier de chantier, les P.V de réunions et tout autre document de surveillance.
- Les résultats d'essais de contrôle des matériaux.
- Le type d'intervention après réception:
	- entretien
	- réparation "pourquoi et comment"

Si le projet concerné ne possède pas un dossier technique, dans ce cas on essaye de constituer le dossier d'identification par:

- la prise des photos.
- Le descriptif de la structure (conception, matériaux, année approximative de construction)
- dessiner la structure (établir les plans d'architectures)
- entretien avec le /les propriétaire(s).

#### **2-2-2-Analyse des conditions de service:**

Le but de cette étape est d'évaluer dans quelle mesure la fonction actuelle de la structure (condition de service) correspond aux spécifications d'origine.

Il faut mener cette étape avec soin car très souvent les causes de dégradation sont liées aux conditions de service.

Exemple : si une école est transformée en logement social, le changement des condition de service n'affecte pas les éléments structurels. Mais si cette même école est transformée en mosquée alors il peut y avoir des problèmes de type structurel.

#### **2-2-3-Visite de site où "visite préliminaire":**

Le but de cette étape est de définir l'état actuel de l'ouvrage et de proposer si possible des mesures d'urgence.

Cette visite consiste à:

- prendre des photos.
- mesurer des ouvertures et des longueurs des fissures.
- Localiser et observer des zones critiques (joints, système de drainage, appuis........)
- recueillir les données sur les dommages à savoir:
	- nature et intensité des désordres.(fissures,corrosion,épaufrure ...)
	- localisation des désordres (si possible positionner les désordres sur des plans)

Remarque: la première visite est complétée par un rapport technique qui a comme objectifs l'évaluation des désordres et la formulation de premières conclusions (recommandations, conseils ....).

Généralement après la visite préliminaire on peut parler et discuter des solutions qu'il faut entreprendre comme on peut seulement proposer des mesures d'urgence et programmer d'autres visites ou des explorations approfondies (ultra son, prélèvement de carotte pour essais,etc...)

### **2-2-4-Visite détaillée :**

Si on n'arrive pas à déceler les causes des anomalies ou si l'on trouve une ambiguïté dans les données recueillies on procède dans ce cas à une visite détaillée de tous les éléments de la structure. Si possible on invite d'autres experts. Pour cette phase il y a lieu de faire:

- **Proposer un programme des essais à effectuer.** 
	- essais non destructifs.
	- Essais sur échantillons prélevés par carottage.
	- Essais in situ.
- Cartographie des fissures.
- Mesures et vérifications (mesure de l'enrobage, mesure des déplacements, température....).

**2-2-5-Evaluation des données nécessaires au diagnostic: [11],[27], [33]** En tenant compte des résultats et données recueillies, les ingénieurs vont choisir les méthodes expérimentales par une évaluation convenable. Les méthodes expérimentales d'évaluation disponibles actuellement permettent de définir les propriétés physico-chimiques du béton (résistance à la compression, granulométrie, taux d'humidité....) et de quantifier la vulnérabilité actuelle de la structure envers l'environnement.

Le choix de la méthode d'évaluation est guidé par les points suivants:

-l'expérience du personnel chargé de l'expertise et du diagnostic.

-le caractère du problème rencontré (nouveau, connu,

Inconnu, très connu).

Les principales méthodes d'évaluation sont regroupées dans les deux tableaux ciaprès.

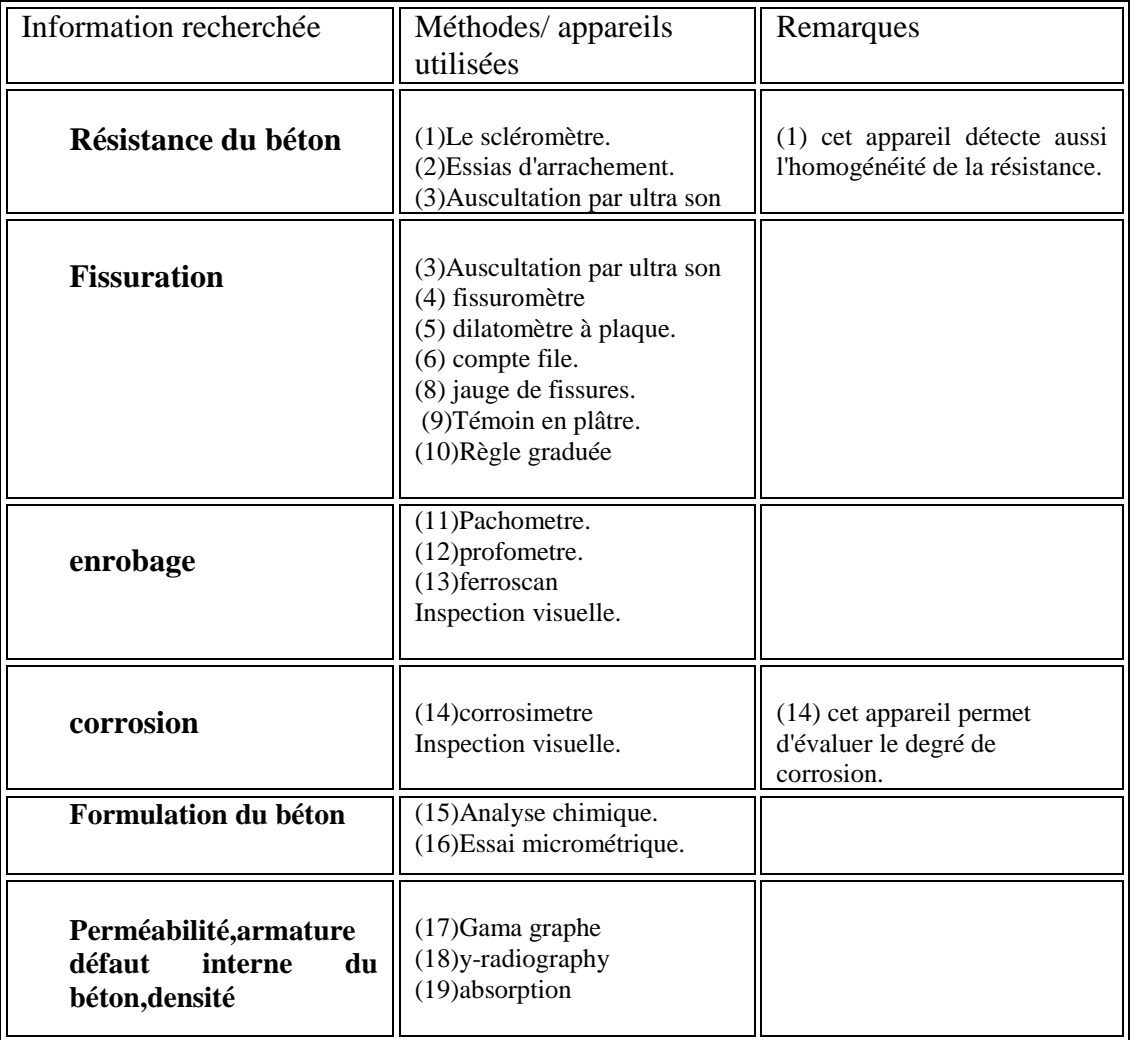

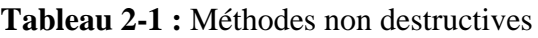

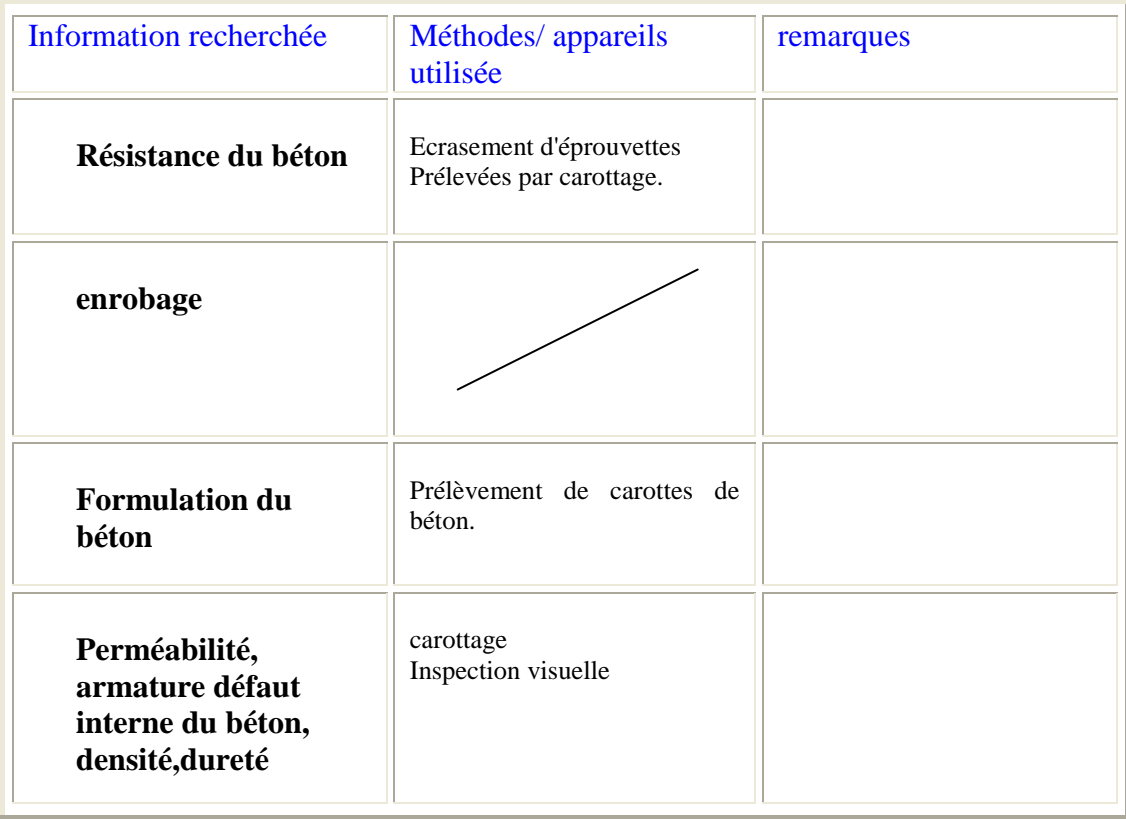

**Tableau 2-2** : Méthodes autres que les essais non destructifs
# **2-3- Quelques pathologies et leur diagnostic:**

#### **2-3-1- La fissuration 2-3-1-1-Définition:**

Les fissures ne sont que la manifestation en quelque sorte la signature de phénomènes dont il faut mesurer la gravité. [8]

On admettra que les fissures dans un bâtiment sont le signe annonciateur d'un danger.

Dés leur apparition le propriétaire commence à s'inquiéter et dans la plupart des cas il veut savoir les causes de ces fissures et connaître leur influence sur le bâti.

#### 2-3-1-2-Origine des fissures:

Les fissures dans un bâtiment peuvent avoir deux origines bien distinctes et indépendantes l'une de l'autre:

-La fissuration liée à la mise en œuvre et a la qualité des matériaux.

- la fissuration liée au fonctionnement de l'ouvrage: fissuration fonctionnelle

"mécanique"

et fissuration fonctionnelle "thermique".

2-3-1-3-Classification des fissures:

On classe les fissures selon leur fonctionnement, leur géométrie ou même selon les

causes qui les ont engendrées.

a)Classification géométrique:dans cette classification on utilise les critères suivants.

- o Ouverture
- o Tracé (cf figure 2-3)
- o Profondeur .
- o Densité.

b) Classification mécanique:

- o Fissure active.
- o Fissure passive.

c)Classification selon les causes:

o la cause de la fissure a disparu.

o la cause des fissures est toujours présente.

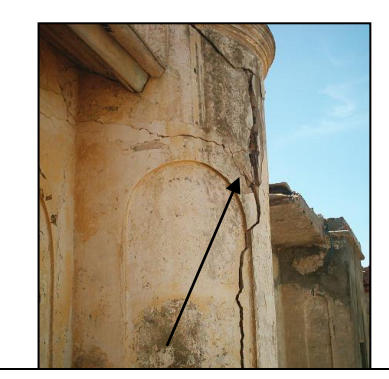

Figure2-3:Tracé d'une fissure

#### **2-3-1-3-Diagnostic des fissures:**

La recherche de la cause de fissures est notre objectif primordial. Si la cause est décelée il y a possibilité de déterminer le remède approprié.

Pour connaître l'origine des fissures il faut généralement répondre aux questions suivantes:

° Ses fissures sont elles apparues après un séisme, une explosion ou autre cause.

° Quel est l'âge approximatif de la structure?

- ° comment a été réalisée la construction (par qui, délais, comment)?
- ° Comment a été fait le contrôle et le suivi technique (Qui, quand,...)?

Trouver une réponse à ces questions ne signifie pas la fin du diagnostic mais c'est plutôt l'ouverture de pistes de recherches des causes de fissures.

Par exemple si on observe des fissures au niveau de la maçonnerie et si ces dernières sont apparues après un séisme on peut déduire en premier que ces fissures sont passives et non évolutives il faut seulement les traités avec un simple colmatage.

On donne un autre exemple: si on observe une fissure à mi-travée d'une poutre en béton armé sur la fibre inférieure, on suppose en premier lieu que c'est peut être un problème de flexion. De plus, si la construction a été faite par un artisan et qu'il n y a eu ni étude ni contrôle technique là on peut affirmer que c'est probablement due à un problème de flexion.

Dans **la figure 2-4** et dans le **tableau 2-3** on montre les différentes causes susceptibles de provoquer des fissures pour les cas les plus fréquents.

Dans **la figure 2-5** on donne les démarches générales pour le diagnostic global des fissures. Le diagnostic est fondé sur le principe d'éliminations successives. S'il y a une fissure au niveau des appuis et sur la partie supérieure on vérifie la section d'armature, les dimensions de la poutre, la résistance du béton. Si on ne trouve pas une justification on vérifie le tassement différentiel etc...

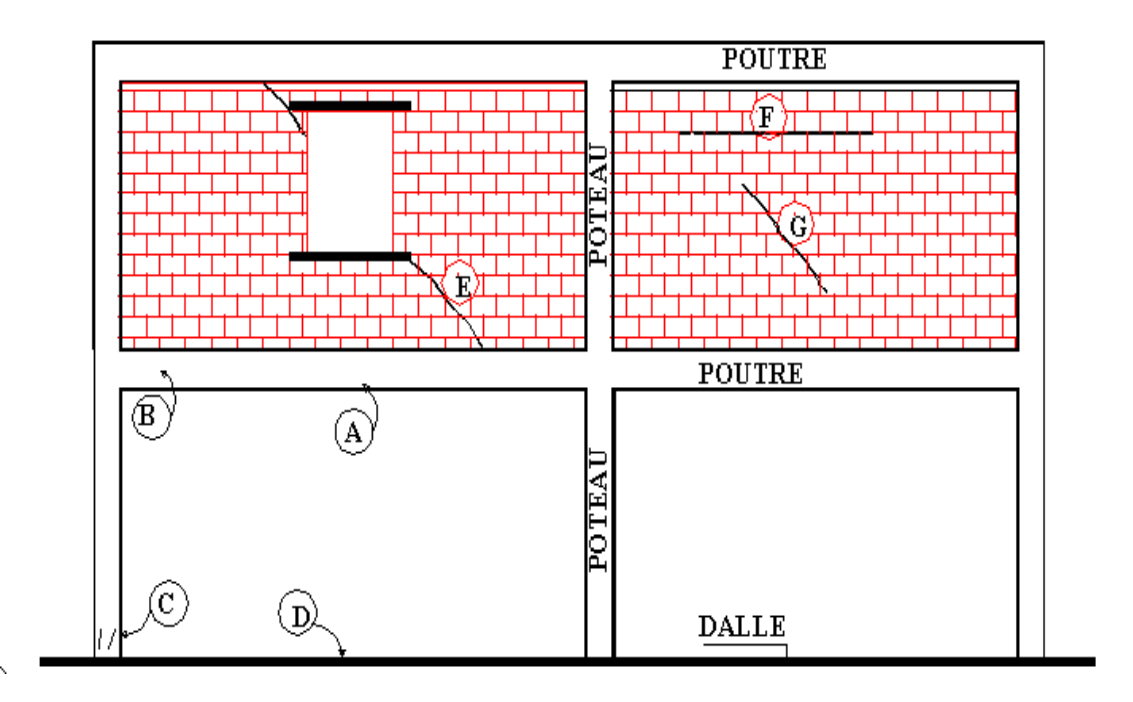

**Figure 2-4:** Localisation des cas de fissuration du tableau 2-4

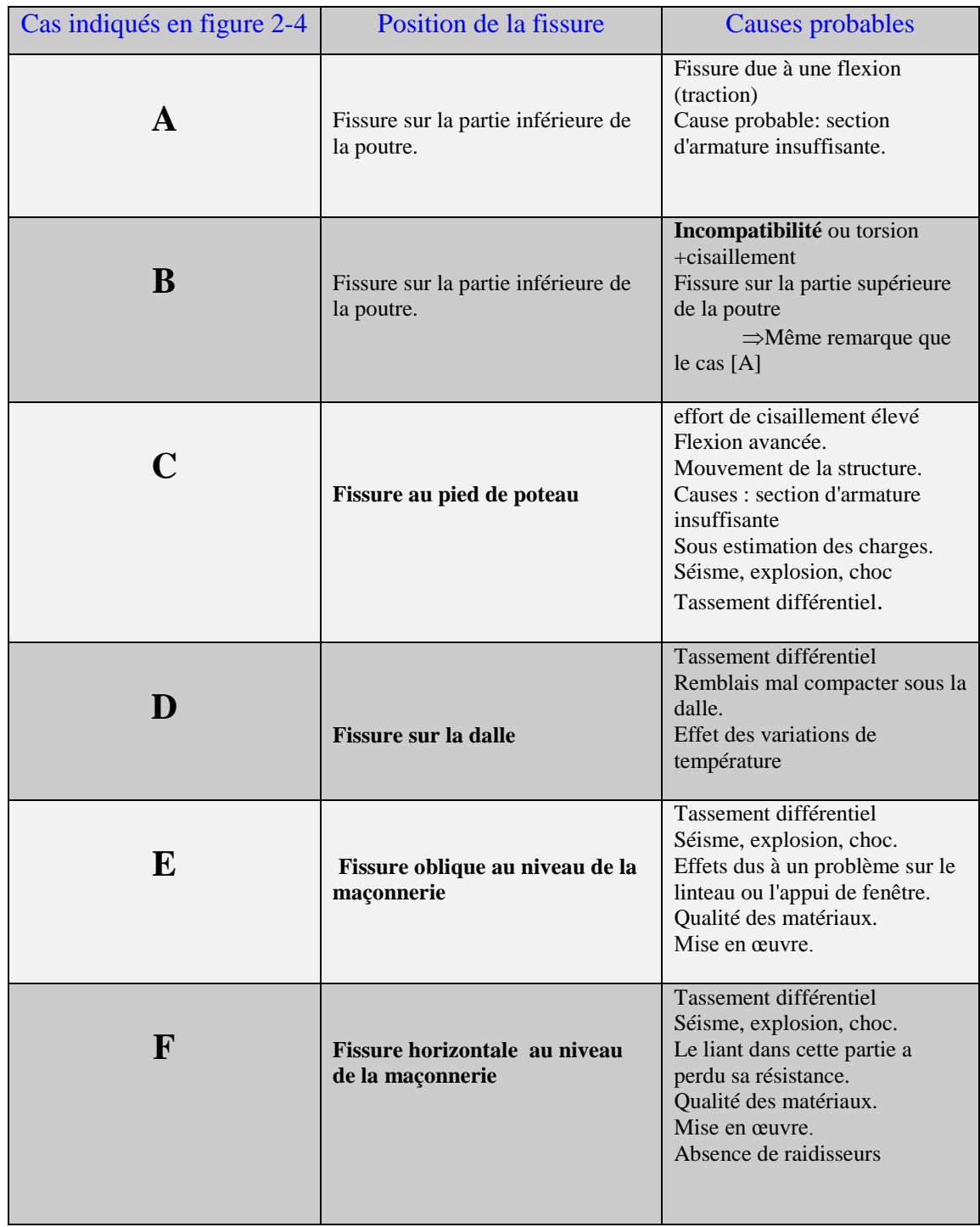

**Tableau 2-4:** Quelques cas de fissuration et leurs causes probables suivant leur localisation indiquée sur la figure 2-4

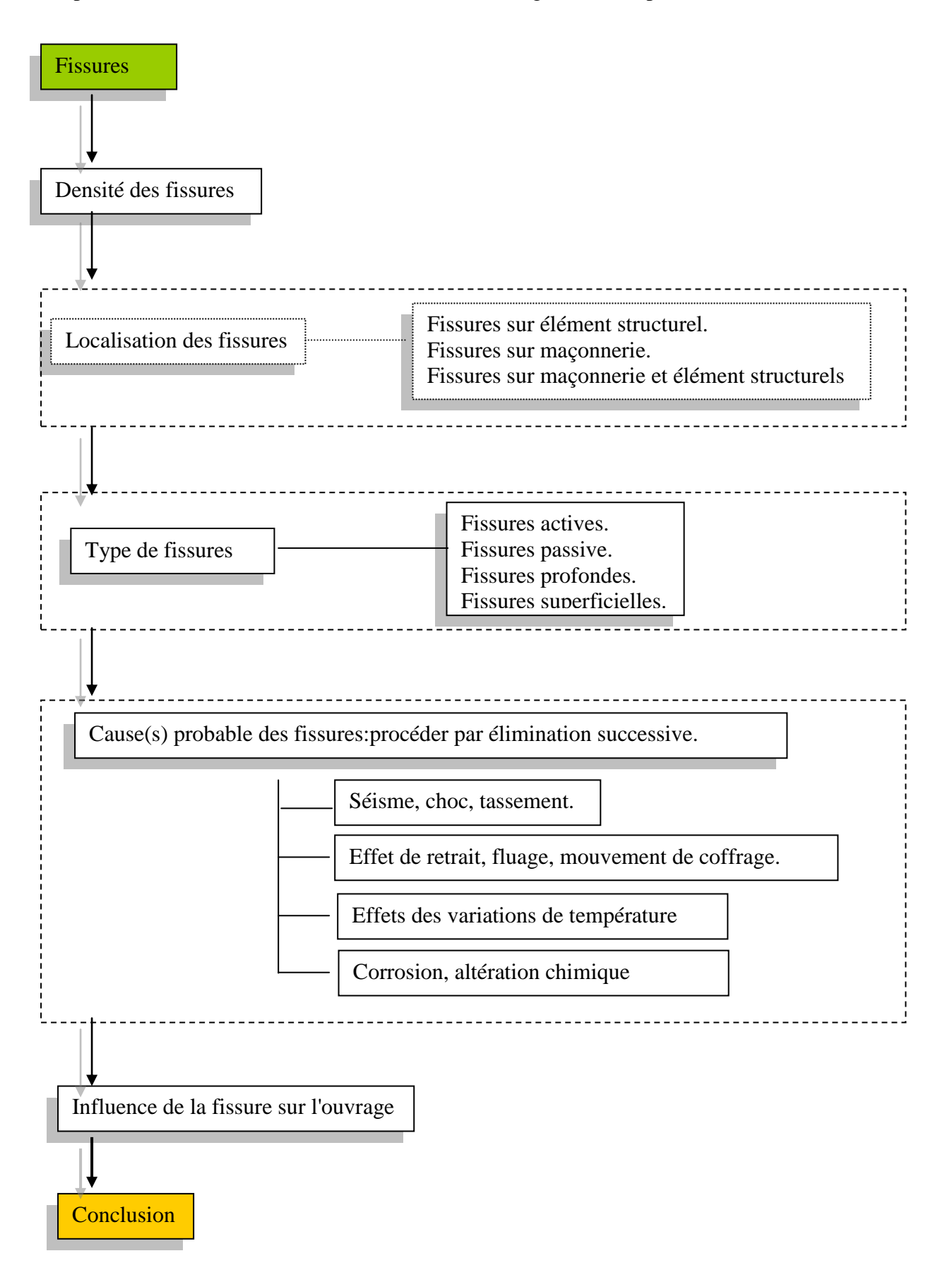

**Figure 2-5:** Etapes et organisation du diagnostic en cas de fissuration

# **2-3-2- La corrosion des armatures : [27], [8], [32]**

# **2-3-2-1-Définition:**

La corrosion (cf figure 2-6) est l'attaque destructive d'un métal par des agents avec lesquels il entre en contact. Elle résulte de l'interaction du métal avec son environnement. La survenue de cette dégradation des aciers entraîne l'apparition de pathologies dans le béton au voisinage des armatures corrodées suivant le mécanisme indiqué en figure 2-7.

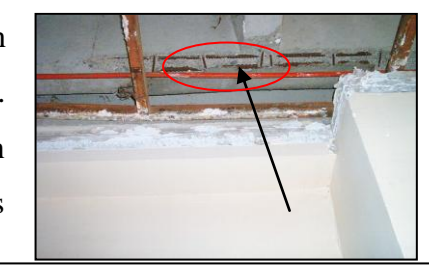

Figure 2-6:Corrosion des armatures

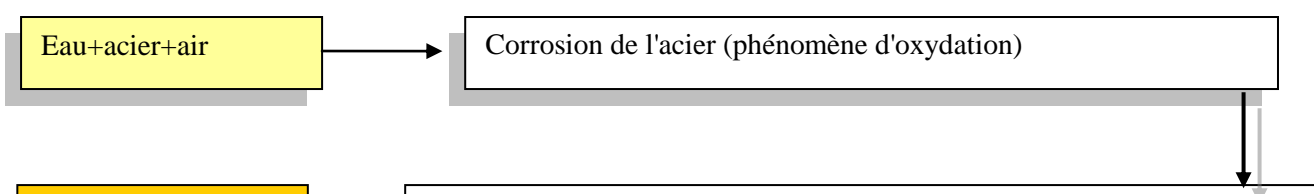

Fissures+épaufrures  $\Box$  Gonflement du béton du à l'augmentation du volume des aciers corrodés

 **Figure 2-7:** Mécanisme général d'altération d'un béton armé à cause

de la corrosion des aciers.

# **2-3-2-2-quelque caractéristiques de ce phénomène:**

Pour ce phénomène on observe :

- Des taches sombres (tache d'humidité)
- Fissures parallèles aux armatures principales.
- Perte d'adhérence pour les revêtements.
- **Epaufrures.**
- Le béton enrobant les aciers s'écaille ou s'éclate.

#### **2-3-2-3-Evolution de ce phénomène :**

Ce phénomène peut entraîner les évolutions suivantes dans l'ordre :

- 1. trace d'humidité.
- 2. le béton commence à s'écailler.
- 3. perte d'adhérence.
- 4. fissures.
- 5. épaufrure.
- 6. chute de blocs de béton.

#### **2-3-2- 4-Où observe-t-on ce phénomène ? :**

Généralement ce phénomène peut survenir aux endroits suivants :

- Plancher terrasse si le complexe d'étanchéité est dégradé ou la forme de pente n'est pas conforme à la norme,
- Plancher en étage courant si le réseau d'alimentation en eau ou les sanitaires presentent des dégradations (cuvette de w c endommagée, perte d'eau négligée......)
- Elément structurel extérieur (poteaux, poutres, voile,..... ext.) si l'enrobage minimum des armatures du béton est insuffisant.
- Elément structurel extérieur si le béton présente une ségrégation.

## **2-3-2- 5- Diagnostic :**

L'opération de diagnostic doit comprendre :

- $\checkmark$  Le repérage des défauts (fissures, nids de cailloux,......)
- La mesure de l'épaisseur de l'enrobage.
- $\checkmark$  La détermination du délai d'apparition des désordres.
- $\checkmark$  L'examen de la qualité du béton de surface.
- $\checkmark$  Teste de la porosité du béton.
- $\checkmark$  La mesure du PH de l'eau de pluie(en atmosphère industrielle celui-ci peut descendre à 2 ).

#### **2-3-2- 6-Remède contre la corrosion :**

Pour lutter contre la corrosion des armatures il est possible de jouer sur les paramètres suivants:

- 1. respecter scrupuleusement l'épaisseur de recouvrement des armatures.
- 2. Réduire la perméabilité à l'oxygène du béton, au gaz carbonique, au chlorure et à l'eau. Ce résultat peut être obtenu en jouant sur la résistance aux éléments chimiques et la compacité du béton. On peut donc ajouter des adjuvants de préférence exempts de chlorure.
- 3. éviter tout phénomène de ségrégation du béton (respecter la hauteur de chute du béton, vérifier la disposition des armatures,...).
- 4. procéder à la cure du béton dés les premiers jours de bétonnage.

# **2-3-3-Le diagnostic en cas de séisme : [7], [10],[12], [23], [24] 2-3-3-1-Introduction :**

 Le but essentiel du diagnostic est de déceler la cause probable du problème et de proposer des solutions convenables.

Pour quelques situations l'objet du diagnostic se concentre sur la cause du problème. Pour d'autres, le but est de sauver la structure en proposant des mesures d'urgences et des solutions convenables.

En général les causes engendrant des dommages peuvent être classées en deux sous groupes. Les causes supposées connues et celles qui nécessitent une investigation spécifique.

Si on fait une analogie avec la médecine on remarque que pour le cas d'un accident de la route le malade sera orienté dés le début à un service d'urgence. Tout le monde sait qu'il s'agit d'un accident et le but est alors de sauver la victime dans cette situation. Il s'agit de proposer des mesures d'urgence en évaluant en premier lieu l'état du patient. C'est aussi le cas pour les structures après un séisme.

#### **2-3-3-2-Causes traditionnelles de la pathologie sismique :**

Toute structure réalisée suivant les règles parasismiques notamment RPA devrait pouvoir résister aux séismes.

Les règles parasismiques englobent en même temps la conception, le calcul et la réalisation. Ces trois actions doivent être menées en s'assurant de donner aux structures un comportement satisfaisant en cas de séisme.

Si sur l'une de ces phases cette assurance n'est pas respectée, des dégâts pouvant aller jusqu'à la ruine de la construction pourraient se produire.

En général les causes traditionnelles de la pathologie sismique sont les suivantes.

#### **a) Erreurs dans la conception :**

- rigidité de la poutre supérieure à celle du poteau contigu.
- o Structure avec vide sanitaire et poteaux courts.
- o Ouvertures contiguës à des poteaux formant le phénomène de poteau court.
- o Maçonneries non chaînées.
- o Toiture inclinée avec des rigidités relatives.
- o Dispositions constructives non adaptées.
- o Etage souple.
- o Dissymétrie structurelle en plan.
- o Présence de structure secondaire inadaptée.
- b) insuffisances dans l'étude technique :
	- o Erreur dans l'étude du sol.
	- o Absence ou insuffisance de calcul parasismique.
	- o Erreurs dans l'estimation des charges.
- c) Erreurs dans l'exécution :
	- o Mauvaise reprise de bétonnage.
	- o Matériaux non conforme aux règles de l'art.
	- o Mal façon dans la mise en place des aciers.
	- o Mouvements de coffrage.

# **2-3-3-3- classement des structures suivant leur état:**

Après un séisme dans une région donnée tous les moyens sont mobilisés.

Le but primordial est alors de reloger au plus vite le plus grand nombre de sinistrés dans des conditions de sécurité suffisante.

Les experts du CTC et du CGS sont généralement les premiers mobilisés. Dans un premier temps, leur tâche est de réaliser une première évaluation de toutes les structure en leurs attribuant une note d'état comprise entre 1 et 5 puis de les classer suivant cinq(5) catégories en fonction de cette note.

- o Vert 1 si la note d'état est 1.
- o Vert 2 lorsque la note est 2.
- o Orange 3 pour la note de 3.
- o Orange 4 pour la note de 4.
- o Rouge pour la note de 5.

Ensuite cette opération sera complétée par une mission d'expertise approfondie sur les ouvrages classés en orange 3ou 4. Il s'agit alors soit de les reclasser soit de décider un renforcement (**cf figure 2-8**).

Nous nous proposons de retenir ce classement pour tout diagnostic même s'il n'y a pas eu de séisme. Il constituera la base de l'expertise introduite dans notre système.

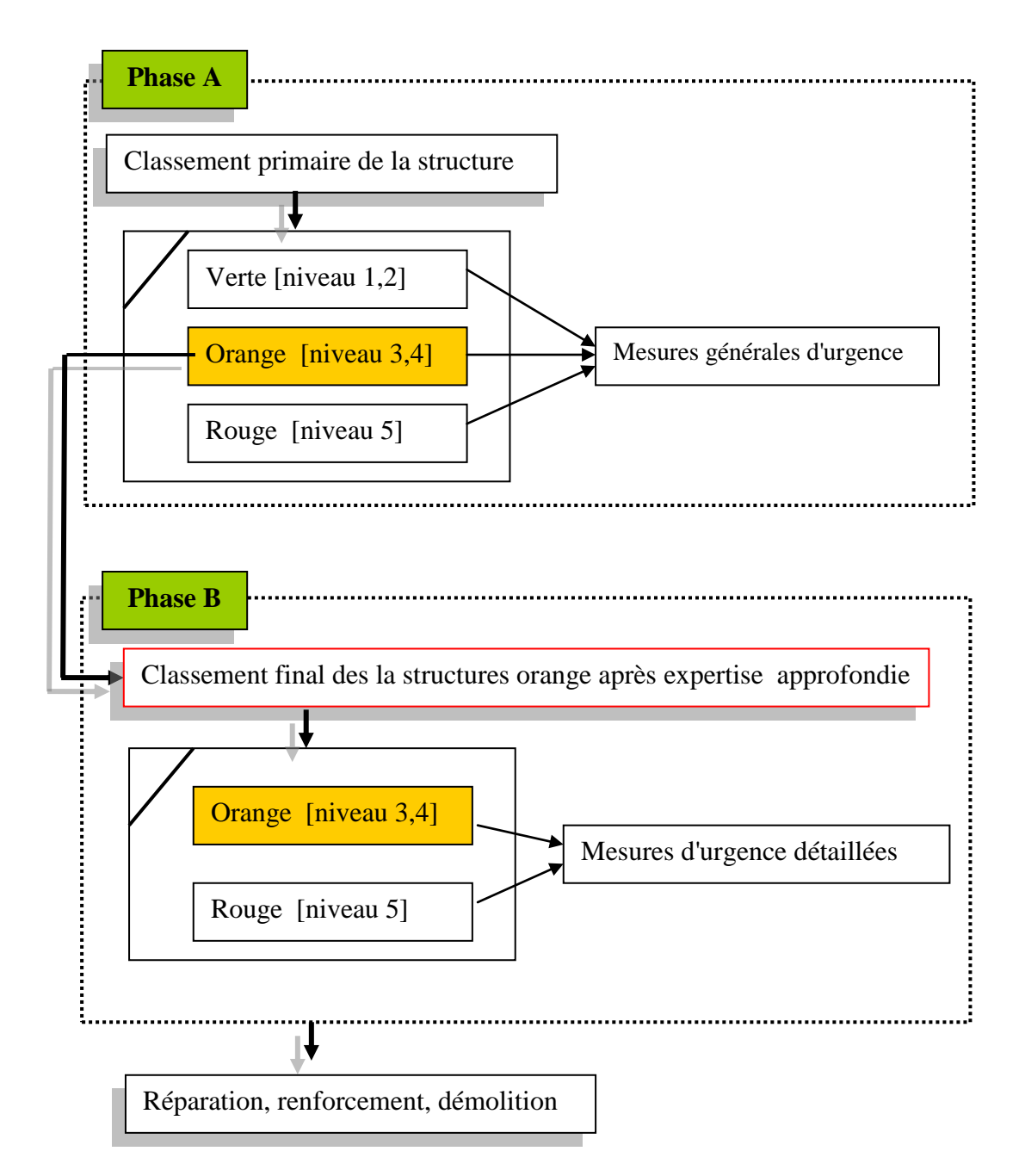

 **Figure 2-8:** Etapes du diagnostic des structures après un séisme

Le classement des structures permet donc de différencier entre ouvrages utilisables, ouvrages nécessitant des réparations ou renforcement et ceux considérés irrécupérables à démolir.

Dans le classement on utilise une fiche technique (voir annexe 03) qui sert de guide aux ingénieurs et qui a comme rôle de rendre homogène les appréciations des experts. Dans cette fiche l'ingénieur est conduit à noter le niveau général des dommages et attribuer à la structure l'une des couleurs suivantes :

**Vert (niveau 1ou 2):**

Pour les constructions ayant subi peu ou pas de dommage et pouvant être récupérées immédiatement.

**Orange (3 ou4):**

Pour les constructions ayant subi des dommages et nécessitant une deuxième expertise approfondie qui permettra de décider si ces constructions peuvent être récupérées suivant l'importance des dommages et les coûts de réparation. Les bâtiments classés en orange 4 sont systématiquement évacués leur occupation est interdite.

#### **Rouge (niveau 5):**

 Pour les constructions ayant subi des dommages considérables et à condamner. Pour chaque cas de classement l'ingénieur chargé de l'expertise propose des mesures d'urgence telles que l'étaiement provisoire, la démolition des murs en maçonnerie fortement endommagés, la fermeture des accès pour les bâtiments classés dans le niveau 5 couleur rouge . Le but est de protéger les structures contre tout risque et d'assurer aux usagers une sécurité suffisante.

#### **2-3-3-4-Mesures d'urgence:**

Le terme mesure d'urgence signifie toutes protections temporaires visant à protéger la structure et les usagers contre toute autre secousse susceptible de provoquer l'effondrement total ou partiel tel que l'étaiement (cf figure 2-9). La démolition des maçonneries trop endommagées, l'évacuation etc...

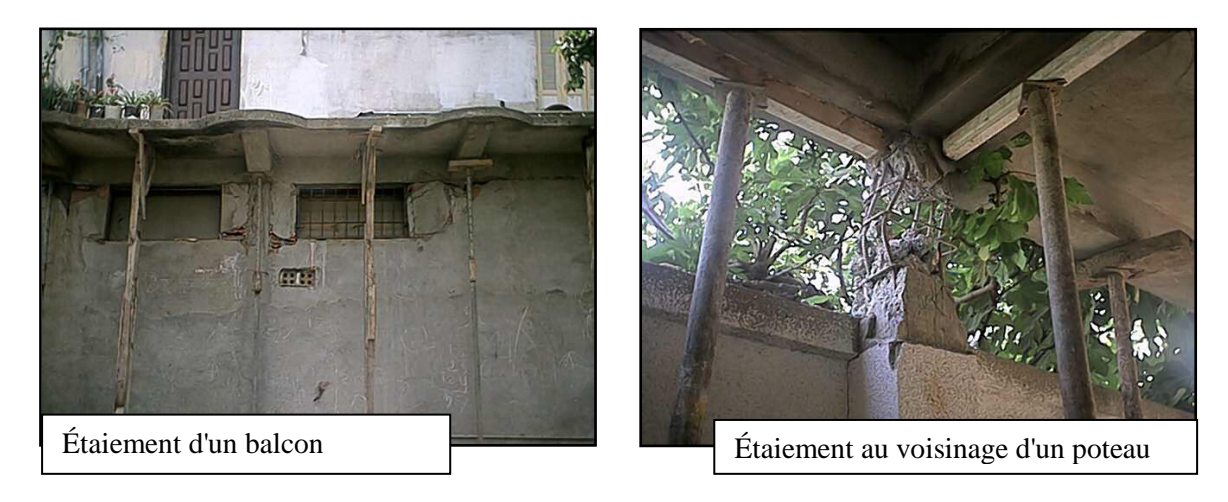

**Figure 2-9 : Q**uelques cas d'étaiement provisoire

Les mesures d'urgence sont généralement mentionnées au niveau de la fiche technique de classement où l'ingénieur donne une description générale de la protection temporaire. Si la structure a subi des dommages trop importants on peut adopter un schéma d'étaiement provisoire.

#### **2-4-Conclusion:**

L'analyse peut être plus au moins facile et cela selon la nature et le type des dégâts constatés et aussi selon les moyens utilisés. Un ingénieur expérimenté peut dès la première visite connaître la cause du problème mais pour un autre de moindre expérience la même tâche peut devenir difficile. Le diagnostic reste toujours un exercice dans le niveau de difficulté est très relatif.

Après l'analyse des données on considère que la cause probable des dommages est décelée donc il reste a décider ce qu'il faut faire, la décision vient après une ou plusieurs réunion d'experts, le problème posé c'est bien le choix d'une solution convenable.

Généralement les solutions qu'il faut proposer portent sur les actions suivantes :

-entretien de l'ouvrage.

-renforcement de la structure.

-démolition de l'ouvrage

-restriction de service.

-réhabilitation ou restauration.

Le choix d'une telle solution passe généralement par une étude technico- économique. Un rapport final expliquant les démarches à suivre pour l'application de la solution conformément aux normes devra être établie in fine.

D'une manière générale, on s'aperçoit que l'essentiel du travail des ingénieurs n'est pas basé sur des calculs ou des méthodes précises mais surtout sur des connaissances propres à chaque expert.

Ces connaissances dites heuristiques mettent en évidence l'intérêt d'un système expert qui permettrait d'aider les ingénieurs les moins expérimentés dans leur travail.

Nous avons choisi d'utiliser dans notre système le classement avec note d'état de 1 à 5 et couleur verte à rouge pour tous les cas de diagnostic des bâtiments.

Cette méthode est aussi adaptée aux cas autres que le séisme.

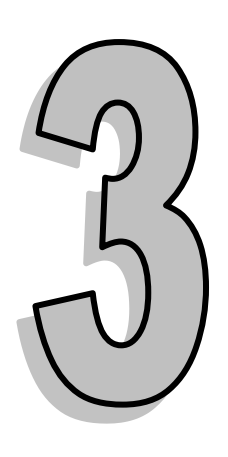

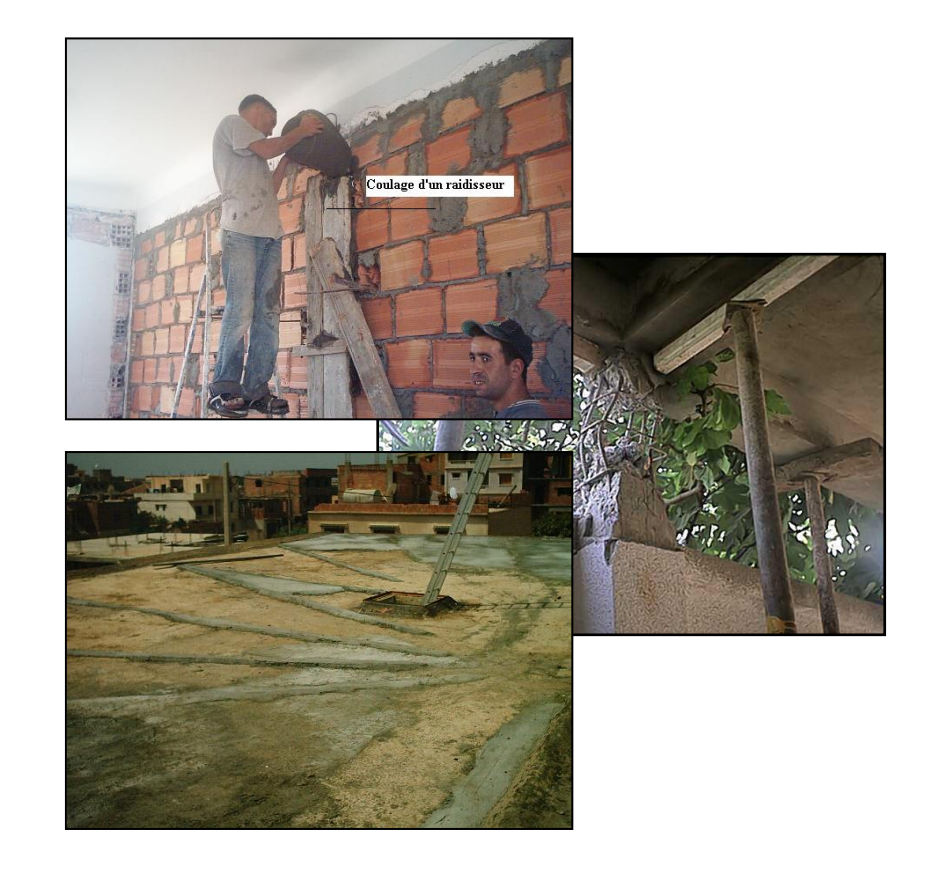

# **La réparation et le renforcement des ouvrages**

## **Introduction:**

Apres diagnostic des pathologies affectant une construction, l'ingénieur définit une série d'actions de confortement des ouvrages. Celles-ci consistent le plus souvent à réparer les fissures et à gainer les poutres et poteaux. Enfin plus rarement on peut aussi adjoindre une précontrainte extérieure sur les poutres.

# **3-1-Réparation des fissures: [8], [9], [13], [27], [18]**

#### **3-1-1-Introduction :**

La réparation des fissures est liée étroitement aux résultats du diagnostic, exactement comme la maladie et le médicament. On cherche avant d'entamer la réparation des fissures, à connaître la nature des fissures: est ce qu'elles sont évolutives ou stabilisées ? ou bien est ce qu'elles se présentent en forme de réseau ou sont-elles isolées et quelle sera leurs influence sur l'ouvrage.

A la figure 3-1, on montre les données de base à avoir pour entreprendre la tâche de réparation des fissures.

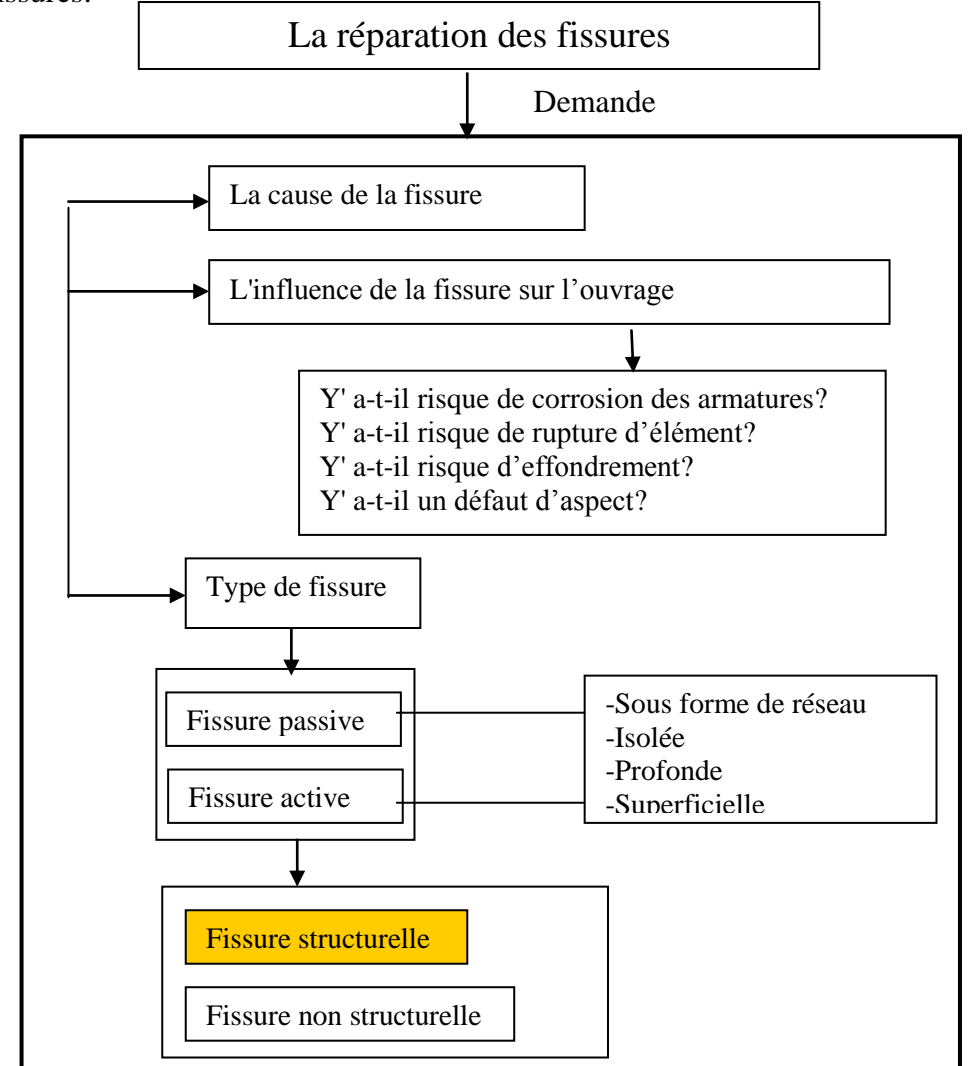

 **Figure 3-1:** données de base entrant dans la réparation des fissures

Lorsque toutes les données nécessaires pour la réparation des fissures sont disponibles, il faut proposer pour chaque cas de fissuration une solution convenable.

Généralement le traitement des fissures dans les ouvrages en béton armé consiste à :

- Restituer la résistance de l'élément [ la structure.]
- Stopper les causes des fissures.
- Renforcer la structure.

Par exemple si la fissure est évolutive, on procède dés le début à stopper les causes qui la provoquent. Puis si la fissure est stabilisée, on peut alors la traiter comme une fissure morte. Entre autre, si le diagnostic indique que les fissures sont stabilisées et le risque de corrosion des armatures n'est pas à craindre, il faut alors seulement les obturer avec un mortier approprié.

Dans le paragraphe qui suit, on explique les principaux procédés utilisés dans la réparation des fissures.

#### **3-1-2 Procédés de réparation des fissures :**

#### **3-1-2-1-Collage par résine epoxy [injection des fissures] :**

On fait recours à cette technique si la fissure est évolutive et si le remplacement de l'élément fissuré semble impossible. Le but de cette technique est de recoller les surfaces disjointes par injection de la résine dans les fissures.

A noter que cette méthode n'est pas applicable lorsque les fissures sont trop nombreuses.

Cette opération consiste à :

- o Forer des trous dans la fissure à intervalle régulier.
- o Nettoyer préalablement les fissures à l'aide d'un jet d'eau
- o Cacheter la fissure entre les joints d'injection au moyen d'un mastic d'étanchéité.
- o Injecter la résine jusqu'à ce qu'elle coule dans les sections adjacentes.
- o Les matériaux utilisés dans l'injection sont classés comme suit :

#### **a- En fonction de leur utilisation :**

- o Remplissage des fissures transmettant les efforts ( injection structurelle en vue de restaurer le monolithisme de la structure.)
- o Remplissage déformable des fissures.
- o Remplissage expansif des fissures avec des produits susceptibles de gonfler en présence d'eau.

#### **b-En fonction de leurs caractéristiques d'applicabilité:**

- o Largeur minimale admise de la fissure.
- o Taux d'humidité de la fissure.
- o Température maximale et minimale d'utilisation.
- o Mouvement de la fissure admissible pendant le durcissement.

Le contrôle des travaux porte sur la largeur de la fissure, le taux d'humidité, le cachetage des fissures, le placement des injecteurs, l'appareillage pour l'injection, la pression d'injection, la conduite d'injection et les conditions de température.

# **3-1-2-2-Rebouchage des fissures :**

Cette technique nécessite l'élargissement et le nettoyage de la fissure tout en suivant son tracé. Elle est retenue pour les cas de fissures très ouvertes et stabilisées. Le rebouchage vient après la préparation de la fissure. Il peut être réalisé à l'aide d'un mortier de ciment ou avec une résine. Sa mise en œuvre est considérée comme facile. Cette méthode est la plus fréquemment utilisée dans la réparation des fissures qui apparaissent au niveau des éléments non structurels (mur de maçonnerie, dalle flottante…. )

# **3-1-2-3-Evidage et calfeutrement :**

Cette technique est retenue pour les fissures stabilisées de moyenne largeur. Elle consiste à agrandir la fissure dans sa partie visible et à lui introduire le produit de calfeutrement approprié.

L'évidage se fait avec la scie à béton en ouvrant la fissure assez largement pour que le matériau de calfeutrement puisse pénétrer avec une largeur minimale de 6 mm.

# **3-1-2-4-Agrafage :**

La technique d'agrafage vise à restituer à une section de béton fissurée sa résistance à la traction en posant un cavalier ( cf figure 3-2).

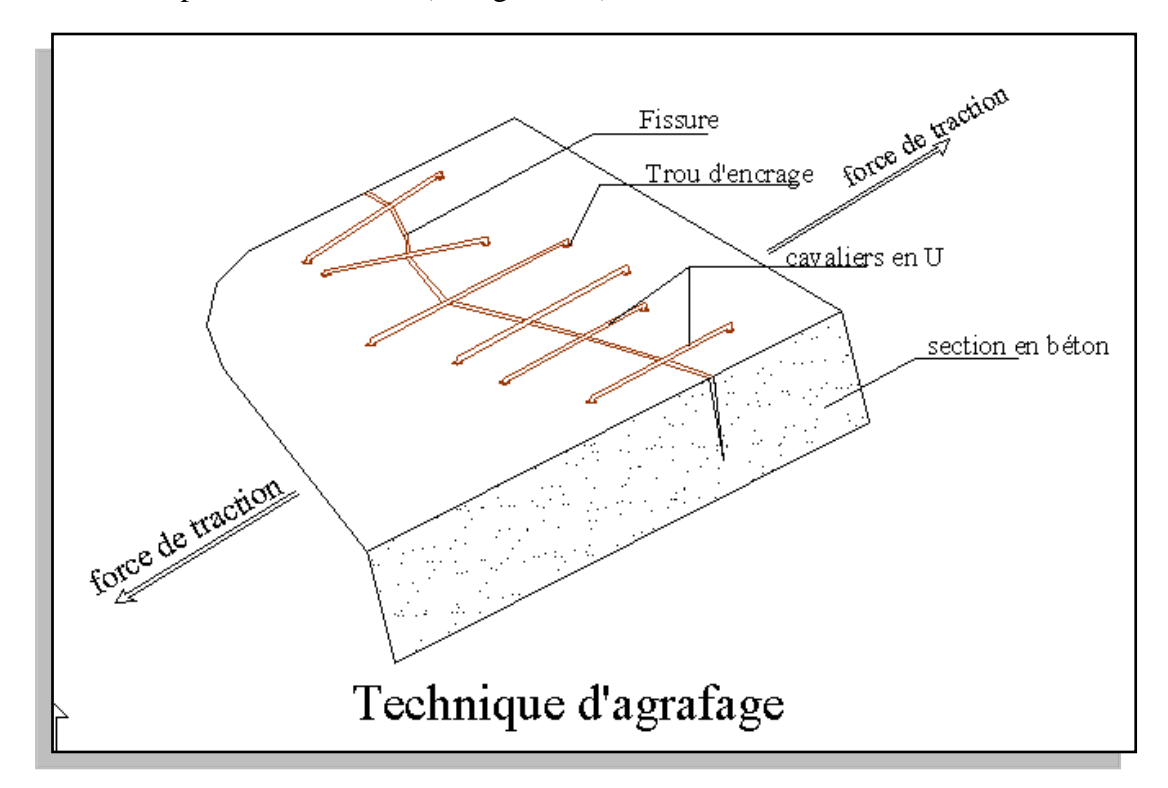

 **Figure 3-2:**réparation des fissures par la technique d'agrafage

**3-1-2-4-a-Mise en œuvre** : le traitement par agrafage nécessite :

- Le choix de cavaliers convenables (diamètre, résistance, largeur.)
- La préparation du support.
- Positionner les cavaliers selon le plan d'exécution.
- Obturer les trous d'agrafage.

#### **3-1-2-4-b-Recommandations techniques :**

1) Si l'étanchéité est en cause il faut dans ce cas agrafer et calfeutrer la fissure afin d'éviter la corrosion des armatures.

2) Si la solution d'agrafage fait déplacer le problème sur d'autres endroits de la structure il faut dans ce cas procéder au renforcement des zones adjacentes.

3) Pour les fissures alternées on enregistre souvent des efforts de compression qui peuvent déformer les cavaliers. dans ce cas il y a lieu d'augmenter la section ou le nombre des cavaliers et de choisir un acier à haute adhérence.

4) La technique d'agrafage peut être appliquée sur les deux faces de la paroi fissurée si on a à craindre des contraintes de torsion et si les conditions de mise en œuvre le permettent.

5) Afin de réduire la concentration des contraintes, les extrémités de la fissure seront traitées tout simplement par un rapprochement des cavaliers et par la perforation d'un trou à chaque extrémité. Les trous visent à supprimer l'angle vif et le rapprochement des cavaliers augmente la résistance a la traction.

#### **3-1-2-5-Application d'effort externe :**

Ce procédé est utilisé dans le cas de **fissuration structurelle** due uniquement à des contraintes de traction. On essaye d'éliminer les contraintes de traction par l'application d'une force externe de compression supérieure à la force de traction

La figure 3-3 explique comment on peut créer une compression résiduelle permanente et refermer la fissure .

#### APPLICATION D'EFFORT EXTERNE

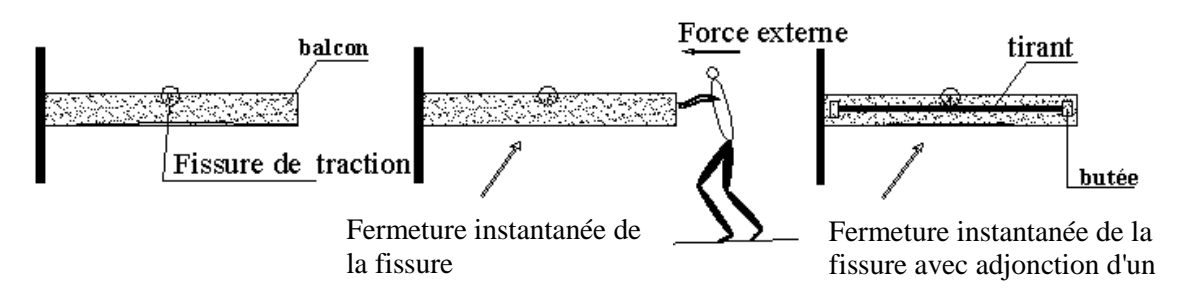

 **Figure 3-3:** Réparation des fissures par l'application d'une force externe

Cette opération nécessite une habileté pour créer des points d'ancrage pour le tirant et les barres de précontraintes. Cette technique est utilisée pour réparer des fissures de faible largeur (fissures sur poutres, sur dalles, sur balcon…).

# **3-2-Gainage des poteaux : [5], [8], [6], [7]**

C'est une opération nommée aussi **chemisage** qui consiste à augmenter la résistance à la compression d'un poteau en le gainant de béton ou d'acier.

Cette technique vise à restituer au poteau en premier lieu sa résistance initiale (résistance à la compression, homogénéité, résistance à l'effort tranchant.....) et à lui donner un nouvel état de résistance.

Le gainage peut être utilisé comme un procédé de réparation ou de renforcement ou les deux en même temps.(cf figure 3-4).

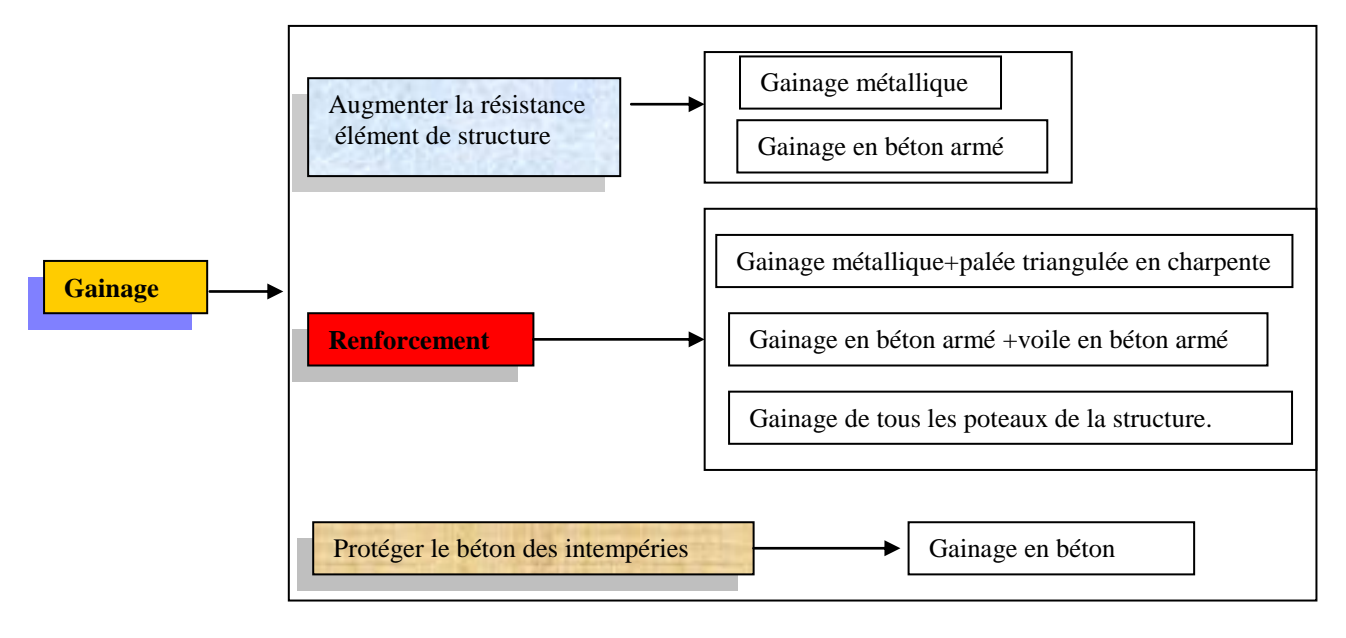

 **Figure 3-4:** Rôle du gainage

Il existe deux grandes familles de gainage : métallique ou en béton

# **3-2-1-Gainage métallique : [6], [7]**

Pour cette technique le poteau est renforcé par des cornières en L et des fers plats

 $(cf$  figure 3-5).

Pour cette opération il faut procéder dans l'ordre à:

- Etaiement ' mesure d'urgence '.
- Traitement des fissures si elles existent.
- Nettoyage et piquage de la surface du poteau.
- Montage des fers plats et des cornières par soudure.

Le gainage métallique est ensuite recouvert d'un enduit au ciment.

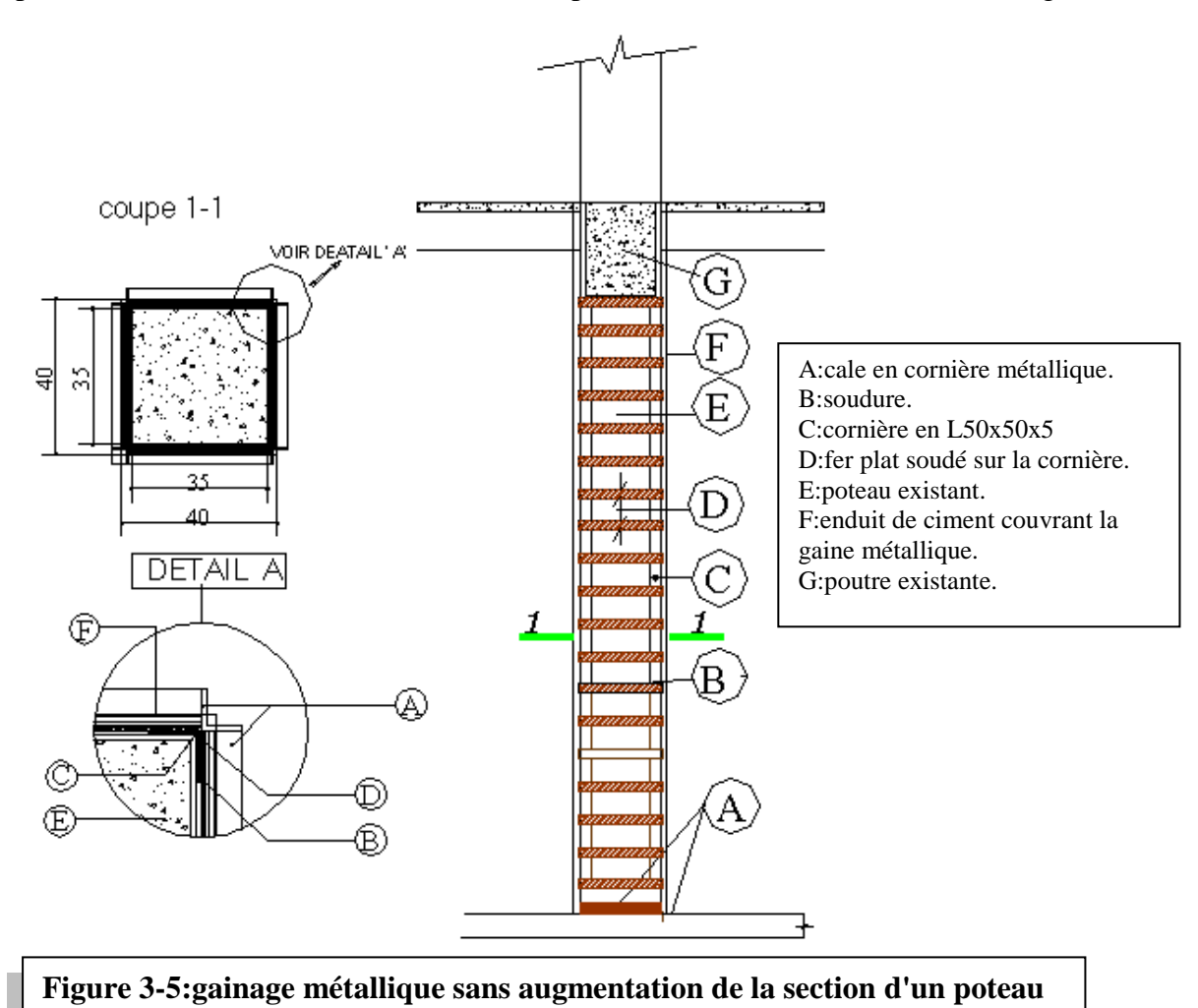

#### **3-2-2-Gainage en béton armé :**

Dans ce cas la gaine est réalisée en béton armé avec un ferraillage approprié et une granulométrie étudiée. (cf figure 3-6).

#### **Recommandations et conseils techniques :**

 $\checkmark$  On doit toujours gainer le poteau sur ses 4 faces. Mais si les conditions de mise en œuvre ne le permettent pas la le poteau peut être gainé sur ces 3 faces, 2faces ou même sur une seule face. (cf figure 3-6).

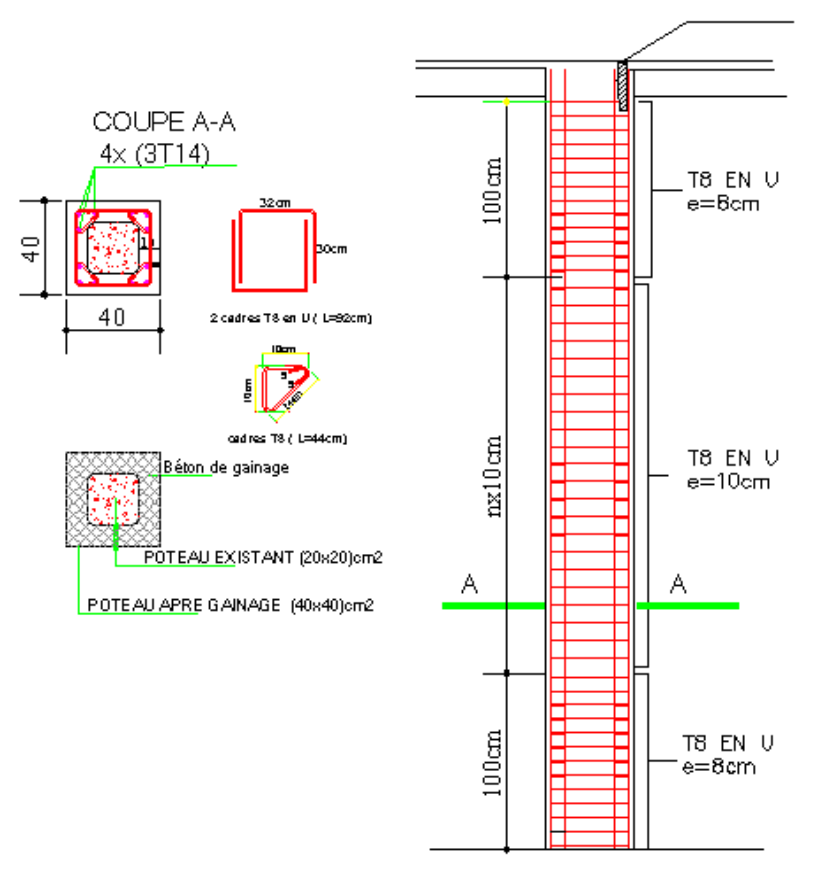

PERFORATION AU NIVEAU DE LA DALLE POUR COULAGE DU BETON

 **Figure 3-6:** Gainage en béton armé d'un poteau sur ces quatre faces

- $\checkmark$  Le gainage est une opération délicate elle nécessite une main d'oeuvre qualifiée et un contrôle technique continu. Durant l'opération de gainage l'étaiement est considéré comme complètement défini.
- $\checkmark$  Le gainage peut être associé à un renforcement de la structure par des murs en béton

armé 'voiles' ou des palées triangulées en acier.

#### **3-3-Réparation des poutres : [8]**

#### **3-3-1-Introduction:**

Dans l'étude d'une poutre en béton armé on détermine en premier lieu les éléments de réduction maximum M, N, T. Le moment M peut être utilisé pour le prédimensionnement et le ferraillage. L'effort tranchant T détermine les cadres (aciers de couture). Tout doit être vérifié selon les règlements techniques en vigueur (RPA99, BAEL91......). Dans les poutres on rencontre souvent des fissures à mi-travée ou au niveau des appuis et parfois on enregistre une flèche permanente. Les fissures sont dues à un problème de contraintes élevées.

Dans une poutre le renforcement et la réparation ont pour but de remédier à des insuffisances :

- o Des armatures tendues en travée.
- o Des armatures tendues sur appuis.
- o Des armatures d'âme.

Les méthodes utilisées dans la réparation des poutres ......... :

- o Le gainage en béton armé ou par collage de tôles d'aciers ou encore plaques en carbone.
- o Application d'une précontrainte extérieure.

#### **3-3-2- Le gainage en béton armé :**

Cette technique est similaire à celle utilisée pour les poteaux. Le but du gainage dans ce cas est de résoudre les problèmes de flexion et d'effort tranchant (cf figure 3-7 et 3-8). Comme dans les poteaux le gainage des poutres est une opération délicate. Il demande en premièr lieu de préparer les surfaces à gainer par piquage, ragréage ou nettoyage à l'aide d'un jet d'eau, puis à injecter les fissures existantes et enfin à préparer le coffrage et le ferraillage de la partie à gainer conformément au plan d'exécution. Le béton doit être préparé avec des granulats de dimensions appropriées.

On peut associer le gainage des poutres à celui des poteaux et cela lorsque il s'agit d'une opération de renforcement.

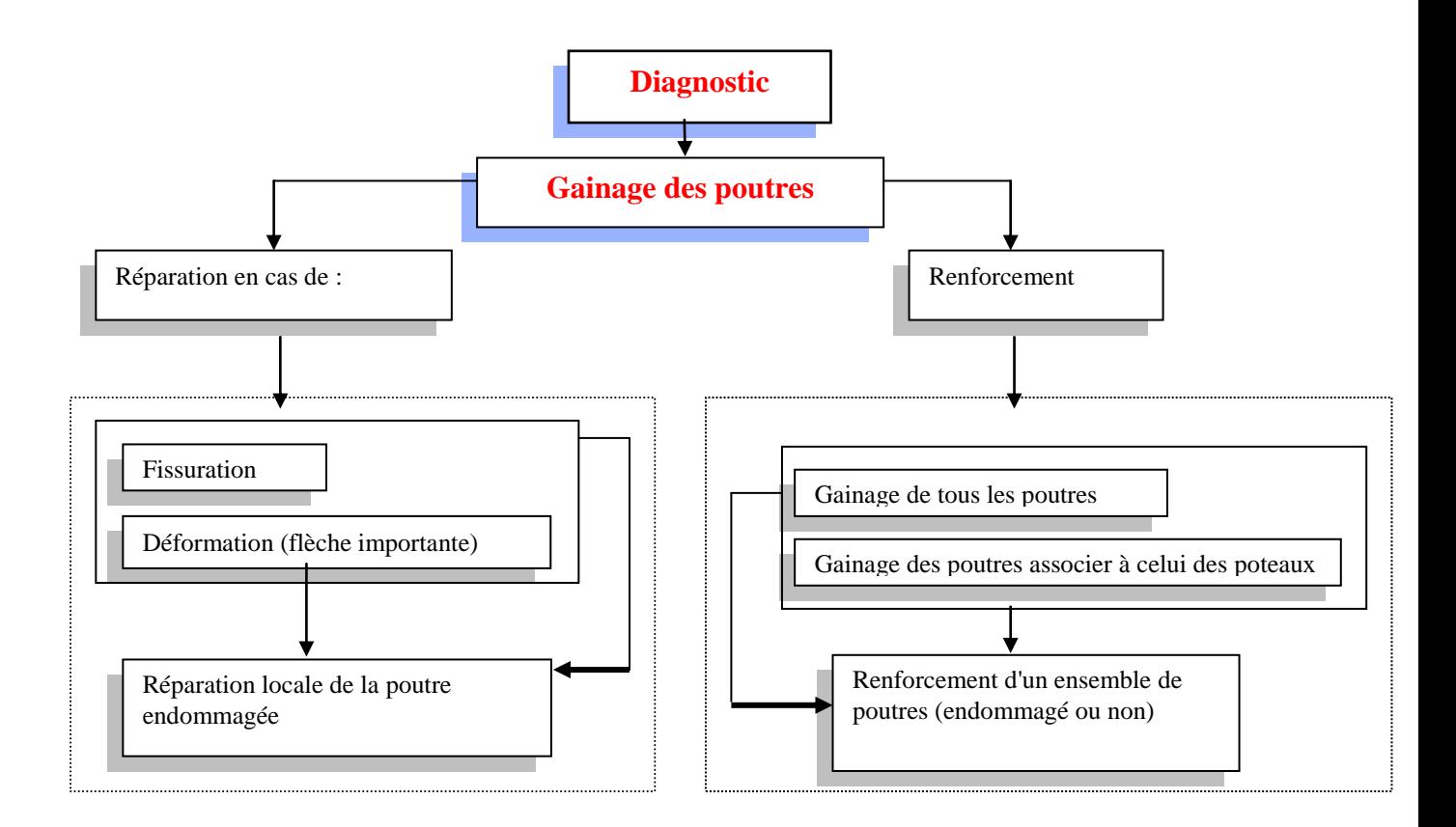

**Figure 3-7:**Principes de renforcement et de réparation

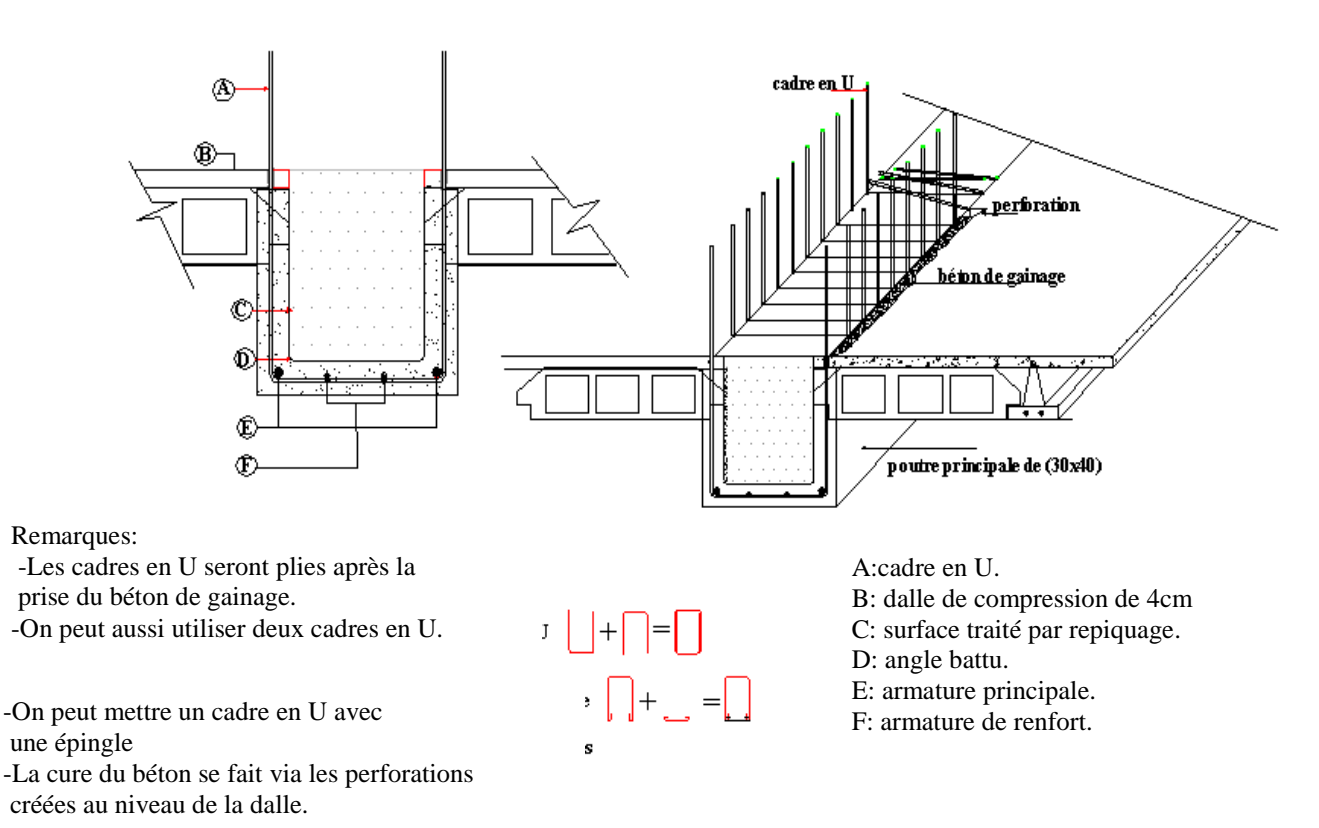

**Figure 3-8:** renforcement d'une poutre par gainage en béton afin de remédier à des insuffisances des armatures tendues en travée

#### **3-3-3-Précontrainte extérieure :**

Dans cette technique l'effort de précontrainte est appliqué à l'extérieur de l'ouvrage. Cette technique s'applique généralement aux dalles de plancher, aux poutres et consoles courtes.

Pour les poutres, le renforcement se fait par des câbles disposés selon des lignes brisées de manière à créer des moments contraires à ceux engendrés par les sollicitations. Ce procédé est destiné a traiter surtout les problème de flexion (déformation, fissuration à mi-travée..).

Si on veut traiter des problèmes dus à l'effort tranchant (Restitution de la capacité portante vis-à-vis des charges verticales) ou améliorer la résistance des poutres endommagées ou non, on peut dans ce cas utiliser des tiges métalliques comme cadres extérieurs verticaux ou inclinés.

#### **3-3-4- Renforcement des poutres par adjonction de tôles minces collés :**

Les plats ou tôles collées permettent d'assurer le renforcement d'une poutre à la flexion et à l'effort tranchant.

La technique de renforcement par tôles collées est utilisée plus particulièrement dans les zones difficilement accessibles teles que les plafonds du sous sol ou cheminent des gaines techniques, des canalisations ou des câbles électriques.

La mise en œuvre de cette technique demande :

- 1. un étaiement convenable de la structure.
- 2. une préparation très soignée du support avant le collage de la tôle.
- 3. le collage des tôles d'acier à l'aide de résine bi-composant.
- 4. l'application d'une pression importante de l'ordre de 0.05Mpa pendant la prise de la colle.
- 5. l'adjonction d'une protection contre la corrosion.

#### **3-3-5- collage des toiles ou plaque de fibre de carbone : [8]**

Ce procédé s'inspire des techniques de renforcement par tôle d'acier collée. Il est utilisé pour le renforcement et la réparation des structures en béton armé.

L'utilisation des fibres de carbones présente de nombreux avantages tels que l'absence de corrosion, l'absence de pression à exercer durant la pose et le durcissement de la colle, légèreté, insensibilité aux agents chimiques et résistance environ quatre fois supérieure a celle des tôles d'acier. De ce fait la fibre de carbone est un système de renforcement optimal.

#### **4-Conclusion:**

Nous avons donné dans ce chapitre une présentation succincte des principales techniques de réparation ou de confortement des constructions en béton armé. Il existe encore beaucoup d'autres techniques et ce domaine évolue en fonction des multiples résultats de recherches et développement en cours.

Il faut aussi signaler que dans chaque cas de réparation les ingénieurs peuvent mettre au point des variantes spécifiques au cas qui les concerne. Les fibres de carbone constituent toute fois une solution en plein essai depuis la fin des années 80.

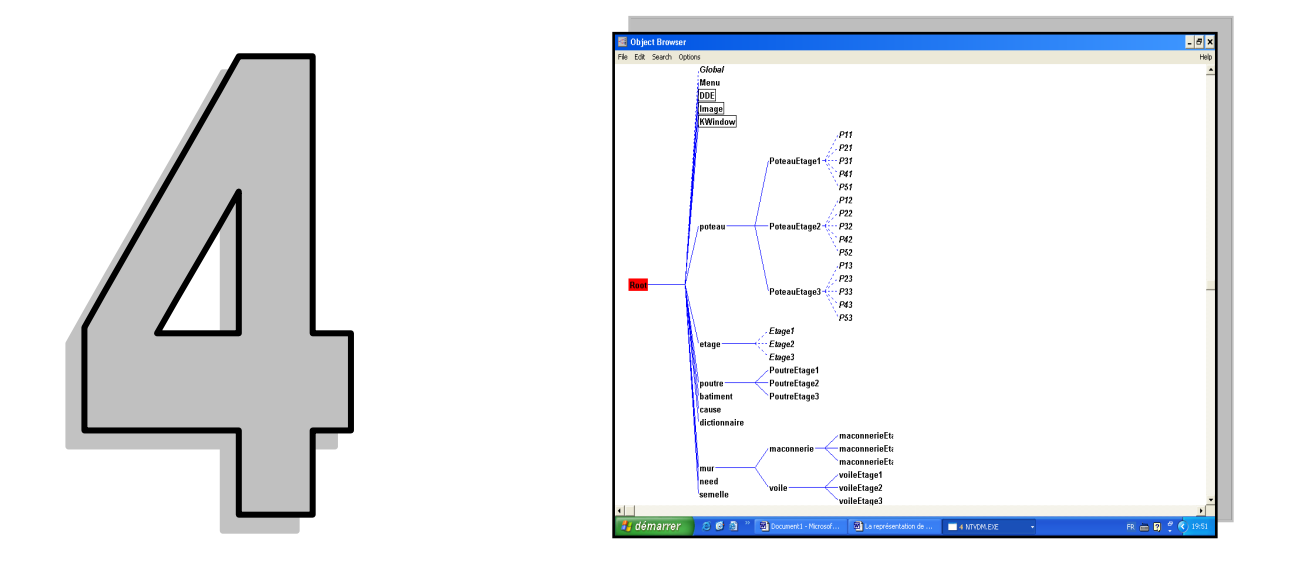

# **Représentation de**

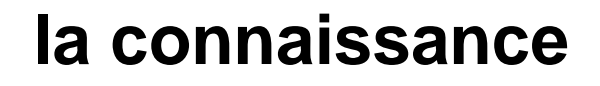

# **Introduction :**

L'analyse du savoir faire en matière de diagnostic des pathologies du bâtiment est la première étape du processus de conception de notre système expert SEDSB.

A partir de celle-ci nous allons pouvoir choisir un mode de représentation de cette expertise. Nous avons structuré la base de connaissance avec des objets et classes. Des règles de production permettent aussi de formaliser les connaissances opératoires.

# **4-1-La représentation de la connaissance :**

# **4-1-1-Introduction :**

La représentation de la connaissance est le problème clé de l'intelligence artificielle. Il s'agit d'un moyen pour exprimer de façon modulaire un ensemble de connaissances.

Le transfert de la connaissance sous sa forme externe vers un ordinateur passe avant tout par un mécanisme nommée représentation de la connaissance. Dans cette phase il va y avoir une structuration du savoir faire de telle sorte qu'il soit compris par la machine. La représentation de la connaissance est une discipline proche des sciences humaines telles que la linguistique et la psychologie cognitive [2].

La connaissance se trouve chez l'expert sous forme de paroles ou écrits. C'est une connaissance externe de type 1. Le cogniticien reçoit cette connaissance de l'expert et

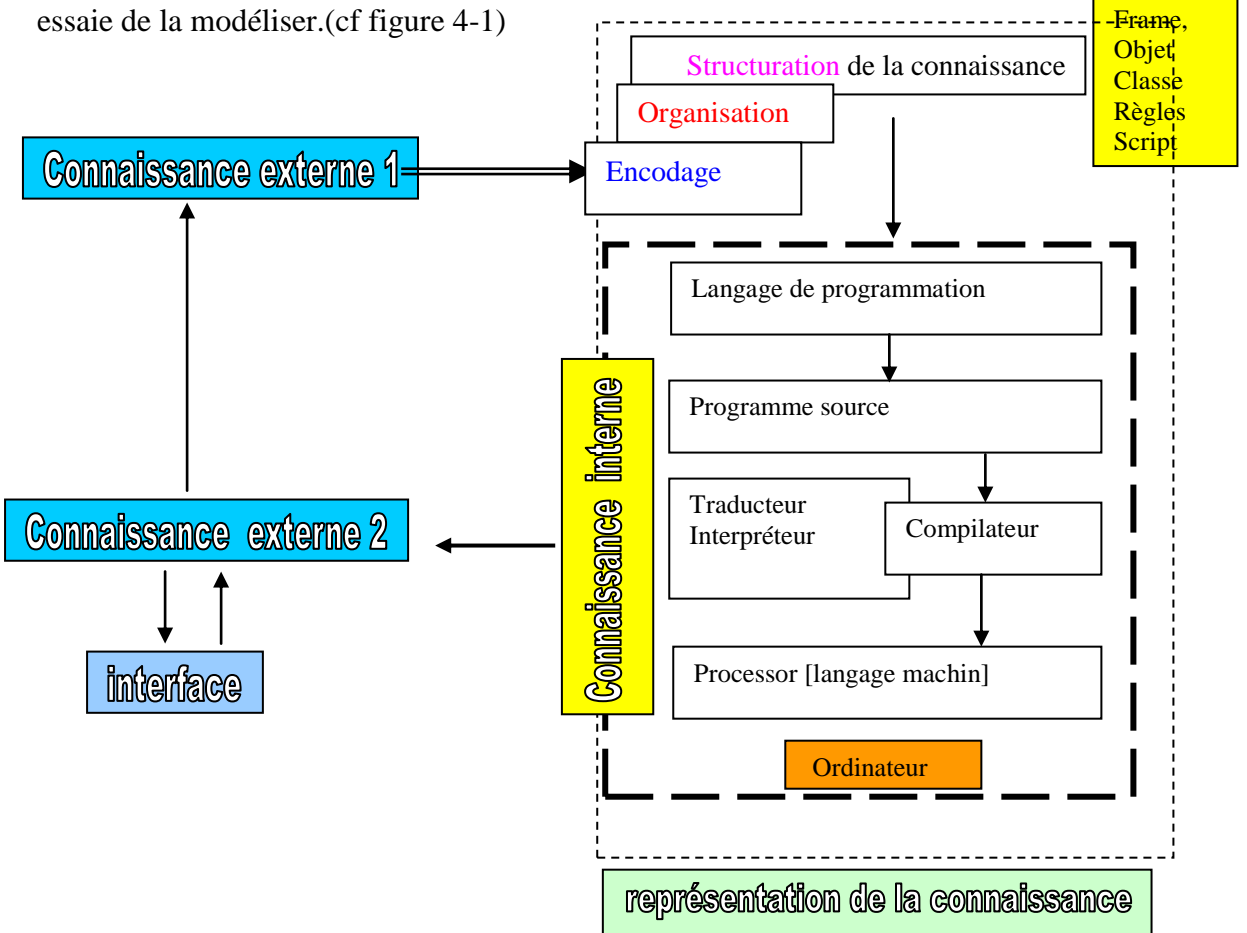

**Figure 4-1: Représentation de la connaissance**

Avant d'entamer la tâche de modélisation il faut bien définir le but à atteindre et le modèle de représentation qui semble adéquat.

Après avoir choisi le modèle de représentation, le cogniticien encode le savoir faire en une connaissance interne. Cette dernière maintenant sera comprise par le système. Ce dernier entre en dialogue avec l'utilisateur et donnera sous forme de rapport la solution du problème. C'est la connaissance externe 2.

#### **4-1-2-Les modes de représentation de la connaissance:**

En général il y a pour chaque domaine une méthode traditionnelle pour formaliser la connaissance. On donne par exemple le domaine de génie civil où un projet se réalise selon un dossier technique. Dans ce dossier on trouve des plans d'architecture, des plans de génie civil etc... Les ingénieurs et techniciens comprennent bien ce que signifie chaque plan et pourtant c'est un simple dessin ! On a dans ce cas une représentation de la connaissance par un dessin normalisé c'est une façon de représenter la connaissance. Il y a d'autres exemples tels que les plaques de signalisation sur les routes, les cartes géographiques... .

Il y a toujours une représentation de la connaissance mais on remarque bien que cette représentation est dédiée à l'homme et non pas pour une machine " ordinateur".

En informatique les choses diffèrent. Il y a une représentation mais il faut qu'elle soit comprise par la machine. C'est à dire qu'il faut modéliser la connaissance selon un schéma et une structure liée directement à l'ordinateur disponible, à la nature du problème et au langage de programmation disponible.

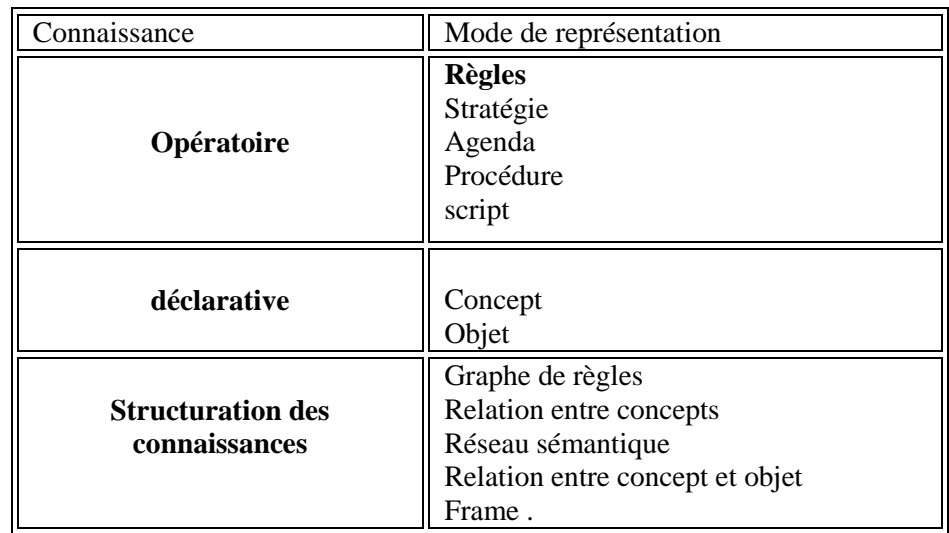

Dans le tableau 4-1 on montre les différents types de connaissance et le mode de représentation correspondant.

**Tableau 4-1:** Les différents modes de représentation de la connaissance.

On peut classer les modes de représentation de la connaissance pour les S.E en deux sous groupes. [2],

**Groupe1:**formalisme basé sur des fondements mathématiques utilisant généralement :

- o logique des prédicats
- o règles de production

**Groupe2:**-représentations structurées souvent basées sur:

- o objet structuré:représentation des connaissances par objet.
- o réseau sémantique.

Nous décrirons ici quelques modes de représentation de la connaissance. Nous insisterons plus en détail sur la représentation structurée par objet et classe d'objets car c'est le mode de représentation adopté dans ce travail.

#### **4-1-2- Les objets et les classes d'objets: [34], [35], [20]**

#### **a) L'objet:**

Un objet est un élément décrit par des attributs. A chaque attribut on peut attacher une ou des valeurs ainsi qu'une méthode. Cette dernière correspond au comportement et traitement que peut accomplir l'objet. Chaque objet est identifié par un nom ou identificateur.

```
Objet = identité +Attribut(s) + Valeur(s) + Méthode(s)
```
#### Exemple: L'objet **Poteau**

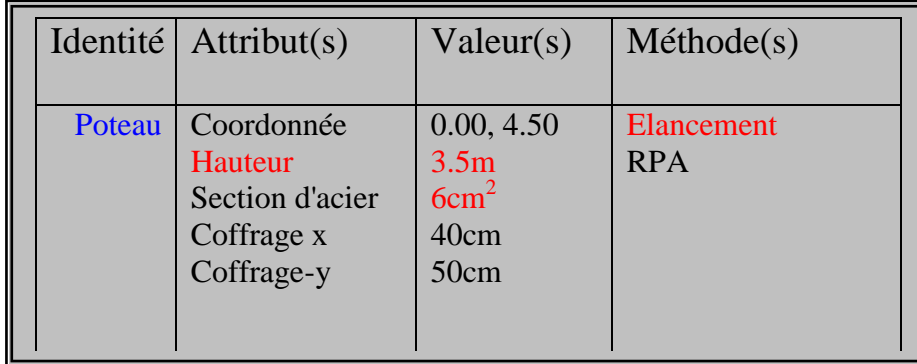

Dans l'exemple de l'objet Poteau la méthode nommée RPA a comme rôle de vérifier la section minimale d'acier selon le RPA99 et la méthode élancement va se déclencher si la hauteur du poteau dépasse les 4 mètres pour vérifier son élancement.

On peut clairement dire qu'un objet permet de structurer la connaissance. Il permet de décrire un élément par ses propriétés et par ses relations avec les autres objets.

#### **b) La classe:**

Si dans un ensemble d'objets il se trouve des objets qui se caractérisent par les mêmes propriétés ou bien s'ils partagent les mêmes caractéristiques avec des valeurs différentes on peut alors les regrouper dans une entité nommée classe d'objet.

Une classe regroupe un ensemble d'objets similaires. Elle se caractérise par la structure de ses membres ainsi que les propriétés et les méthodes qui leur sont associées.

Exemple:dans la partie infrastructure on peut regrouper les semelles et ceci quelque soit leur type dans une classe nommée semelle. En effet chaque semelle peut se caractériser par les mêmes type d'informations : profondeur d'ancrage, dimensions, ferraillage, le type de sol, portance, etc ...

On peut dire qu'une classe est un moule pour la création d'objet. Chaque objet créé avec ce moule est une instance de la classe, c'est le résultat du moulage d'une classe. Tout ce qui a été défini dans la classe sera redéfini dans une instance par héritage automatique.

Dans le cas ou la classe "moule" est définie, on peut créer autant de moulage "instance" que l'on veut.

L'instance est un objet qui obéit à un patron : la classe. Elle hérite sa structuration (propriétés ,méthodes et valeurs )de cette dernière.

Ainsi on ne peut pas demander à une instance -dans un programme- de répondre à un message qui n'est pas autorisé par sa classe.

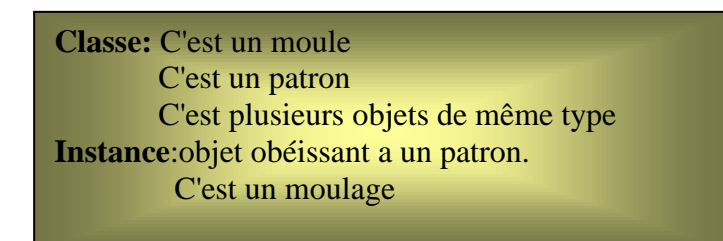

En résumé on peut donner les définitions ci dessous

**Une classe** est donc un outil descriptif utilisé pour définir un jeu d'attributs ou de méthodes caractérisant tout membre (objet) de la classe. Une classe se caractérise par la structure de ses membres ainsi que les propriétés et les méthodes qui leur sont associées. La définition des classes en programmation orientée objet est comparable à celle des types dans les langages traditionnels tels que le C et le Pascal. [14]

 **Une instance** est un objet qui appartient à une classe d'objets. Par exemple, un objet MaListe, qui appartient à une classe Liste, est une instance de la classe Liste. [14]

#### **c) Frame**

On peut représenter une structure d'objet connu sous forme d'arbre dont la racine-le premier nœud- représente le nom de la classe mère. Les autres nœuds forment trois niveaux.

- Le premier niveau est celui des attributs (slot)
- Le deuxième niveau est celui des facettes.
- Le troisième niveau est celui des valeurs.

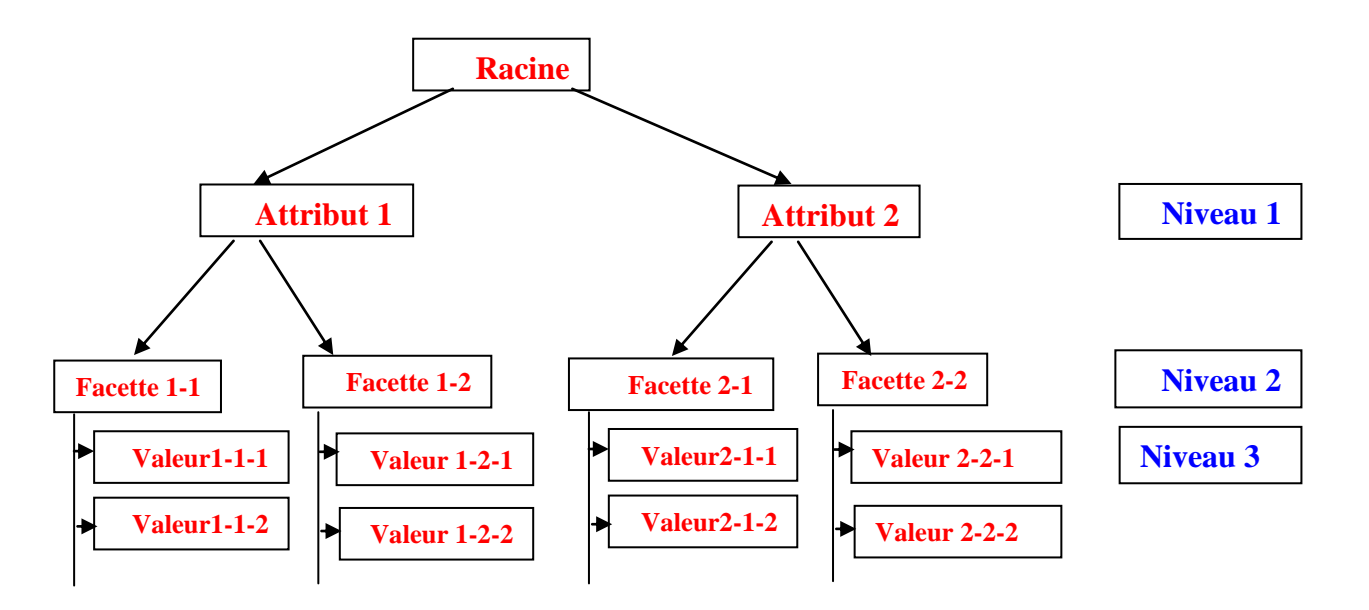

Ces trois niveaux sont généralement liés entre eux par les relations suivantes :

"A kind of", "Is a", "A part of".

La relation "a kind of" lie une classe à une autre plus générale. Elle génère des sous classes. Ces dernières héritent de leur classe mère :c'est la notion d'héritage dans les classes.

Le terme "is a" permet de créer des instances à partir d'une classe et aussi de définir des facettes. Les facettes sont les entités qui décrivent l'attribut, il y a au moins une facette pour un attribut.

Les facettes peuvent être des procédures ou des faits attachés aux attributs. Les plus utilisés sont:

oLa facette valeur c'est la plus simple.

oLa facette défaut, elle assigne une ou plusieurs valeurs par défaut à l'attribut

oLa facette démons: procédures activées automatiquement lors de la demande. En résumé on peut donner les définitions ci-dessous.

- le "frame"est un assemblage d'objet pour décrire une scène.
- un ensemble de "frames" forme un "système de frames" qui permet la modélisation d'un savoir faire très complexe
- Les 'frames' peuvent être modifiés. Ils contiennent des informations par défaut On dit que les "frames" ont une structure dynamique.
- ↓ Le terme 'frame' est utilisé actuellement en synonyme avec schéma.
- Selon MINSKY" les frames sont mis à disposition par un réseau de gestion de connaissances (angl. "information retrieval network"). Lorsqu'un "frame" n'arrive plus à "gérer" une situation, des "frames" de remplacement sont suggérés.

#### **4-1-3- Les classes et objets dans Kappa.PC: [20], [22]**

Ayant utilisé le shell Kappa.PC pour créer notre système expert nous présentons ici les principes relatifs aux objets et classes dans Kappa.PC. (cf figure 4-2).

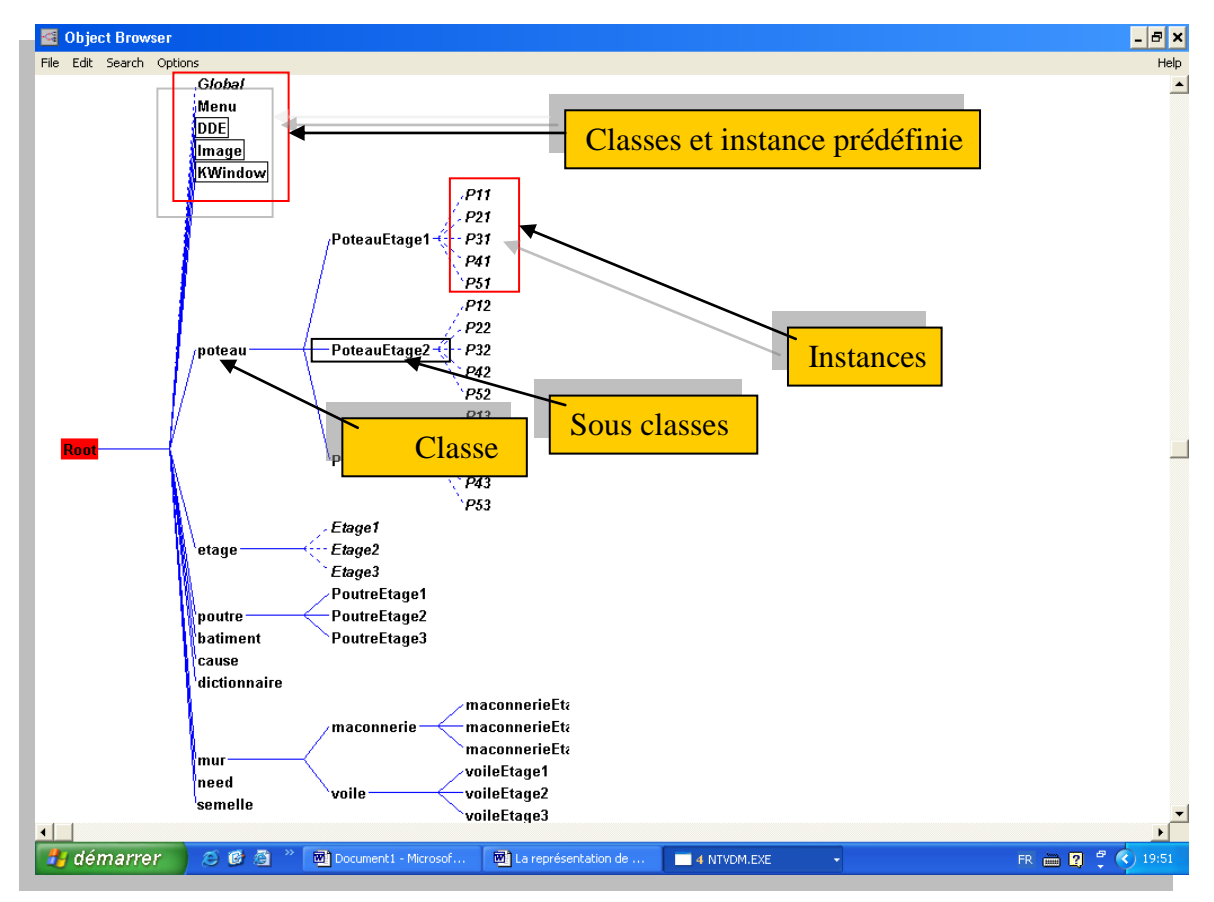

**Figure 4-2:**Graphe d'héritage des classes et objets du système expert développé

Dans la figure n °4-2 toute instance d'objet est schématisée automatiquement par une ligne d'attache en pointillée. Les lignes continues symbolisent une classe ou sous classe.

Les classes, les sous classes et les instances peuvent être créées soit :

- Par l'interface utilisateur.
- Par une règle.
- Par des fonctions écrites dans le langage KAL propre à Kappa Pc.

Chaque classe possède des attributs (ou slot). Un attribut possède lui-même un certain nombre de caractéristiques nommées "facettes".

L'attribut sera créé à l'intérieur d'une classe soit par un programme, une base de règle, ou via l'éditeur d'attributs de Kappa PC.

Pour le **SEDSB** tous les attributs d'une classe ainsi que leurs facettes sont créés via ce dernier (cf figure 4-3). Par contre toutes les instances d'objet ou d'attribut sont créées par un programme KAL ou par des méthodes.

Les méthodes sont des fonctions écrites dans le langage orienté objet à l'intérieur d'une classe d'objet. Elles permettent d'effectuer des traitements tels que :

1-Envoyer des messages à d'autres objets.

2-Exécuter des fonctions prédéfinies de KAL.

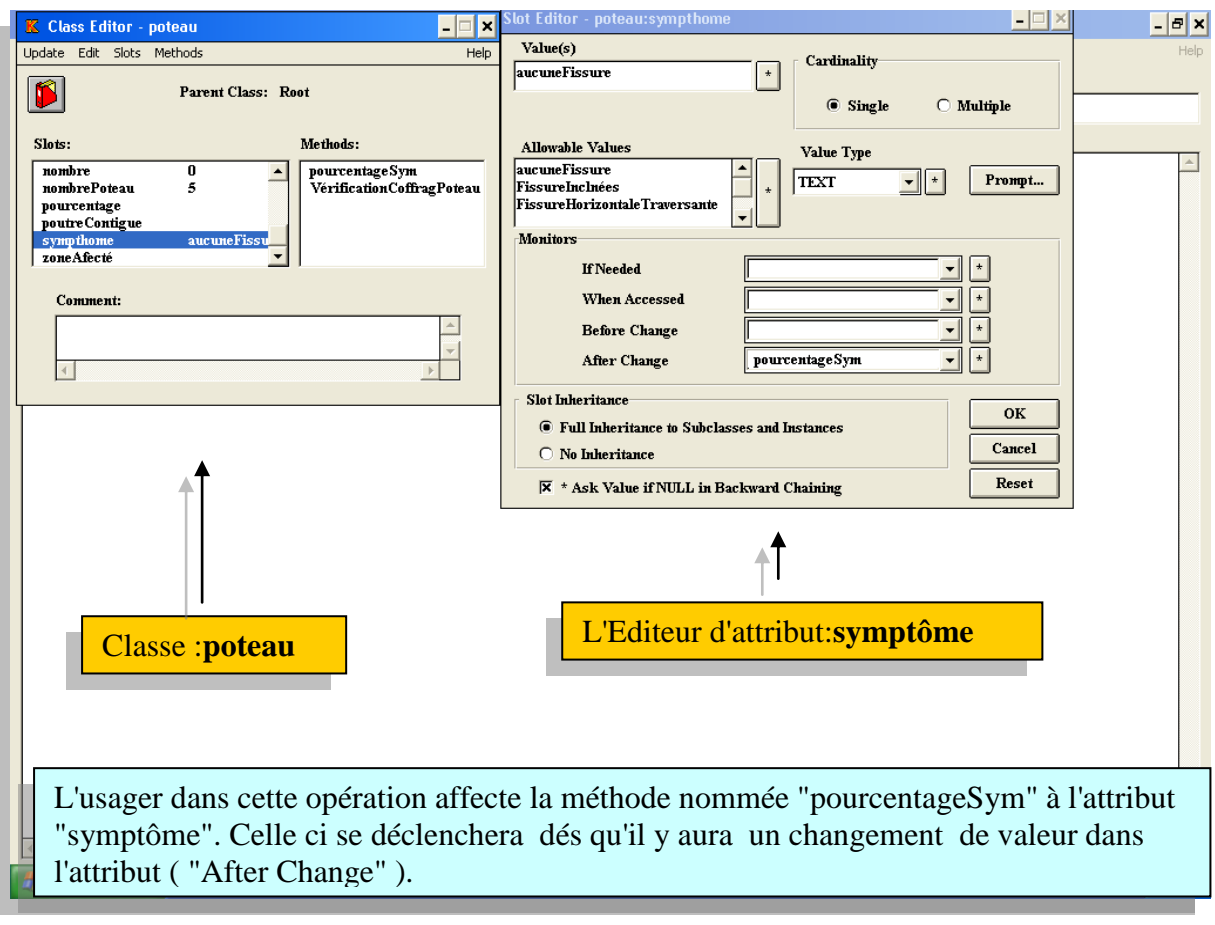

**Figure 4-3:**Editeur de la classe poteau et de l'attribut sympthome dans SEDSB.

Sur la figure n°4-3 à gauche l'éditeur de classe affiche dans la fenêtre

"Class Editor-poteau " la classe poteau avec ses attributs ou slots (nombre, nombre poteau, pourcentage, poutre contigue, zone affectée) ses méthodes (pourcentageSym , Vérificationcoffragepoteau). Sur la partie droite l'éditeur d'attribut (fenêtre "slot Editor-poteau: symptôme ") permet d'accéder à l'attribut "sympthômes". La valeur est indiquée dans la case Value(s).

La case Allowable Values donne la liste des valeurs possibles (Aucune Fissure, Fissure Inclinée Fissure Horizontale Traversante ,...).

La zone Monitors permet de définir les méthodes attachées à cet attribut et le contexte d'activation de cette dernière. Ici le pourcentageSym sera activé en cas de changement de valeur de l'attribut "After Change".

#### **4-2-Description des bâtiments suivant une représentation Orientée objet: 4-2-1-Introduction :**

Un bâtiment est une structure en béton armé avec remplissage en maçonnerie. on peut dire que c'est un ensemble d'éléments de nature connue qui peuvent être modélisés avec un ensemble d'objets. Parmi ces derniers ceux qui partagent les mêmes propriétés peuvent être regroupés dans des entités classes d'objet voir [cf figure 4-4). Les symptômes et tout ce qui est en relation avec la tâche du diagnostic peuvent aussi être représentés par des objet et être regroupés dans des classes et des sous classes. D'autre part il y a toujours une possibilité de créer une relation entre les classes ou les objets. Cela permet non seulement de représenter un bâtiment mais de modéliser le mécanisme du diagnostic en lui même.

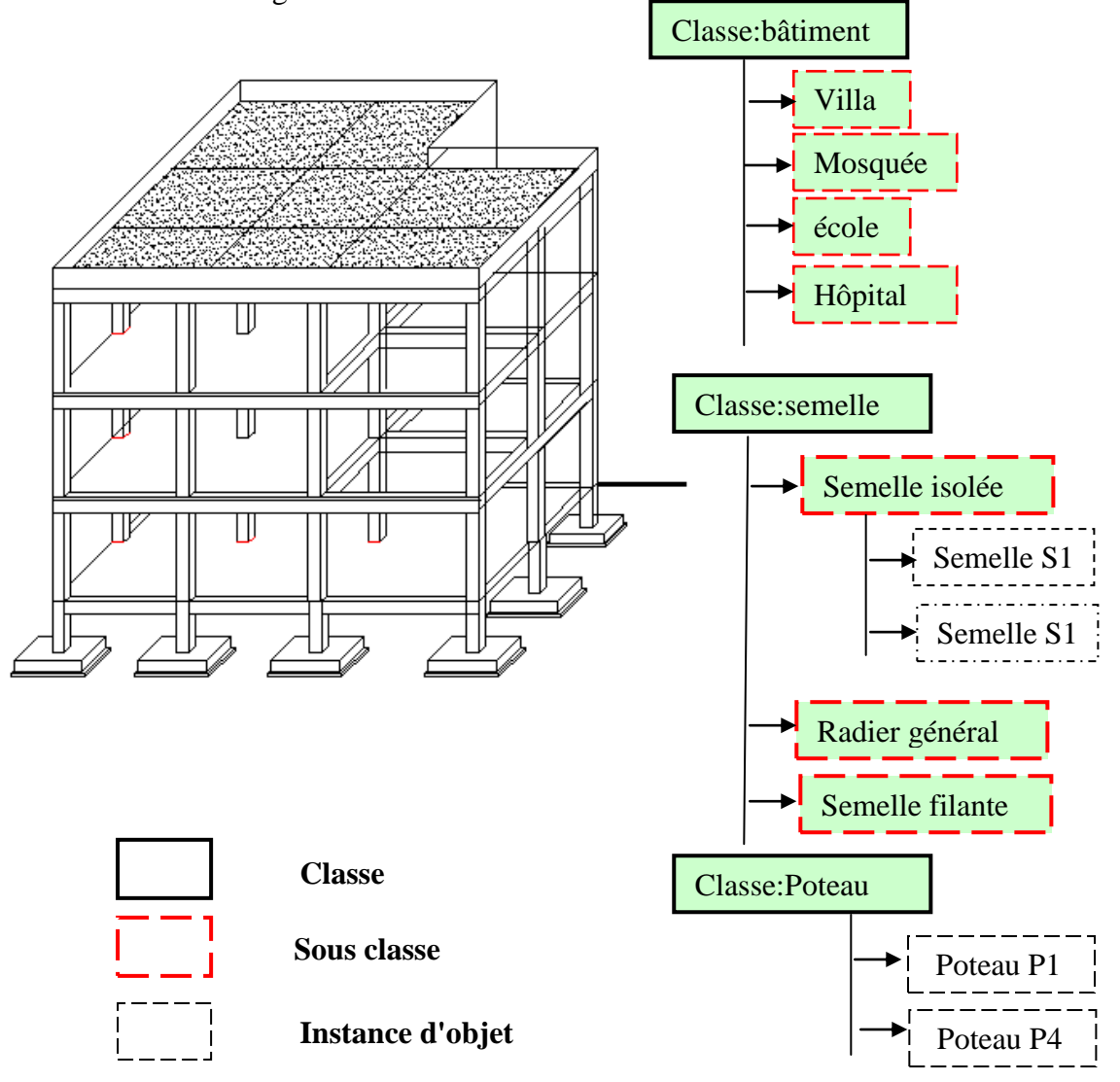

**Figure 4-4:** Représentation d'une structure par objet et classe d'objets
#### **4-2-2- La représentation de la connaissance dans SEDSB:**

La représentation de la connaissance dans notre système expert SEDSB s'appuie sur le générateur de systèmes à base de connaissance KAPPA-PC d'intellicorp. Ce générateur utilise à la fois des objets avec classes à héritage simple et des règles de production manipulant les valeurs des attributs d'objet.

Ayant choisi le shell Kappa-Pc à cause de la possibilité d'utiliser les règles et les classes d'objet, l'objectif de notre travail est à présent de regrouper dans des objets et classes d'objets tout ce qui est en relation avec la tâche du diagnostic du bâtiment. Les objets et leurs attributs seront définis de telle sorte qu'ils donnent au système le caractère d'extensibilité et de modificabilité.

Les classes mères que nous avons définies pour notre système sont les suivantes:

- **↓** Poteau.
- $\blacksquare$  Poutre
- $\overline{\phantom{a}}$  Etage.
- **Dictionnaire**
- $\leftarrow$  Semelle
- $\downarrow$  Mur (sert aussi pour les dalles).
- **↓** Need.
- **↓** Bâtiment.
- $\perp$  Cause.
- $\leftarrow$  Escaliers

Ces classes englobent tout ce qui est nécessaire pour la description d'une telle structure Elles assurent une représentation de la connaissance dans le but de pouvoir simuler la tâche de diagnostic d'une structure.

Les attributs de chaque classe sont conçus en vue d'assurer la disponibilité des informations durant les démarches de diagnostic. Par exemple l'objet bâtiment contient comme attribut zone de sismicité car dans le cas ou le diagnostic se ferait en cas de séisme, connaître la zone de sismicité est très important pour l'analyse. Les valeurs de chaque attribut sont alors présentées comme constituant la base de faits et pouvant être utilisées éventuellement durant les inférences du système expert.

# **4-2-3-Description détaillées des principales classes d'objet :**

# **4-2-3-1-L'objet bâtiment :**

Toute information concernant le bâtiment dans sa globalité est emmagasinée dans cet objet. Il permet de donner une description générale de la structure telle que zone de sismicité,type de la structure, l'existence ou non d'une étude de génie civile etc.. Le tableau 4-2 donne le détail des attributs ainsi que leurs valeurs possibles, leurs types et les méthodes qui y sont rattachées.

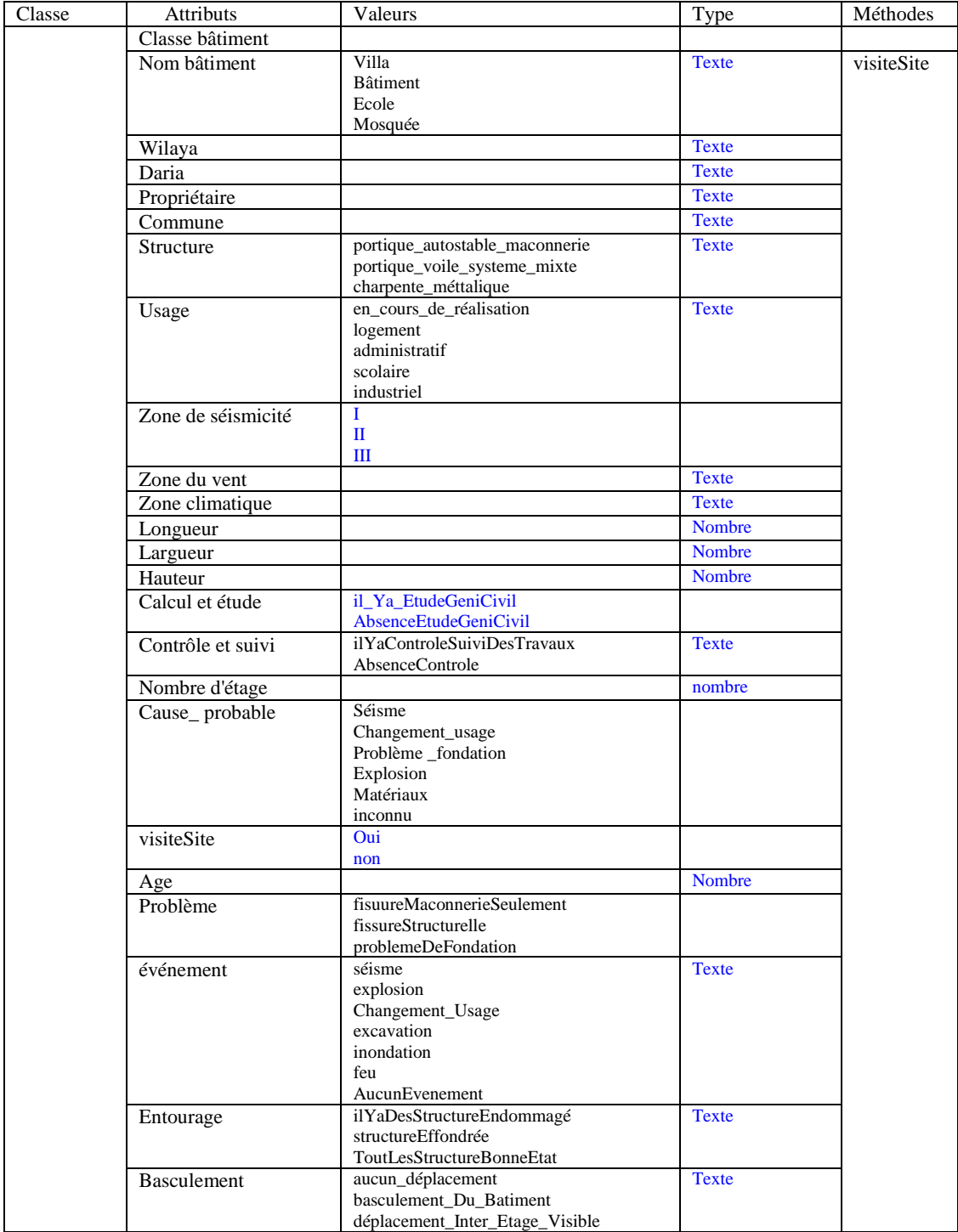

**Tableau 4-2** : Description des attributs de la classe d'objets bâtiment

Parmi les attributs de l'objet "bâtiment" on relèvera l'attribut "nom du bâtiment" qui prend comme valeurs possible " Villa, Bâtiment, Ecole ou Mosquée". Il correspond en fait à la définition de la nature de la construction. De plus, un attribut usage permet de préciser la destination de l'immeuble à s'avoir : logement, administratif, scolaire ou industriel.

La conjugaison de ces deux attributs permettra dans certains cas de déceler par exemple un changement d'usage du bâtiment. Ainsi si le nom est "villa " et l'usage est "scolaire", on peut en déduire qu'il y a eu un changement d'usage puisque l'attribut nom n'est pas "école".

L'attribut "basculement" qui admet les valeurs possibles "aucun déplacement","basculement du Bâtiment" ou "déplacement Inter Etage Visible" permet de déclencher des règles simples pour le classement du bâtiment suivant son niveau d'endommagement . Si par exemple l'usager affecte la valeur "basculement du bâtiment" alors le système peut déduire simplement que la structure est dans la catégorie 5 grâce à une règle adéquate.

L'attribut "cause possible" permet d'identifier les raisons probables des désordres dans la structure. Les valeurs possible sont "séisme", "Changement d'usage","Problème fondation", "Explosion", "Matériaux"ou "inconnu" si la cause possible est matériaux on entend par là que la qualité des matériaux utilisés serait la cause la plus probable des désordres constatés.

"cause possible" est complété par l'attribut événement dont les valeurs possibles sont:"séisme","explosion",Changement sage,"excavation","inondation","feu" ou "Aucun événement". Ceci permet de renseigner quel est le dernier événement susceptible d'entraimer des dégradations.

L'attribut "visitesite" qui prend comme valeur oui ou non est lié à la méthode

"visitesite" par la relation ( "After Change" ).

La méthode "visitesite" se déclenchera dés qu'il y aura un changement de valeur dans l'attribut "visitesite" et donne des resultas qui portent sur la nécicité de faire une visite de site ou bien elle affiche un message suivant "le systeme va continuer l'analyse ".

70

# **4-2-3-2-L'objet étage :**

Après avoir défini le bâtiment, il devient nécessaire de pousser l'investigation et d'introduire plus d'information sur chaque étage. L'objet étage est décrit par des attributs tels que le nombre de poteaux de chaque étage, le pourcentage des dommages au niveau des poteaux et poutre, l'existence ou non de la maçonnerie etc... Le tableau 4-3 décrit les attributs de la classe d'objet "étage ",ainsi que leurs valeurs possibles,leurs types et les méthodes qui leurs sont attachées.

Les attributs de l'objet étage sont choisis de telle sorte qu'ils puissent donner

autant d' informations que donne un plan de coffrage et en plus contenir toutes les informations nécessaire au diagnostic.

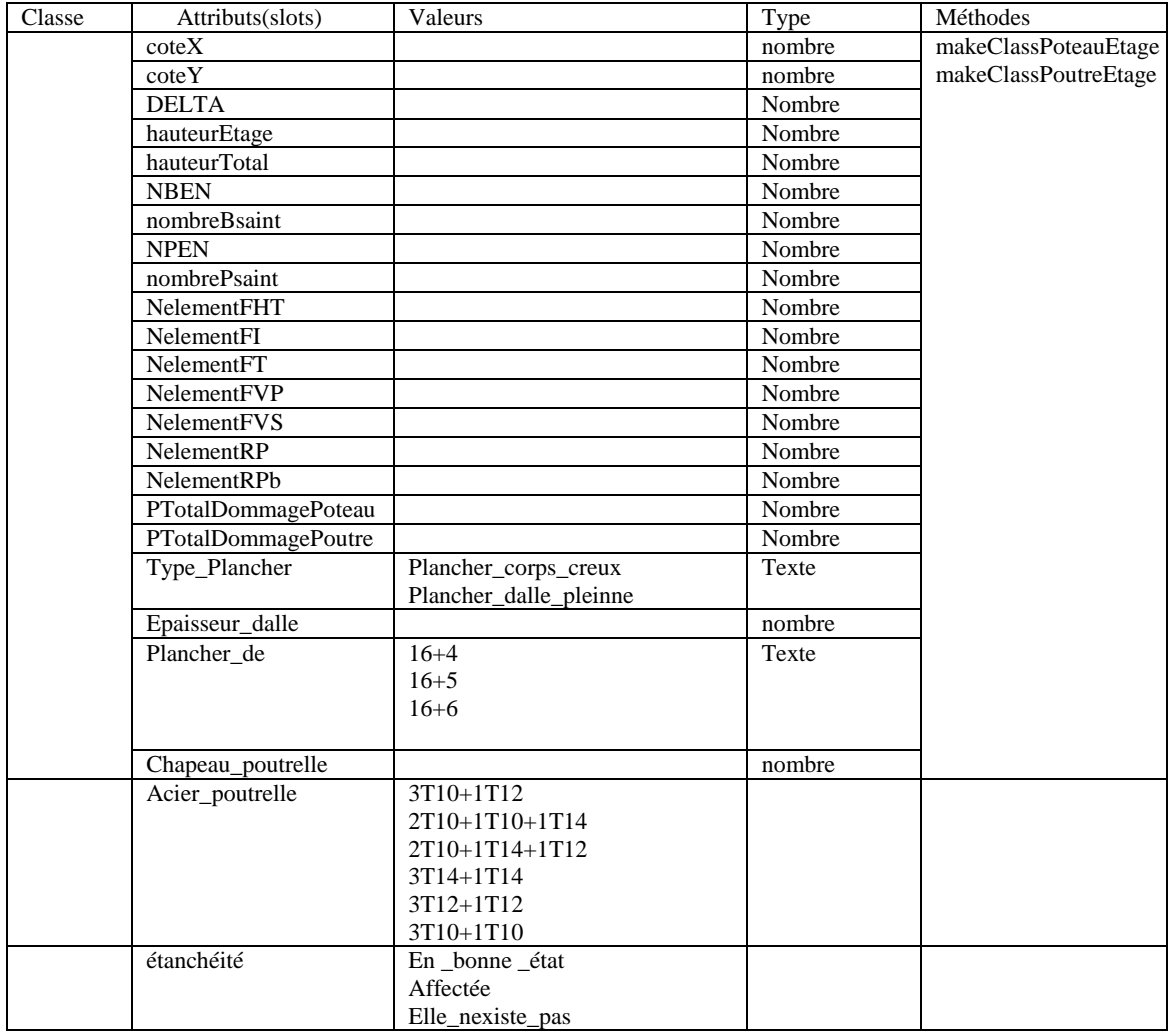

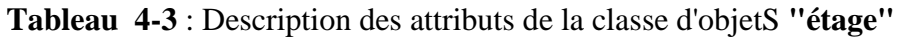

Les étage d'une même structure partagent les mêmes caractéristiques sont alors regroupés dans une classe nommée **"étage"** avec des instances Etage1,Etage2,Etage3,. .......EtageN (cf figure  $n^{\circ}$  4-5). Etage1

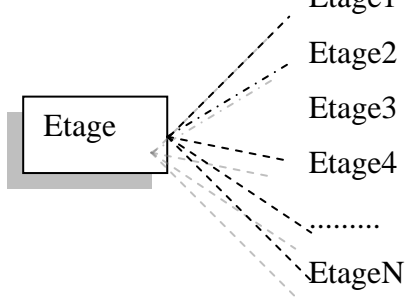

**Figure 4-5** : la classe d'objet **"étage"** et ses instances

A ce titre on peut relever parmi les attributs ceux qui sont spécifiques pour le diagnostic:

**"DELTA"**:paramètre ajustable permettant de calculer les limites admissibles du niveau d'endommagement global des poteaux ou des poutres d'un étage ou des poutre.

**"NBEN**":nombre de poutres endommagées

**"nombreBsaint"**:nombre de poutres saines.

**"nombrePsaint":** nombre de poteaux sains.

**"NPEN**":nombre de poteaux endommagés sur l'étage.

**"NelementRP"**:nombre de poteaux avec rotule plastique sur l'étage.

**"NelementRPb"**:nombre de poutres avec rotule plastique sur l'étage.

**"NelementFHT"**:nombre de poteaux avec fissure horizontale traversante sur l'étage.

**"PTotalDommagePoteau"**:pourcentage moyen d'endommagement des poteaux de l'étage. Chaque poteau est affecté d'un pourcentage individuel d'endommagement en fonction de la pathologie qui le frappe. Ainsi si il est décelé une rotule plastique sur un poteau alors son pourcentage d'endommagement sera de 100%. De même si la dégradation la plus importante relevée sur un poteau est une fissure horizontale traversante alors le pourcentage d'endommagement de ce poteau sera de 50%. Si aucun dommage n'est décelable sur un poteau son pourcentage d'endommagement sera de 0%.Au niveau de l'étage la somme des pourcentages d'endommagement de chaque poteau divisé par le nombre total de poteaux donne la moyenne d'endommagement que nous appelons pourcentage moyen d'endommagement.

**"PTotalDommagePoutre"**: pourcentage moyen d'endommagement des poutres de l'étage.Ce pourcentage est défini de façon similaire a celui des poutres.

**"Plancher de"** : épaisseur du corps creux +épaisseur de la dalle de compression.

# **4-2-3-3-L'objet poteau :**

Les attributs de l'objet poteau sont choisis d'une façon permettant d'identifier en détail les poteaux de chaque étage.

le tableau 4-4 décrit les attributs de la classe d'objets "poteau ",ainsi que leurs valeurs possibles,leur types et les méthodes qui leurs sont attachées.

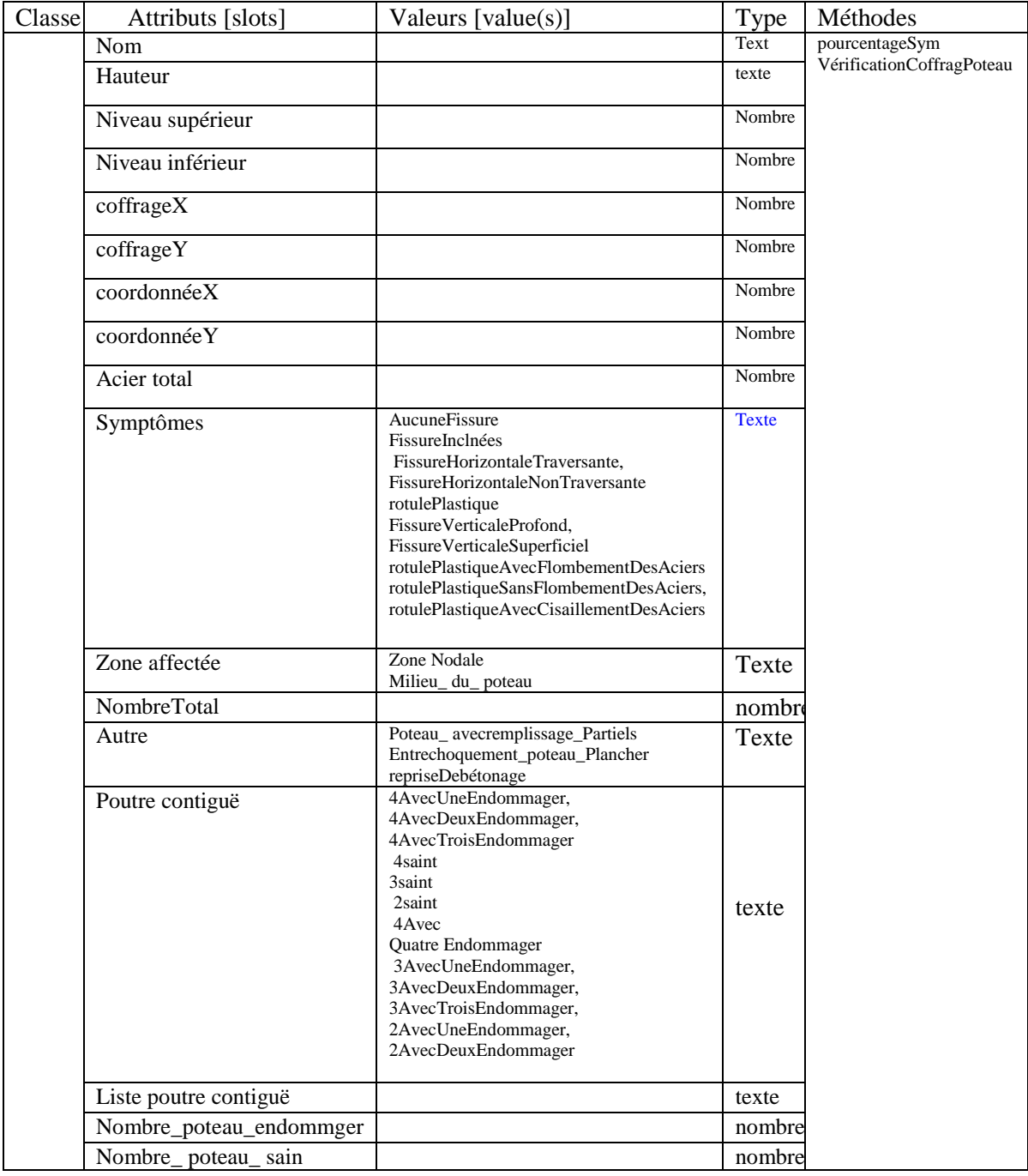

**Tableau 4-4** : Description des attributs de la classe d'objets **"poteau"** 

A partir de la classe **"poteau"** sont générés des sous classes nommées PoteauEtageN dont le nombre est celui du nombre d'étage et dans lesquelles sont regroupées toutes les instances de **"poteau"** du même étage. (cf figure 4-6)

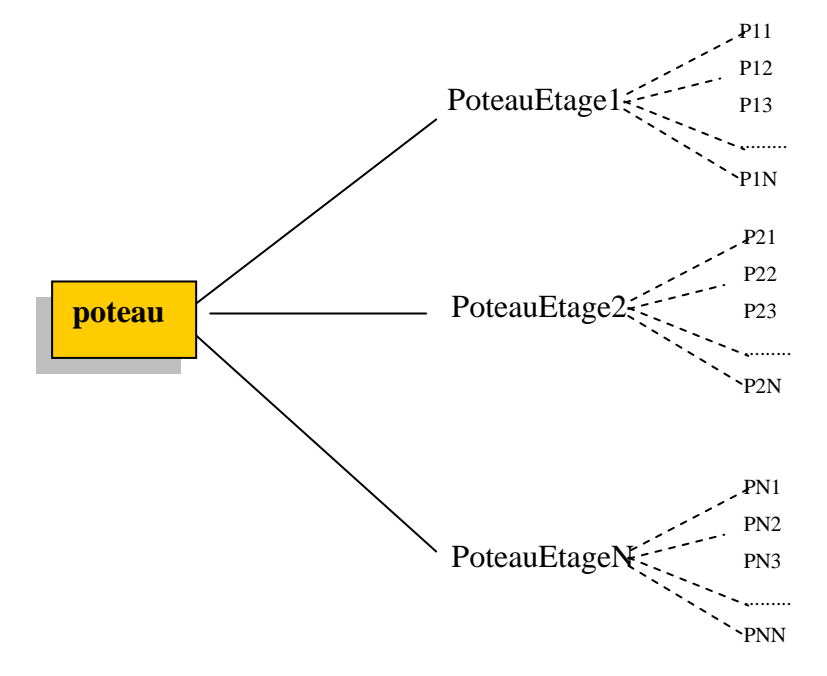

**Figure 4-6** : Arborescence développée à partir de la classe "**poteau"** en sous classe PoteauEtage et instance de poteaux

Les attributs nommés successivement symptômes, Zone affectée, Autre, Poutre contiguë permettant de définir les dégradations constatées au niveau du poteau, de préciser la zone affectée, de décrire l'entourage du poteau et l'état des poutres liés à ce poteau.

Ces attributs permettent donc de stoker les informations relatives au relevé des dégâts au niveau de chaque poteau.

"symptôme" correspond à la désignation du type de dégradation (fissure inclinée ou horizontale traversante ou non traversante ,fissure verticale ,rotule plastique etc..

la "zone affectée "admet deux valeurs possibles "zone nodale"'(tête ou pied de poteau ) au "milieu du poteau "(parie centrale du poteau )

"autre"correspond à la description de situation susceptible d'entraîner des pathologies particulière telles que:

phénomene de poteau court lorsque l'on a :"poteau\_ avec\_ remplissage\_ partiel ".

cas d'entrechoquement poteau- plancher d'un bâtiment voisin "Entre-choquement-poteau-Plancher"

Mauvaise reprise de bétonnage "reprise- de- bétonnage "

"poutre contiguë " décrit l'état des poutres supérieures contiguës au poteau.Ainsi, "4 avec une endommagée" indique que ce poteau a 4 poutres supérieures contiguës dont une endommagée de même "4 avec deux endommagée" correspond à 4 poutres contiguës dont deux endommagées et ainsi de suite. Si toute les poutres contiguës n'ont pas subi de dégâts alors s'il y en a 4 on choisi "4 saint",si elles sont 3 "3saint "et ainsi de suite.

L'attribut nommé "acier total" permet une éventuelle vérification du ferraillage, il contient la section d'acier utiliser pour le ferraillage du poteau en cm<sup>2</sup>.

Les attributs "coffrageX" et "CoffrageY" permetent d'introduire les dimensions du poteau suivant les directions X et Y.

#### **4-2-3-4-L'objet poutre :**

Les attributs de l'objet "poutre" sont choisis d'une façon permettant d'identifier en détail les poutres de chaque étage.

A partir de la classe "poutre" sont générées des sous classe nommées "PoutreEageN" dont le nombre est celui du nombre d'étages et dans lesquelles sont regroupées toutes les poutres instance du même étage.( cf figure n°4-7)

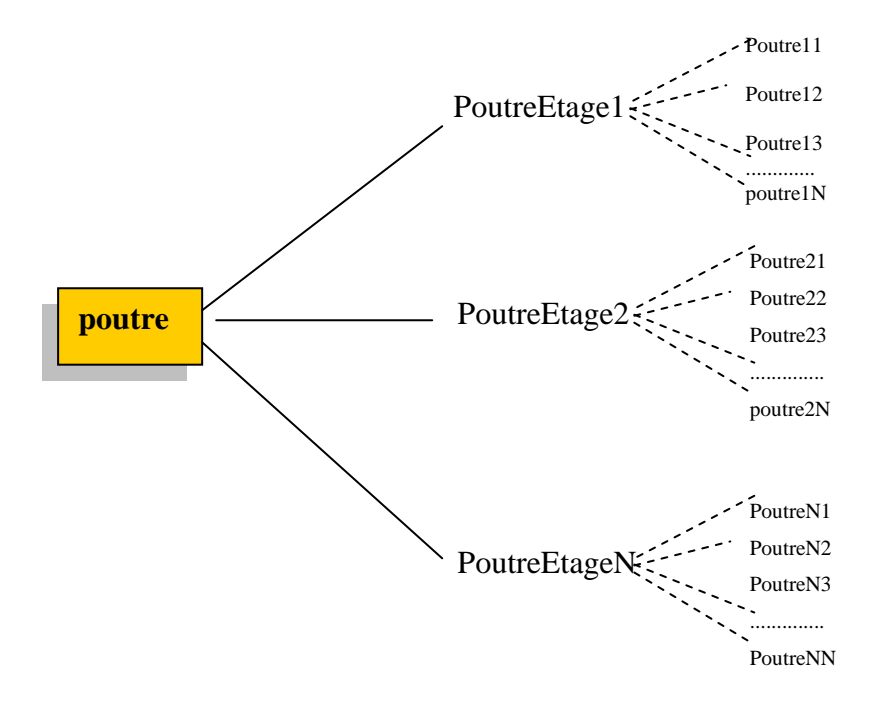

**Figure 4-7** : La classe d'objet **"poutre"** et ses instances

Le tableau 4-5 décrit les attributs de la classe d'objet "poutre ",ainsi que leurs valeurs possibles,leur types et les méthodes qui leurs sont attachées.

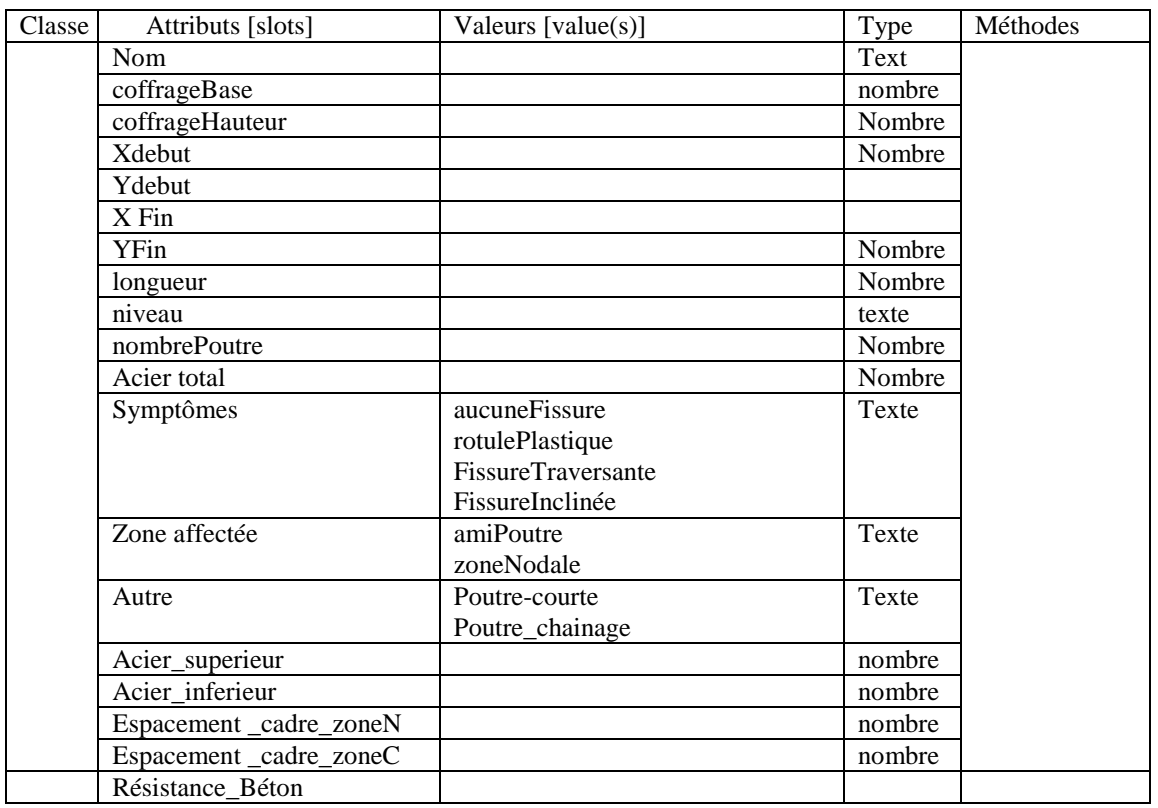

**Tableau 4-5** : Description des attributs de la classe d'objet **"poutre"** 

Les attributs nommés successivement **"symptôme", "Zone affectée", "Autre"** permettent de définir les dégradations constatées au niveau de la poutre, de préciser la zone affectée, et de déceler s'il s'agit d'une poutre courte ou d'une poutre de chaînage.

Ces attributs permettent donc de stoker les informations relatives au relevé des dégâts au niveau de chaque poutre.

**"symptôme"** correspond à la désignation de la dégradation eventuelle affectant la poutre (aucune Fissure ,rotule Plastique Fissure Traversante ,Fissure Incliné ).

La **"zone affectée "**admet deux valeurs possibles "zone nodale"'(extrémité de la poutre) au "a mi poutre milieu de la poutre "(milieu de la poutre) et correspond à la localisation de la dégradation.

**"autre"** permet d'indiquer si on a le cas de "poutre courte" ou de "poutre de chaînage".

"**acier\_ supérieur** "permet une éventuelle vérification du ferraillage dans la zone nodale, il contient la section d'acier utilisée pour le ferraillage de la partie supérieur de la poutre en zone nodale (chapeau + filante supérieure) en cm<sup>2</sup>.

"**acier\_ inférieure**" permet une éventuelle vérification du ferraillage dans la zone courante , il contient la section d'acier utilisée pour le ferraillage de la partie inférieure de la poutre en zone courante en  $cm<sup>2</sup>$ .

**"Espacement \_cadre\_zoneN"** espacement des cadres en zone nodale donné en cm.

**"Espacement \_cadre\_zoneC"** espacement des cadres en zone courante donné en cm.

Les attributs **"coffrageBase"** et **"CoffrageHauteur"** permetent d'introduire respectivemnt la largueur et la hauteur de la poutre en cm .

L'attribut **"résistance\_Béton"** permet d'indiquer la résistance en compression du béton de la poutre et cela pour déceler les cas de poutre avec un problème de résistance du béton.

#### **4-2-3-5- L'objet dictionnaire:**

L'objet dictionnaire permet de fournir une liste des termes attachés par un bouton à cliquer à une fonction affectant la définition du terme désigné avec une photo explicatif. Le tableau 4-6 décrit les attributs de la classe d'objets "dictionnaire", ainsi que leurs valeurs possible et leur type .

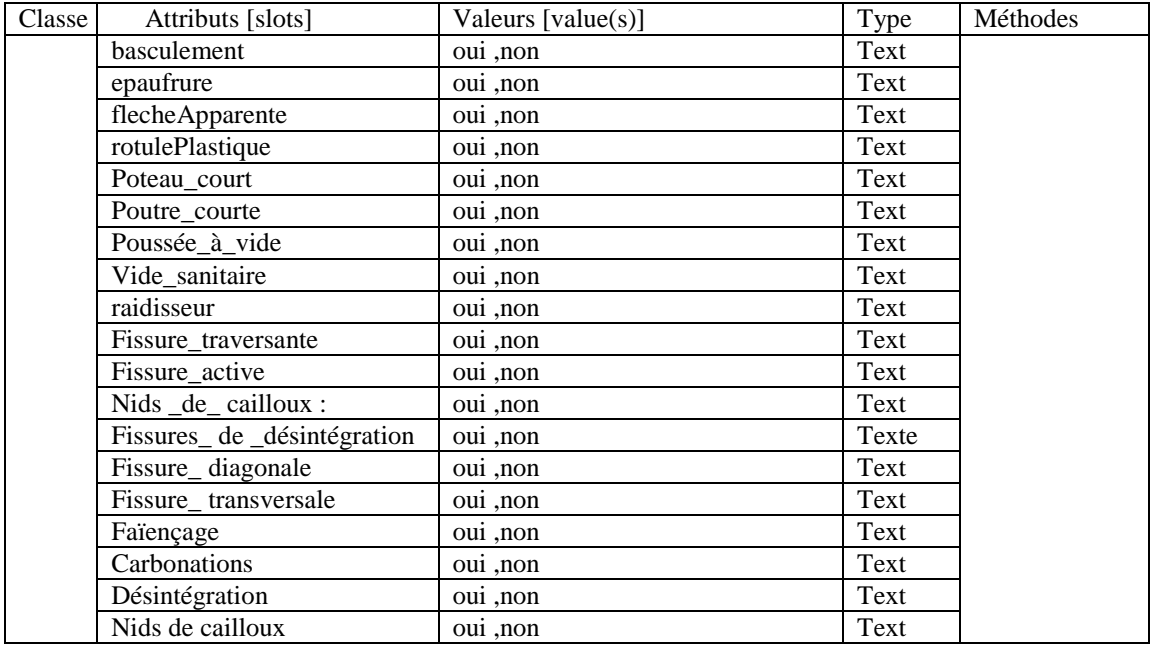

Cet objet a été créé a titre utilitaire pour faciliter l'accès à des informations explicatives pour chaque concept défini comme attribut. **Tableau n ° 4-6 :** Description des attributs de la classe d'objet **"dictionnaire "** 

# **4-2-3-6-L'objet semelle:**

L'objet **"semelle"** regroupe tout ce qui est en relation avec l'infrastructure tel que le type de semelle, l'existence ou non d'une étude du sol ,le coffrage des semelles, etc...

Le tableau 4-7 décrit les attributs de la classe d'objet "semelle ",ainsi que leurs valeurs possibles,leurs types et les méthodes qui leurs sont attachées.

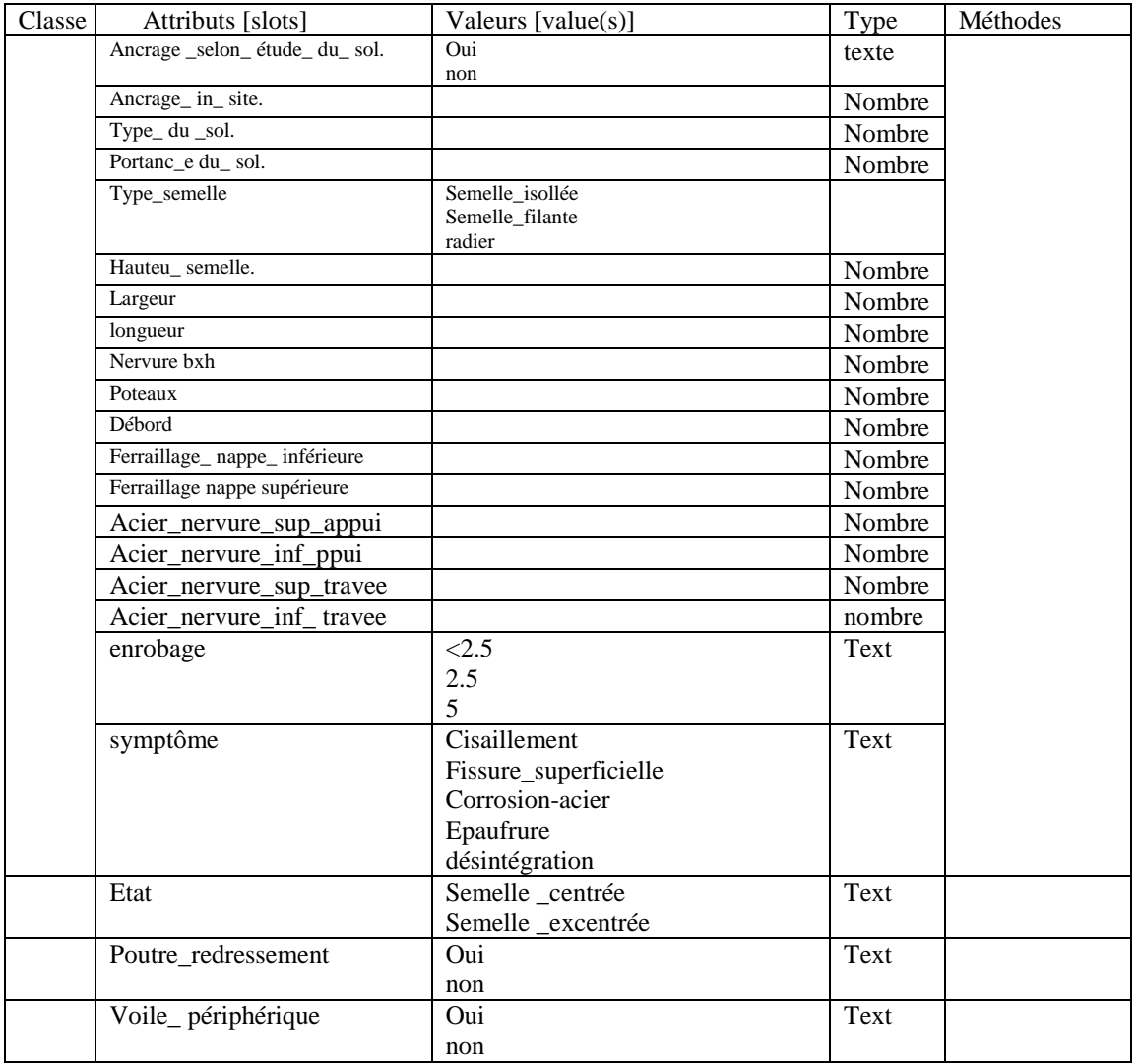

**Tableau 4-7 :** Description des attributs de la classe d'objets **"semelle "** 

L'attribut **"Débord"** indique la valeur de débordement vers l'extérieur par rapport au poteau de rive.

L'attribut **"enrobage"**permet d'indiquer si l'enrobage des aciers est inférieur à 2.5cm, compris entre 2.5 et 5 ou supérieur à 5.Ceci permettra de vérifier par des règles appropriées en cas de corrosion si cette dernière est due à un mauvais enrobage.

Comme l'indique la figure 4-8 la classe **"semelle"** admet 4 sous classes: semelle isolée, semelle filante, radier et pieux.

Chacune de ces 4 sous classes aura des instances d'objet qui lui seront attachées à l'exception du radier qui aura une seule instance.(cf figure 4-8)

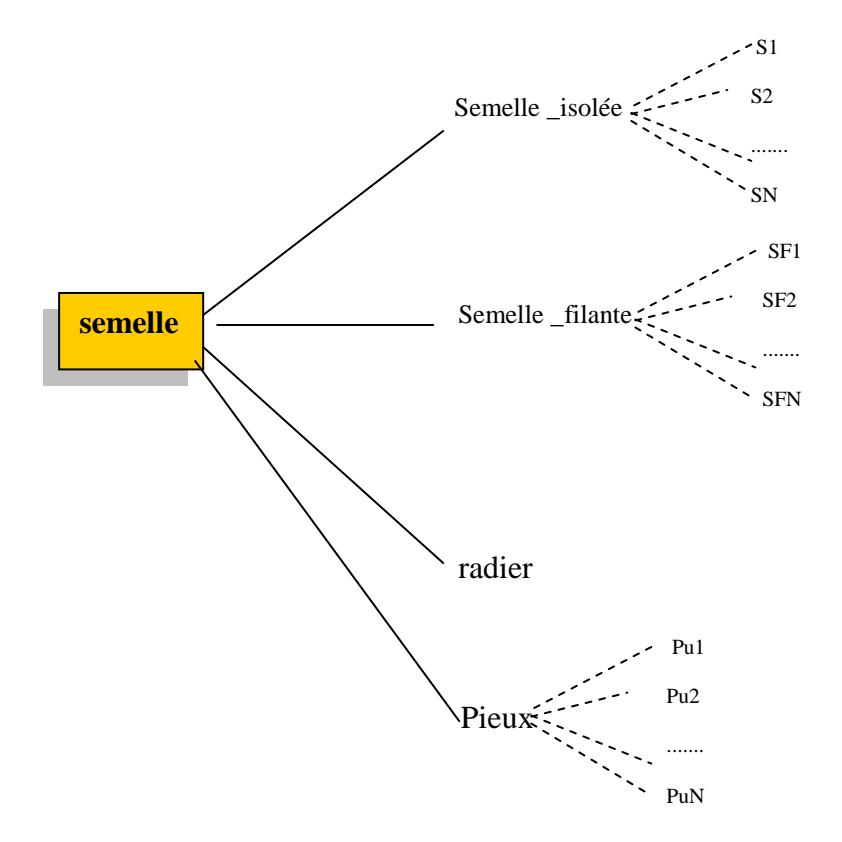

**Figure 4 - 8 : A**rborescence développée à partir de la classe "**semelle"**

#### **4-2-3-7-L'objet need:**

C'est un objet utilisé seulement pour faciliter l'implémentation et la gestion du système.

On peut avec ce principe créer des attributs qui portent le nom d'une fonction ou qui portent le résultat d'une vérification ou d'un classement. Alors, si par exemple on veut donner un rapport de diagnostic final on peut écrire des règles qui manipulent tout simplement quelques valeurs de l'objet **"need"** et donnant par exemple les résultats finaux d'un classement de la construction après séisme.

# **4-3-Représentation des connaissances opératoires de l'expert par des règles de production :**

# **4-3-1- Les règles de production:principes généraux. [4], [25]**

Comme il a été signalé au chapitre étude théorique des systèmes experts, la règle est une entité importante dans le raisonnement du système. Elle permet de décrire au sein de la base de connaissance toutes les connaissances opératoires susceptibles d'évoluer et donc de changer au cours du temps. Ce sont généralement des connaissances dites heuristiques.

Par contre, les connaissances statiques (qui ne changent pas) d'un ou plusieurs experts peuvent être modélisées sous forme d'objet, classe d'objets, voire de méthodes de fonctions ou de procédures en langage KAL.

Les règles permettent d'exploiter les connaissances et de les rendre dynamiques au même titre que les fonctions.

# **4-3-1-1- La Règle:**

La figure 4-9 décrit une règle de production écrite dans KAPPA-PC

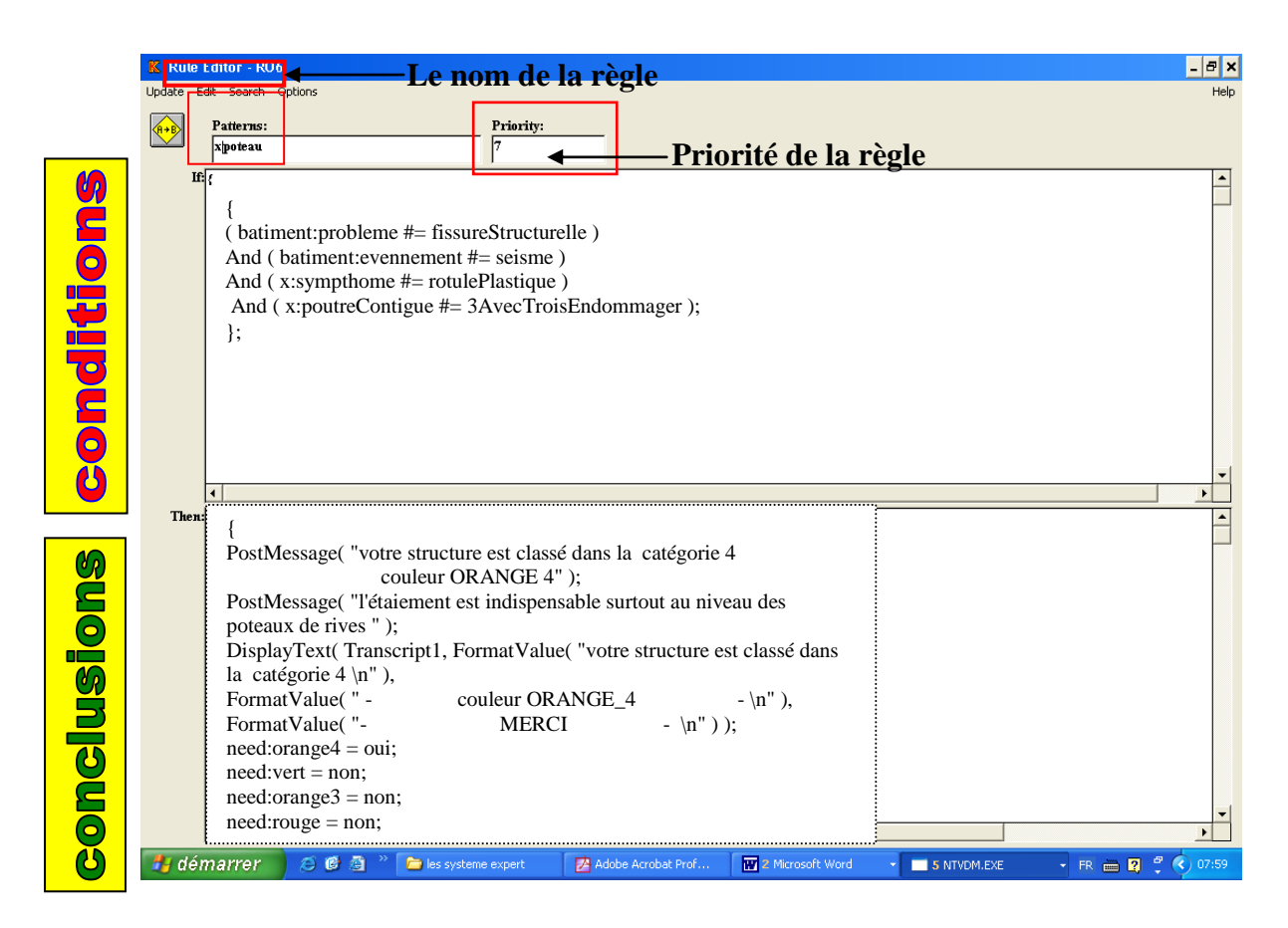

**Figure 4-9:** Règle RO6 écrite sous KAPPA-**PC**

Dans le chaînage avant cette règle aura la priorité numéro 07 .

C'est une règle avec comme variable les instances de la classe poteau.(x|poteau ) indiquées dans la zone patterns. Elle peut se traduire comme suit:

Si dans **"bâtiment"** l'attribut problème avec la valeur " fissureStructurelle"

Et Si **bâtiment** l'attribut événement avec la valeur " séisme"

Et Si pour une instance 'x' de la classe poteau l'attribut symptôme a la valeur"rotulePlastique "

Et Si pour l'instance 'x' de la classe poteau l'attribut poutreContigue a la valeur "3AvecTroisEndommagées" (trois poutres toutes les trois endommagées).

#### ALORS

Afficher à l'écran le message suivant Votre structure est classée dans la catégorie 4 Couleur ORANGE 4 L'étaiement est indispensable surtout au niveau des poteaux de rives.

#### **4-3-1-2-Qu'est se qu'une priorité de règle? :**

Toutes les règles ont une priorité par défaut de 0 et sont organisées aléatoirement sur la liste des règles sauf indication contraire. Plus la valeur de la priorité est grande plus cette priorité est importante.

Dans un ensemble de règle en chaînage avant le numéro de priorité de chaque règle détermine l'ordre de priorité de cette dernière. on emploie la priorité d'une règle pour déterminer l'importance relative de toutes les règles entrant dans la résolution d'un problème . L'utilisation de cette stratégie donne un gain dans la gestion du système. Elle facilite la modélisation du savoir faire notamment les connaissances opératoires. La valeur de la priorité est un nombre compris entre -32 et +32.

# **4-3-2-Structuration des règles dans le SEDSB: [12], [10], [23], [40]**

Pour notre système expert les règles sont classées dans trois groupes: générales, classement et diagnostic. Le moteur déclenche d'abord les règles générales puis celles pour le classement et enfin celles relatives au diagnostic. (cf figure 4-10).

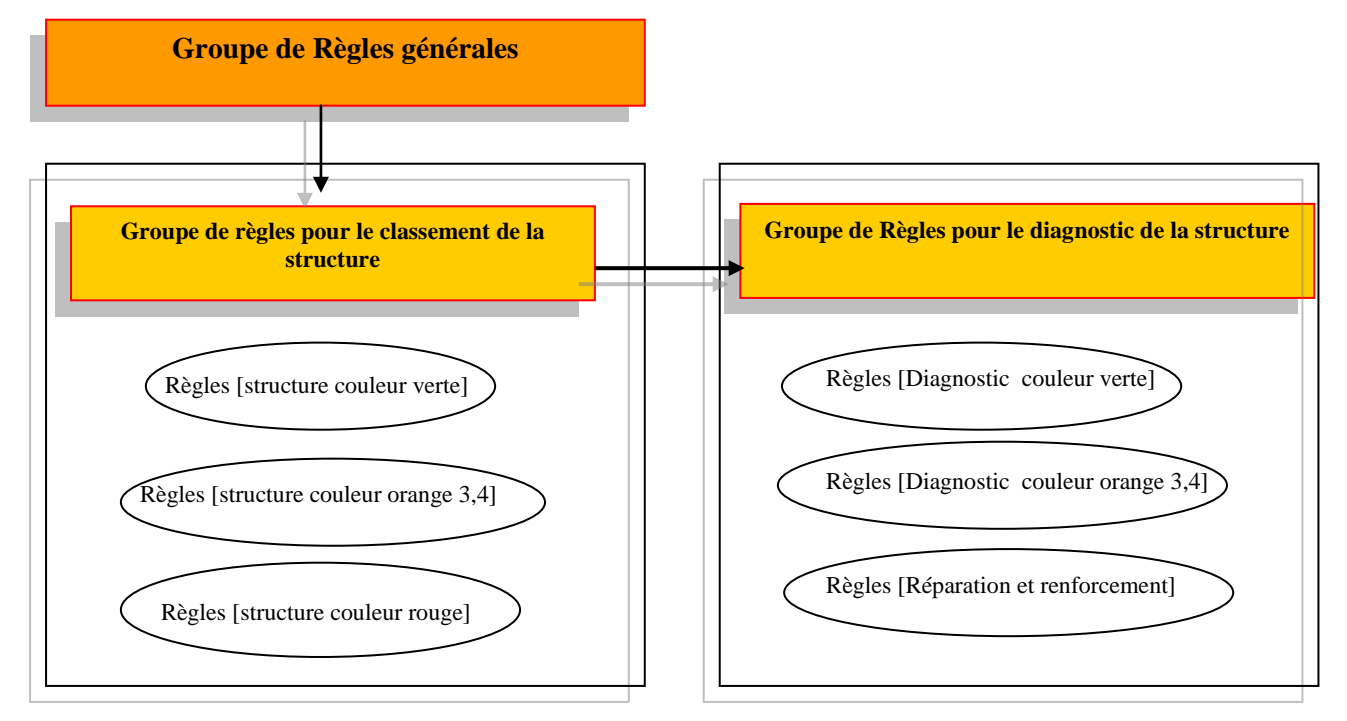

**Figure 4-10**: Structuration des règles dans le SEDSB

# **4-3-2-1-Groupe de règles générales :**

Dans cet ensemble se regroupent toutes les règles dont la conclusion est considérée comme générale.

Le raisonnement du système débute par ces règles que l'on considère comme un point

de départ du système.

Exemples de règles générales extraites de **SEDSB**

```
RULE: regleG1
If batiment:Age = Avant1980,
Then
Résultats de l'analyse:
Le système ne peut pas faire l'analyse
Justification : les structures réalisées avant 1980 n'obéissent 
à aucun règlement parasismique.
Actuellement je peux faire l'analyse et le diagnostic des 
structures réalisée après 1980
Merci.
```

```
Rule:regleG2:
If batiment:Age = après 1980 And batiment:visiteSite = NON,
Then
résultat de l'analyse :
Le système exige une visite de la structure
MERCI
Rule:regleG4:
If bâtiment:Age = après 1982 And bâtiment:visiteSite = oui
And bâtiment:événement = séisme And 
bâtiment:CalculerEtude = AbsenceEtudeGeniCivil 
then 
Résultat de l'analyse 
il y a absence d'une étude de génie-civil 
Le système va seulement faire le classement de votre structure 
en: [VERT 1,2 /ORANGE 3,4/ ROUGE] 
Mais si vous voulez faire le diagnostic il faut faire une 
visite détaillée de la structure cela pour déterminer la 
résistance du béton, le ferraillage.... 
MERCI
```
#### **4-3-2-2- groupe des règles pour le classement de la structure:**

A travers ces règles et par un chaînage avant le système peut faire un classement de la structure en vert, Orange 3ou 4 et rouge.

Le groupe des règles pour le classement est subdivisé en quatre sous groupes:

2-1-Règles de classement général de la structure en couleur vert, orange 3,4 ou rouge:

- 2-2-Règles concernant les structures de couleur orange 3 ou 4 (RO)
- 2-3-Règles basées sur le pourcentage de dommages concernant les structures de couleur orange 3 ou 4.
- 2-4-Règles concernant le cas d'une structure de couleur rouge:RPDR (i)

#### **4-3-2-2-1-Règles de classement général des structure en couleur vert, orange 3 ou 4 et rouge:**

 Le classement dans ces règles se fait en se basant sur des faits généraux tels que le basculement de l'ouvrage,l' absence de fissure structurelle. C'est en quelque sorte un classement rapide de la structure. Voici quelques règles extraites de **SEDSB**

```
Rule: regleC1: priorité :7
x|poteau (règle avec variable x portant sur les instances de poteau )
if bâtiment:problème = fisuureMaconnerieSeulement And 
bâtiment:événement = seisme And x:sympthome = aucuneFissure ;
Then 
votre structure est classée dans la catégorie 1
couleur VERT
-------------MERCI------------- 
need:vert = 0ui;need:orange3 = non;
need:orange4 = non;
need:rouge = non;
```

```
Rule: regleC2
x|poutre priorité :7
If bâtiment:problème = fisuureMaconnerieSeulement
And bâtiment:événement = séisme 
And x:symptôme = fissureVerticale 
And x:zoneAfecté = amiPoutre 
Then
Votre structure est classée dans la catégorie 2
Couleur orange 3
-------------MERCI------------- 
need:vert = non;
need:orange3 = oui;
need:orange4 = non;
need:rouge = non;
```
#### **4-3-2-2-2-Règles concernant les structures de couleur orange 3 ou 4: règleRO**

Il s'agit de règles dont la conclusion porte sur orange 3 ou orange 4 .

 Le raisonnement est basé sur la nature et le type des dommages rencontrés au niveau de

 chaque élément structurel. L'analyse dans ce groupe est considérée comme approfondie.

Exemple de règles RO(i) extraits du SEDSB

```
Rule: RO4
x|poteau priorité :6
if bâtiment:problème = fissureStructurelle 
And bâtiment:événement = seisme 
And x:sympthome = rotulePlastique 
And x:poutreContigue = 3AvecUneEndommager 
Then 
Votre structure est classée dans la catégorie 3
Couleur ORANGE 3
need:orange3 = oui;need:vert = non;
need:orange4 = non;
need:rouge = non;
Rule: RO3
x|poteau priorité:6
if bâtiment:probleme = fissureStructurelle 
And bâtiment:evennement = séisme 
And bâtiment:entourage = ToutLesStructureBonneEtat 
And x:symptôme = rotulePlastique 
And x:poutreContigue = 4AvecTroisEndommager 
Or x:poutreContigue = 4AvecQuatreEndommager };
Then 
votre structure est classée dans la catégorie 4
couleur ORANGE 4
need:orange4 = oui;
need:vert = non;
need:orange3 = non;
need:rouge = non;
```

```
Rule: RO7
x|etage priorité:5
if
x:PTotalDommagePoteau > 2 * x:DELTA * (x:NPEN / x:nombrePoteau)
then 
votre structure est classée dans la catégorie 4
couleur ORANGE4
need:vert = non;
need:orange3 = non;
need:orange4 = oui;need:rouge = non;
```
#### **4-3-2-2-3/Règles ROPD concernant les structures de couleur orange 3 ou 4:**

La conclusion de ces règles est aussi le classement en orange 3 ou orange 4, mais le raisonnement ici est basé sur le pourcentage global des dommages au niveau de chaque étage.

Dés qu'il y a un pourcentage qui dépasse une certain limite les règles donnent comme conclusion orange 3 ou 4 .L'analyse dans ce groupe de règle est considérée comme plus approfondie. La priorité est généralement supérieure à 6.

Exemples de règles **ROPD** extraits du S.E.D.S.B

```
Rule: ROPD1
x|etage priorité:4
If x:PTotalDommagePoteau > 100 / x:nombrePoteau And 
x:PTotalDommagePoteau > x:DELTA * x:NPEN / x:nombrePoteau;
then
votre structure est classée dans la catégorie 4
couleur ORANGE4
need:vert = non;
need:orange3 = non;
need:orange4 = oui;need:rouge = non;
```
Pour expliquer cette règle on donne comme exemple une villa en R+1 avec 8 poteaux à chaque étage. Au niveau du RDC il y a quatre poteaux avec rotule plastique, dans l'étage supérieur il n y a aucun poteau endommagé alors dans ce cas on aura: PTotalDommagePoteau =(100+100+100+100)/8= 50% au niveau du RDC (4x100 car il y a 4 rotules plastiques) 100/nombre des poteaux =100/8=**12.5%** DELTA= $33$ DELTA \* :NPEN / nombrePoteau=(33\*4)/8=**16.50%**

Pour cet exemple cette règle va donner comme conclusion **structure en orange 4**

```
Rule: ROPD3
x|etage priorité :5
x:PTotalDommagePoteau > x:DELTA * x:NPEN / x:nombrePoteau And 
x:PTotalDommagePoteau < 2 * x:DELTA * x:NPEN / x:nombrePoteau;
Votre structure est classée dans la catégorie 3
Couleur ORANGE3
need:vert = non;
need:orange4 = non;
need:orange3 = oui;
need:rouge = non;
```
#### **4-3-2-2-4/Règles concernant le cas d'une structure de couleur rouge:RPDR**

La conclusion de ces règles est le classement rouge. Le raisonnement se fait aussi avec le pourcentage de dommages au niveau de chaque étage mais dans ce cas la priorité est 1. elle est supérieur à celle des autres règles de classement.

Exemple de règles **RPDR** extraits du S.E.D.S.B

```
Rule: RPDR1
x|etage y|poutre priorité:1
if x:PTotalDommagePoteau > 2 * x:DELTA * x:NPEN / 
x:nombrePoteau 
And y:sympthome #= rotulePlastiqueAvecFlombementDesAciers 
And y:poutreContigue #= 4AvecTroisEndommager 
Or y:poutreContigue #= 4AvecQuatreEndommager 
Then 
votre structure est classée dans la catégorie 5
couleur ROUGE
need:vert = non;
need:orange3 = non;
need:orange4 = non;
need:rouge = oui;
Rule: RPDR5
x|etage y|poutre propriété :1
if
x:PTotalDommagePoteau > 2 * x:DELTA * x:NPEN / x:nombrePoteau 
And ( y:sympthome #= rotulePlastiqueAvecFlombementDesAciers ) 
And ( y:poutreContigue = 4AvecTroisEndommager ) Or ( 
y:poutreContigue = 4AvecQuatreEndommager 
Then
votre structure est classée dans la catégorie 5
couleur ROUGE
need:vert = non;
need:orange3 = non;
need:orange4 = non;
need:rouge = oui;
```
## **4-3-2-3-groupe des règles pour le diagnostic de la structure: [17], [40], [8]**

Dans ce groupe on trouve aussi trois sous groupes

- Règles pour le diagnostic des structures de couleur en vert.
- Règles pour le diagnostic des structure de couleur en orange 3,4 ou rouge
- Règles pour la réparation et le renforcement de la structure.

Ci-dessous sont décrites quelques règles pour la réparation et le renforcement des structures

en cas de rotule plastique au niveau des poteaux.

**Rule: RP4 x|poteau** *priorité* **1 if** need:résistanceBéton > 15 **And** x:autre = repriseDebétonage **And** x:sympthome = rotulePlastiqueAvecFlombementDesAciers **Or** x:sympthome = rotulePlastiqueSansFlombementDesAciers **Or** x:sympthome = rotulePlastiqueAvecCisaillementDesAciers **then**  les rotules plastiques dans les poteaux sont dues A un problème de reprise du bétonnage !!!!!!! 1-faire un étaiement provisoire de votre structure 2-faire le chemisage des poteaux qui présente des rotule plastique Lire conseils et recommandations sur le renforcement des poteaux voir les photos si contre -------------MERCI------------- **Explication** : Une fois le classement de la structure terminé est si l'utilisateur veut continuer le diagnostic alors le système lui demande la résistance du béton in situ cette dernière sera stockée dans l'attribut "résistanceBéton" de l'objet need et cette la règle RP4 va se déclancher dés que la valeur de l'attribut résistanceBéton est supérieure à 15 MPa. À noter que cette règle ne sera appelée que si la structure est classée en orange 3 ou 4 et que la résistance du béton est supérieure à 15 MP dans cette règle l'utilisateur **Rule: RP3 x|poteau** *priorité* **1 if** need:résistanceBéton <= 15 **And** x:sympthome = rotulePlastiqueAvecFlombementDesAciers **Or** x:sympthome = rotulePlastiqueSansFlombementDesAciers **Or** x:sympthome = rotulePlastiqueAvecCisaillementDesAciers

#### **then**

Alors il y a un problème de résistance du béton les bétons sont très faibles et l'ouvrage ne peut être considéré en béton armé une étude de faisabilité s'impose pour choisir entre le confortement et la démolition de l'ouvrage -------------MERCI-------------

**Rule: RP2 x|poteau priorité 1**

**if** need:résistanceBéton > 15 And ( x:autre #= entrechoquement plancher poteau **And** x:sympthome = rotulePlastiqueAvecFlombementDesAciers **Or** x:sympthome = rotulePlastiqueSansFlombementDesAciers **Or** x:sympthome = rotulePlastiqueAvecCisaillementDesAciers Then Alors il y a un problème de poteau court le plancher adjacent a certainement crée un effort tranchant important dans la zone nodale de votre poteau je vous conseille de faire ce qui suit 2-procider au chemisage des poteaux qui sont en contacte avec le plancher de votre voisin lire conseils et recommandation sur le renforcement des poteauxFormatValue( voir les phots si contre vous pouvez apprécier les principales causes provoquant le phénomène de poteau court -------------MERCI-------------

#### **Quelques règles pour le classement des bétons :**

calculs avec nouvelle résistance -------------MERCI-------------

ces règles seront utilisées avec les règles du diagnostic des structures en cas de couleur orange 3 ou 4. Si la résistance du béton est inférieure à 15MP alors le système va affirmer lors du diagnostic que c'est un problème de résistance du béton. Le cas contraire le raisonnement du système passe aux autres règles du diagnostic.

**Rule: RB1 --------** *priorité* **1 If** need: résistanceBéton <= 20 And need: résistanceBéton >= 15; **Then** Les résultas du béton sont inacceptables Un confortement de la structure s'impose ---------MERCI------------- **Rule: RB2 -------** *priorité* **1 If** need:résistanceBéton > 25; **Then** Les bétons de votre structure peuvent être considérés comme bons l'ingénieur peut se disperser des vérifications de calculs **Rule: RB3 -----------** *priorité* **1 If** need:résistanceBéton <= 25 And need:résistanceBéton > 20; **Then** les bétons de votre structure peuvent être considérés comme acceptables à condition de procéder à des vérifications de **Rule: RB4 -----------** *priorité* **1 If** need:résistanceBéton <= 15; **Then** Les bétons sont très faibles et l'ouvrage ne peut être considéré en béton armé Une étude de faisabilité s'impose pour choisir entre le confortement et la démolition de l'ouvrage -------------MERCI-------------

## **4-3-3-Dynamique des règles :**

Le problème est que certains faits peuvent entraîner le déclenchement de plusieurs règles. Cela donne alors plusieurs conclusions en même temps.

Pour la résolution de ce problème on a donné la même priorité à toutes les règles qui aboutissent au même classement sismique et comme les résultats du classement seront stockés dans le même objet alors les résultats de la dernière règle dans le chaînage avant seront les résultats finaux obtenus pour la tâche de classement sismiques.

Donc les règles qui donnent comme classement "structure de couleur rouge" auront la plus faible priorité et ceux qui donnent "structure de couleur verte" auront la priorité la plus élevée.

Soit Priorité (regles\_rouge) < Priorité (règles\_orange4)< Priorité (règles\_orange3) < Priorité (règles\_Vert)

#### **4-4-Conclusion :**

La représentation de la connaissance est la partie la plus importante du processus de développement d'un SE. Elle est basée sur une analyse fine du domaine et du problème qu'on cherche à résoudre. Elle s'appuie aussi sur un travail de structuration des connaissances mises en œuvre.

Pour notre système expert **SEDSB** on utilise le générateur Kappa.Pc car il permet une représentation en objet et classe d'objet à héritage simple. Ceci permet de structurer la description d'un bâtiment et de ses éléments en objet et classes. Cette forme permet d'organiser les informations nombreuses et complexes qui sont utilisées dans une base de faits décrivant un bâtiment et ses pathologies.

Le choix et la structuration des objets ont été faits en se basant sur les principes suivants :

1-representation en objets et classes d'objets de tous les éléments entrant dans le diagnostic du bâtiment.

 2-regroupement dans les même classes d'objets tous les élément qui partagent les mêmes propriétés.

 3-créer des relations entre les objets avec un choix approprié de méthodes et de règles.

 4-rendre le système exploitable en écrivant des règles opératoires dont le but est de simuler les connaissances de l'expert dans le cadre du diagnostic.

5-dévloppement d'un interface utilisateur facile à utiliser.

![](_page_95_Picture_0.jpeg)

# **Réalisation et mise en œuvre du système expert SEDSB**

#### **Introduction:**

Comme nous l'avons indiqué auparavant notre système expert SEDSB a été developpé avec le shell Kappa-Pc d'intellecorp. Cet outil nous a permis d'implémenter rapidement la base de connaissances décrite au précèdent chapitre. La réalisation des méthodes et fonctions constitue une des spécificités que nous aborderons dans ce chapitre. Enfin nous verrons comment fonctionne SEDSB.

## **5-1-Architecture interne du système :**

Les règles, les fonctions et les méthodes sont invisibles pour l'utilisateur. On les classe dans l'architecture interne du système expert. Le concepteur peut accéder facilement à l'architecture interne du système expert et modifier les règles, fonctions et méthodes selon les besoins de l'usager. Tandis que ce dernier ne peut qu'exploiter le système et donner son avis sur les résultats que donne le système.

Pour notre système, l'architecture interne peut être classée en deux parties .

- 1. l'architecture interne du moteur d'inférence de KAPPA PC .
- 2. l'architecture interne de notre système expert **SEDSB.**

L'architecture interne de notre système expert **SEDSB** peut être décrite par 3 volets (cf figure 5-1)

- 1) représentation de la connaissance par objets et classe d'objets.
- 2) diagnostic et vérification (règles et fonctions)
- 3) conseils et solutions (règles et fonctions)

Chapitre 5 réalisations et mise en œuvre du système expert SEDSB

![](_page_97_Figure_2.jpeg)

 **Figure 5-1 :** Architecture interne et répartition des taches entre les fonctions ou méthodes et les règles

# **5-2-Implémentation: [22], [20]**

Le chapitre 4 ayant traité en détail les règles et les objets de la base de connaissances nous axerons cette présentation sur les méthodes et les fonctions de SEDSB.

## **5-2-1-L'utilisation des méthodes:**

Au début, le système est considéré comme vide comme l'indique la figure 5-2.

Il ne contient alors qu'un ensemble de classes mères considérées comme étant le noyau du système SEDSB.

L'intervention d'un utilisateur déclenche des méthodes créant ainsi des instances d'objets selon les valeurs saisies (instanciation). Ceci permet d'initialiser la base de faits.

![](_page_98_Figure_8.jpeg)

**Figure 5-2 :** Arbre des classes mères avant instanciation

Par exemple lorsque l'on donne le nombre d'étage la méthode nommée **"MakeclassePoteauEtage"** s'active et donne comme résultats les instances étage 1et 2 (dans cet exemple il n y a que 2 étages), les sous classes PoteauEtage1 et2 ,poutreEtage1 et 2 , maconerieEtage1 et 2 ainsi que voileEtage1 et 2 (cf figure 5-3 )

![](_page_99_Figure_2.jpeg)

**Figure 5-3** : la création des instances et des sous classes dans le SEDSB pour un exemple à 2 étages

# **5-2-2- L'utilisation des fonctions:**

Pour KAPPA-PC une fonction est un programme informatique écrit dans le langage spécifique KAL.

Elles sont utilisées dans les cas suivants:

- pour faire un chaînage avant d'un ensemble de règles il faut une fonction permettant de lancer le moteur d'inférence en chaînage avant sur un ensemble ou paquet de règles à préciser (cf figure 5-4).
- pour enchaîner et afficher les différents menus il faut une ou plusieurs fonctions.
- Les fonctions permettent la gestion du système.
- un objet peut être créé par une fonction.
- un ensemble de règles peut être exploité via une fonction.
- une fonction peut appeler une autre fonction et ainsi de suite.

On peut dire que tout le système est l'ensemble de fonctions prédéfinies et de fonctions écrites en programmation fonctionnelle KAL.

La fonction peut aussi être activée par un simple clique sur un bouton (programation événementielle ).

Le bouton est un objet qui a un attribut "action" dans lequel on peut mentionner le nom de la fonction à activer.

La figure 5-4 donne un exemple de fonction (classement) activant l'exploitation en chaînage avant d'un ensemble de règles indiqué en première ligne (fonction on forwardChain) et qui affiche le texte dans les ligne suivantes.

La figure 5-5 decrit la fonction "irrégularité" destinée aux vérifications préalables des irrégularités en plan du bâtiment. Elle n'exploite pas de règles mais utilise des instances d'attributs d'objets étages

| <b>K</b> Function Editor - classement                                                                                                    |     |                                                                                                    |                |                |            |                                                                                                    | $ \sigma$ $\times$          |
|----------------------------------------------------------------------------------------------------|-----|----------------------------------------------------------------------------------------------------|----------------|----------------|------------|----------------------------------------------------------------------------------------------------|-----------------------------|
| Update Edit Search Options                                                                                                    |     |                                                                                                    |                |                |            |                                                                                                    | Help                        |
| Arguments:<br>$\frac{\mathrm{f}\left( u\right) }{\mathrm{f}\left( u\right) }$                                                                                                    |     |                                                                                                    |                |                |            |                                                                                                    |                             |
|                                                                                                    |     |                                                                                                    |                |                |            |                                                                                                    |                             |
| Body:<br>FormatValue(".<br>FormatValue(""<br>FormatValue (""<br>FormatValue("<br>FormatValue(""<br>FormatValue(""<br>FormatValue(""<br>FormatValue(""<br>FormatValue (""<br>FormatValue(""<br>FormatValue(""<br>FormatValue(""<br>FormatValue(""<br> FormatValue( "•<br> FormatValue( "•<br>FormatValue(""<br>FormatValue("" |     | FormatValue( "Niveaul:pas de dommage===================Couleur vert ============== \n" ),<br>A l'exception des meubles renverses et des glaces casses. \n\n"),<br>FormatValue( "Degré2:dommages légères =================Couleur vert ===============\n" ),<br>Fissure des cloisons interieures \n" ),<br>Fissures des plafonds) \n" ),<br>le recueille des donnes sur les donnages a savoir $\{n''\}$ ,<br>Dommage pour canalisation d'eau , ellipticité lustres renverses<br>En résume dommage non structurels isoles.\n\n"),<br>FormatValue( "Degré 3: dommage modérés===============Couleur orange============= \n"),<br>Dommage important pour les parties non structurelles et \n" ),<br>dommage faible pour les parties structurelles. \n" ),<br>Partie non structurelles: Toutes les partie d'architecture et ce qui \n" ),<br>ne fait pas partie du système structural. \n"),<br>Partie structural: Système porteur (voiles, ossature avec remplissage<br>ou la combinaison des deux). \n" ),<br>Remarque dans le cas de rupture des vide sanitaire et si le bâtiment $\{n''\}$ ,<br>et descendu en s'inclinant même c'est la superstructure n'a rien.\n"),<br>Classer ce type de dommage dans la catégorie 4.\n\n"),<br>FormatValue( "Degré4:dommage important ===================Couleur orange=========\n");<br>-Dommage non structuraux très important et dommage $\{n''\}$ ,<br>structuraux considérable.\n"),<br>-Fissure en X dans les voiles de contreventement .éclatement des nœud poutre- poteau \n\n"),<br>, ("FormatValue( " Degré5:bâtiment à condamner ou effondrés================Couleur rouge==========\n |                |                | $\ln$ "    | {ForwardChain ([NOASSERT],NULL,RPDR1,RPDR2,RPDR3,RPDR5,ROPD1,ROPD2,ROPD3,ROPD4,ROPD5,ROPD5,ROPD7,RO1,RO2,RO3,RO4,RO5,RO5,RO7,req1eC1)};<br>DisplayText(Transcript2, FormatValue("============= Notice explicative des degrés d'endommagement============== \n\n"),<br>Ensemble de règles à<br>activer en chaînage avant |                             |
| FormatValue(""<br>FormatValue(""<br> FormatValue( ''•<br>FormatValue(""<br>FormatValue(""                                                                                                    |     | Par exemple : un étage disparu\n"),<br>Un bâtiment a basculer.\n"),<br>Trop de nœuds poutre poteau éclates.\n"),<br>En général les bâtiments a condamner sont ceux qui on subi trop\n"),<br>de déformations, ou dont la réparation coûterait aussi cher que le prix initial du bâtiment. \n"),<br>FormatValue( "\n-------merci----------------------------\n" ) ) ;                                                                                                    |                |                |            |                                                                                                    |                             |
|                                                                                                    |     |                                                                                                    |                |                |            |                                                                                                    |                             |
| <b>H</b> démarrer                                                                                                    | 后后后 | to La représenta                                                                                                    | K KAPPA-PC - B | Object Browser | Edit Tools | K Function Edito                                                                                                    | FR 画图 <sup>5</sup> () 10:19 |

**Figure 5-4: C**ontenu de la fonction nommée **"classement"**

![](_page_101_Figure_2.jpeg)

**Figure 5-5:** Interface de la fonction " irrégularité " permettant de vérifier des irrégularités en plan du bâtiment.

## **5-3- Comment Fonctionne notre Système Expert:**

Notre système expert se compose de 6 menus. A chacun de ces menus correspond une tâche spécifique.

Le menu principal est le noyau du SE. Il gère la tâche de diagnostic et permet également la coordination entre les différents menus.

Ce menu contient principalement : (voir figure 5-6)

- 1 Un dictionnaire de symptômes:afin de connaître la définition des principaux symptômes .
- 2- Un bouton pour la présentation de la structure (accès au menu données Préliminaire).
- 3 Des boutons permettent la représentation de la structure élément par élément.
- 4- Un bouton d'analyse.

![](_page_102_Picture_87.jpeg)

**Figure 5-6:** Interface du menu principal

Lorsque l'on clique sur le bouton "présentation et description de la structure" le menu **"introduction de la structure"** apparaît (cf figure 5-7).Dans ce cas, l'usager commence l'introduction d'informations générales sur la structure (nombre d'étage, age, type de la structure,dommages observés ,visite de site) .

Dans ce menu pour quelques données spécifiques, des méthodes peuvent se déclencher. Exemple: si visite de site =non alors il y a une méthode nommée **visitesite** qui se déclenche et affiche qu'il est nécessaire de faire une visite de site et donne les raisons.

![](_page_103_Picture_65.jpeg)

**Figure 5-7:** Interface du menu "introduction de la structure"

Après avoir défini globalement la structure on clique sur le bouton: **"retour au menu principal"**. Le menu principal apparaît de nouveau, mais cette fois il faut introduire tous les éléments de la structure dans le détail avec les dommages correspondants. Il s'agit d'une saisie détaillée des données décrivant la structure et les dégradations constatées (cf figure 5-8]).

![](_page_104_Picture_59.jpeg)

**Figure 5-8**: La phase saisie des données

Pour cela apparaissent sur l'écran des boutons pour introduire les données relatives à chaque type d'élément :"introduire les poteaux de chaque étage ", "introduire les poutres de chaque étage ", décrire la maçonnerie de chaque étage ", étanchéité", "escalier", "longrine", "sol", "plate forme".

Ainsi pour introduire la description du poteau 1 de l'étage 3 (poteau P13 ) on voit sur la figure 5-8 le sous menu ou l'utilisateur doit donner :

- o Coordonnées X en [m]
- o Coordonnées Y en [m]
- o Hauteur du poteau en [m]
- o Niveau supérieur ( +6.12 ).
- o Niveau inférieur ( +3.06 ).
- o Coffrage du poteau parallèle à l'axe x [cm] (dimension du poteau suivant x)

o Coffrage du poteau parallèle à l'axe Y [cm] (dimension du poteau suivant y)

- o Section totale d'acier.
- o Le symptôme ou le dommage
- o Zone affectée par le symptôme ou dommage.

Une fois toutes les données nécessaires décrivant la construction et les dommages introduites, le système peut aborder la phase de diagnostic .

Dans le menu principal on clique sur le bouton "**ANALYSE>>>>**" Apparaît alors en haut à gauche un menu nommé "Vérification de la structure selon le RPA99 "

 $(cf$  figure 5-9)

Ce menu permet de faire ce qui suit :

- 1) Vérification des poteaux selon leRPA99.
- 2) Vérification des poutres selon leRPA99.
- 3) Vérifier l'irrégularité en plan et en élévation de la structure.
- 4) Faire un classement de la structure (vert, orange, rouge).
- 5) Diagnostic.

![](_page_106_Picture_2.jpeg)

**Figure 5-9:**Classement de la structure

Concernant le classement de la structure en vert, orange ou rouge il se fait par un ensemble de règles en chaînage avant. Ces dernieres sont activées grâce à une fonction nommé "classement " (cf figure 5-10)

![](_page_106_Picture_5.jpeg)

**Figure 5-10**: La fonction classement de la

Le diagnostic (bouton n° 5 du menu vérification) aura comme point de départ le résultat du classement .

Si la structure est dans la classe verte alors l'activation du bouton diagnostic va lancer la fonction **solutionVert** cette dernière va faire apparaître directement la fenêtre "solution et conseils" pour les structures de classe verte .(cf figure 5-11)

De même, si la structure est dans la classe orange alors l'activation du bouton "diagnostic" va entraîner comme action le lancement de la fonction **solutionOrange** 

Cette dernière fait afficher une fenêtre "solution et conseils" pour les structures de classe orange. ([cf figure 5-12).

![](_page_107_Figure_6.jpeg)

**Figure 5-11**: Menu "solution et conseils" pour les structure de classe verte
De manière générale quelle que soit la classe de la structure l'usager trouve devant lui une fenêtre "solution et conseil".

A cette étape dans la fenêtre solution et conseil s'affiche toujours un nouveau bouton diagnostic. Celui si permet d'affiner le diagnostic de la structure sur les éléments endommagés.

Ainsi, si le classement est vert et que des maçonneries sont endommagées , en cliquant sur diagnostic on obtient l'affichage d'informations sur la méthode de réparation des fissures dans les maçonneries.

Si le classement est orange en cliquant sur "diagnostic" dans la fenêtre solution et conseil s'affiche une fenêtre "complément d'information" qui permet d'introduire la résistance du béton après carottage ou bien le ferraillage relevé sur site par profometre, l'existence ou non d'ouverture qui forme des poteau courts ,etc...

Une fois ces données introduites, le système affiche directement les résultas de son diagnostic et propose des solutions techniques générales.

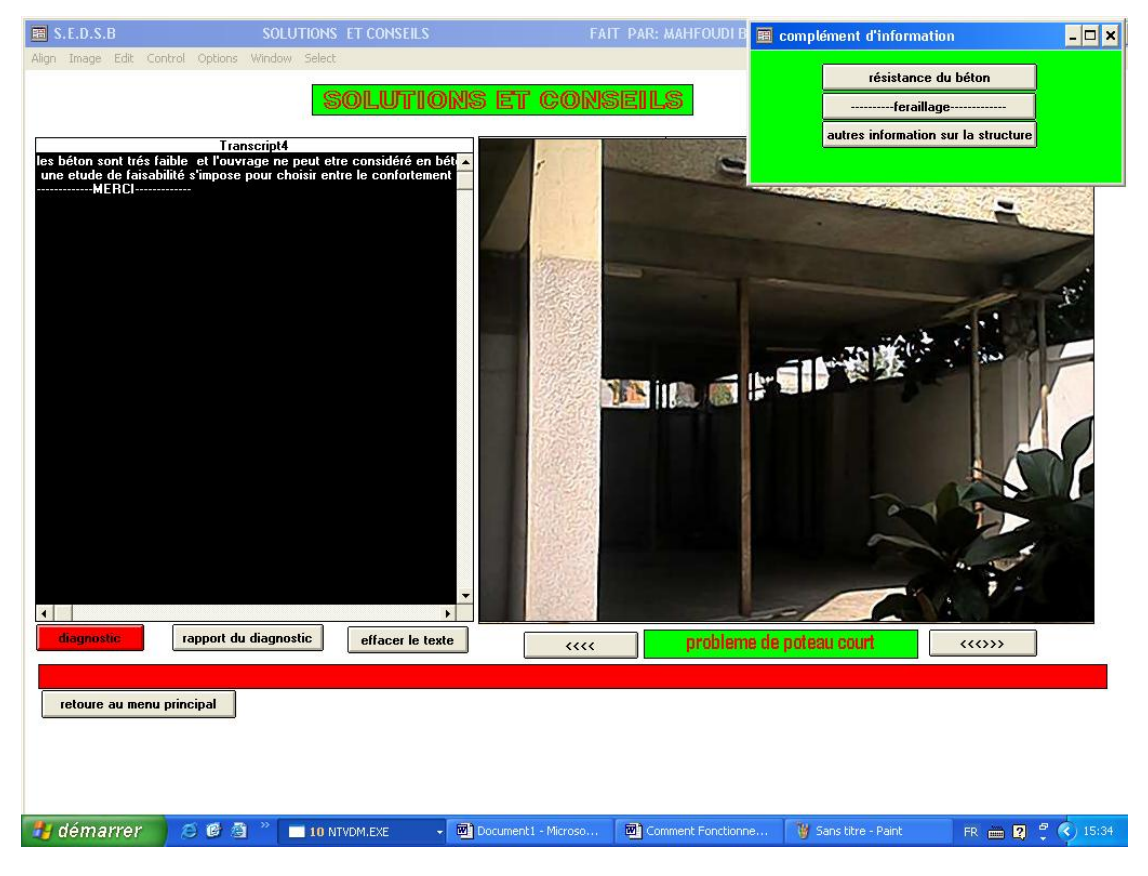

**Figure 5-12**: Menu "solution et conseils" pour les structures de classe

# **6-Conclusion:**

La partie implémentation est la dernière étape de conception du système expert après avoir défini préalablement la base de connaissances ainsi que les modes de représentation de connaissance qu'il faut adopter.

L'implémentation est en relation directe avec la structure interne du générateur car les fonctions et les méthodes sont écrites avec le langage KAL propre à KAPPA-PC.

Les interfaces du système SEDSB on été crées de telle sorte qu'il assure à l'utilisateur une rapidité durant la consultation. Toutefois il faut noter que le système actuel n'est qu'un prototype qui montre bien la faisabilité et la viabilité d'un SE tel que SEDSB.

Il reste à enrichir la base de connaissances avec des règles adéquates.

Nous retiendrons l'utilité d'un shell comme KAPPA-PC qui a permis d'accélérer la phase d'implémentation de SEDSB.

# **Conclusion et perspectives :**

Le résultats de notre travail a donné naissance à un système expert pour le diagnostic des structures "bâtiment" nommé SEDSB

Ce système peut être utilisé comme un outil d'aide a la décision à la portée des ingénieurs les moins expérimentés dans les taches de diagnostic et expertise des bâtiments notamment en cas de séisme.

Ce système est capable d'assister les ingénieurs dans les cas suivants :

Vérification de la structure selon les limites du règlement parasismique algérien RPA99.

Donner les définitions des principaux symptômes avec des photos explicatives

Faire le classement des structures en vert, orange 3 ou 4 et rouge.

Proposer des solutions techniques convenables.

Le système n'impose pas des solutions à l'ingénieur, mais il apporte seulement des éléments d'évaluation et des recommandations qui l'aideront à prendre une décision. Cette dernière revient aux ingénieurs.

Le système expert SEDSB à été développé à l'aide d'un système expert vide (Shell) Kappa-Pc 2.4. Ce dernier admet une représentation de la connaissance en objet et classe d'objet avec règles de production.

La formulation des règles et des d'objets a était faite en se basant sur une littérature qui englobe tout ce qui est en relation avec le diagnostic et l'expertise du bâtiment ainsi que par des interviews avec des ingénieurs expert dans le domaine du contrôle technique des construction au CTC centre et des chercheurs du Centre National de Recherche appliquée en Génies Parasismique (CGS).

Dans la représentation de la connaissance les d'objet permettent de travailler sur tous types de structure (portiques, voiles ...) toutefois les règles restent à compléter pour les structures contreventées. La base des règles actuelles permet seulement le diagnostic en cas de séisme des structures en portique autostable avec maçonnerie rigide ou non rigide.

Notre système expert a le critère d'extensibilité il est donc facile d'écrire d'autre règles pour le diagnostic pour les cas non encore prévus (humidité, tassement, corrosion, ...)

Le raisonnement utilisé dans le système est similaire au raisonnement des experts. Pour faire le classement du niveau de dégradation on a introduit en même temps des règles qui utilisent le raisonnement à partir de l'aspect visuel ainsi que de résultats d'essais et d'autre règles utilisant le calcul du pourcentage d'endommagement de la structure. La conclusion finale du système est la synthèse de ces raisonnements.

Le SEDSB n'est en fait qu'un premier prototype. Notre travail peut être considéré comme une étude de faisabilité d'un SE pour le diagnostic. L'expérience menée ici permet d'affirmer l'intérêt de développer de tels systèmes. On peut donc considérer que SEDSB est actuellement limité pour les causes suivantes.

Le système développé est limité exclusivement au diagnostic après un séisme de toute structure en portique autostable avec remplissage en maçonnerie, il serait possible d'étendre le système aux structures mixtes et pour des causes autres que le séisme.

Les solutions de réparation que donne le système sont de niveau général. Il serait plus intéressant de donner des solutions plus détaillées surtout pour les cas des problèmes très localisés.

### **Perspectives:**

Lors de l'établissement de la base des règles on a essayé de modéliser les connaissances opératoires de l'expert dans les cas de diagnostic. Le diagnostic ne se fait pas suivant un algorithme général et les connaissances sont fragmentés cela donne des solutions avec un pourcentage d'incertitude. Il serait donc intéressant de reformuler la base des règles en questionnant un groupe d'ingénieurs expert et de chercheurs plus nombreux dans le domaine du diagnostic et l'expertise des bâtiments. Ceci permettra d'affecter aux règles des coefficients d'incertitudes et donc de permettre des raisonnement dits "flous".

Il sera possible d'étendre le système à d'autre structure autre que celle en béton armé.

Il reste à écrire des règles qui assurent le diagnostic de cas tels que tassement, explosions, problème d'humidité, etc...

Comme le générateur est capable de manipuler des photos, textes, il a la possibilité d'appeler d'autres programmes (Word, Exell, filme vidéo...) il serait intéressant de créer une bibliothèque de photos, filmes vidéo et textes avec des liens à partir des règles de productions qui les appellerait pour donner explication détaillées. Dans ce cas l'usager pourra avoir le diagnostic et les solutions sous forme de textes, photos ou vidéo explicatives.

# REFERENCES BIBLIOGRAPHIQUES

[1] HENRI FARENY: les systèmes expert principe et exemple TOULOUS (France): CEPADUES Editions ,1989).

[2] JEAUN LUIS ERMINE: système experts théorie et pratique PARIS (France): Technique et documentation –Lavoisier, 1989, 212p.

[3] PETER PAK FONG CHAIN: an expert system for diagnosis of problems in reinforced concret structures

Thèse de magister : Department of computer science Royal Melbourne Institue of Technology - Australia 1996, 85p

[4] K.SILHADI: intégration des systèmes experts en conception assistée par ordinateur des bâtiments d'habitation- application à la composante thermique. Thèse de doctorat soutenus le 13 novembre 1990, INSA, LYON (France),391p.

[5] M.MOUSSA: Application d'un système expert à l'estimation des dommages de structure en béton armé.

Thèse de magister:Université SAAD DAHLEB –BLIDA (Alger), 2001,120p.

[6] Hiroto Kato : Damages and diagnosis of reinforced concrete and prestressed concrete structures in Hyogoken-Nanbu earthquake.

In: Diagnosis of concrete structures Proceeding of the 2nd RILEM International conference -1996, pp 413-418.

[7]UNITED NATIONS DEVELOPMENT PROGRAMME: building construction under seismic conditions in the Balkan region, Volume5 repair and strengthening of reinforced concrete, stone and brick-masonry buildings, Vienna, 1983,227p.

[8] STAGE CTC: support de cours, septembre –SOCOTEC, 2002,52p.

[9] J.A. CALGARO ET R. LACROIX: maintenance et réparation des ponts, Presses de L'école nationale des ponts et chaussées Paris, 1997.666p.

[10] CTC CENTRE:séminaire sur la pathologie de la construction en Algérie. 22/11/1995, Alger 1995.

[11] LYALL ADDLESON : Les défauts de la construction, prévention, diagnostic et remèdes des principales pathologies de la construction .De Boeck, London, 1990,181p.

[12] VICTOR DAVDOVCI –Rapport Préliminaire séisme de Boumerdes, 21 mai 2003.

[13] SIDNEY M. JOHNSON:dégradation, entretien et réparation des ouvrages de génie civil, Edition EYROLLES, Paris 1969.

[14] 1998 Microsoft Press

[15] Eunika MERCIER-LAURENT:Décision Artificielle et Naturelle, Comment et quand l'ordinateur peut aider, Doc. Revue N°92naux n°92 - Mars 1998.

[16] DIDIER PARIGOT: Un mini système expert (application: diagnostic sérologique d'une hépatite virale aiguë) [Didier.Parigot@inria.frT](mailto:Didier.Parigot@inria.frT)

[17] CTC Sud: Cas de rupture de fondation d'un bâtiment. In: revue trimestrielle n°16 du CTC sud, Juin 1999, pp 4-7

[18] Catalogue des méthodes de réparation et de renforcement des ouvrages, document technique réglementaire CGS 1992.

[19] Règles parasismique Algérienne RPA99: document technique réglementaire CGS, 2003, ALger.

[20] Manuel de Kappa-Pc .2.4, Intellicorp, 1990.

[21] J.Corte-Real Andrade , Joao Bento A.Canda da Piedade: An Expert System for the Diagnosis and Treatment of Humidity in Buildings .computational methods in Engineering Using Small Computers .Macao 1-4 august Univ .of Lisbon ,Portugal p401-407 (1995).

[22] JEROME GENCEL: le générateur de systèmes à base de connaissances KAPPA-PC,memoire d'étude ,DCISS,2004.

[23] CGS: Séisme de AIN TEMOUCHENT du 29 décembre 1999, Rapport n°2, Septembre 2000, Alger.

[24] CGS: Rapport n°3: influence des paramètre relatifs aux bâtiments sur leur degré d'endommagement sismique, rapport de recherche, juillet 1996, Alger, 51p.

[25] Jerzy Korczak, ULP, LSIIT:Systèmes Experts CLIPS, Université de Strasbourg email : jjk@dpt-info.u-strasbg.fr

[26] Université de Sherbrooke GCI 714 : Durabilité et réparations du béton, 1995, p222 -248.

[27] M.LECHANI: Pathologie et thérapeutique du béton arme en Algérie, Mémoire post-graduation spécialisée, 1990, INFORBA, Alger, 100p.

[28] JEAN PERRET: Guide de la maintenance des bâtiment .Edition LE MONITEUR ,1995.

[29] CTC Centre: Pathologie du bâtiment, article n°5, 2003, 33p.

# [30] PSG-EXPERT – AN EXPERT SYSTEM FOR THE DIAGNOSIS OF SLEEP DISORDERS Email :afred@lx.it.pt

[31] GECOTEC GROUPEMENT DES CTC: formation continue, programme 2005, Alger 5 et 6 AVRIL 2005.

[32] M.H. EL Haddad, P.J. Padmore, A.S. Mohamed, R.N. Swamy. Corrosion Monitoring and Protection of Steel in Concrete Strucures in the state of Qatar. In: corosion and corosion protection of steel in concrete, Proceedings of International Conference held at the university of Sheffield 24-28 July1994,Great Britain P.698-706.

[33] CONTROLS: appareils et matériels d'essai pour le bâtiment et les travaux publics 5eme édition, CONTROLS ,2000.

[34] Jesse Liberty: Teach your self C++ in 21 days, Sams Publishing, 1997,937p.

[35] Braley, Jullia Case: Programing in visual basic 6.0, International Editions 1999,684p.

[36] D. HABER, S. KARSHENAS: an expert system for conceptual structural design, microcomputers in civil engineering, 1990, vol5, n°2, pp119-127.

[37] R.M. REFFAT, E.L.LHARKNESS: expert system for environmental quality evaluation, Journal of Performance of Constructed Facilities2001, vol15,n°3,pp109- 114. Ed ASCE, RESTON (USA), 2001.

[38] H.G.MELHEM, W.M.K. RODDIS, S.NAGARAJA, MA.R. HESS: Knowledge acquisition and engineering for steel bridge fabrication, Journal of computing in civil engineering, 1996, vol10, n°3, Ed. ASCE, New York (USA, 1996, pp248-256.

[39] E.A DEIS, A. ELIS: Automatic fire-code checking using expert system technology, Journal of computing in civil engineering,1995, Vol9, n°2, ED ASCE, New York (USA),1995, pp141-156.

[40] CTC Ouest: Revue trimestrielle N° 17 septembre 1999,15p.

[41] : Quick inspection manual for damaged reinforced concrete buildings due to erthquakes based on the disaster of 1999 Kocaeli Erthquake in Turkey, Article N°40. In: Technical note of National Institute for Land and Infrastrucure Management , march 2002, Japan, 38p.

# ANNEXES

# **Annexe 01 : les fonctions**

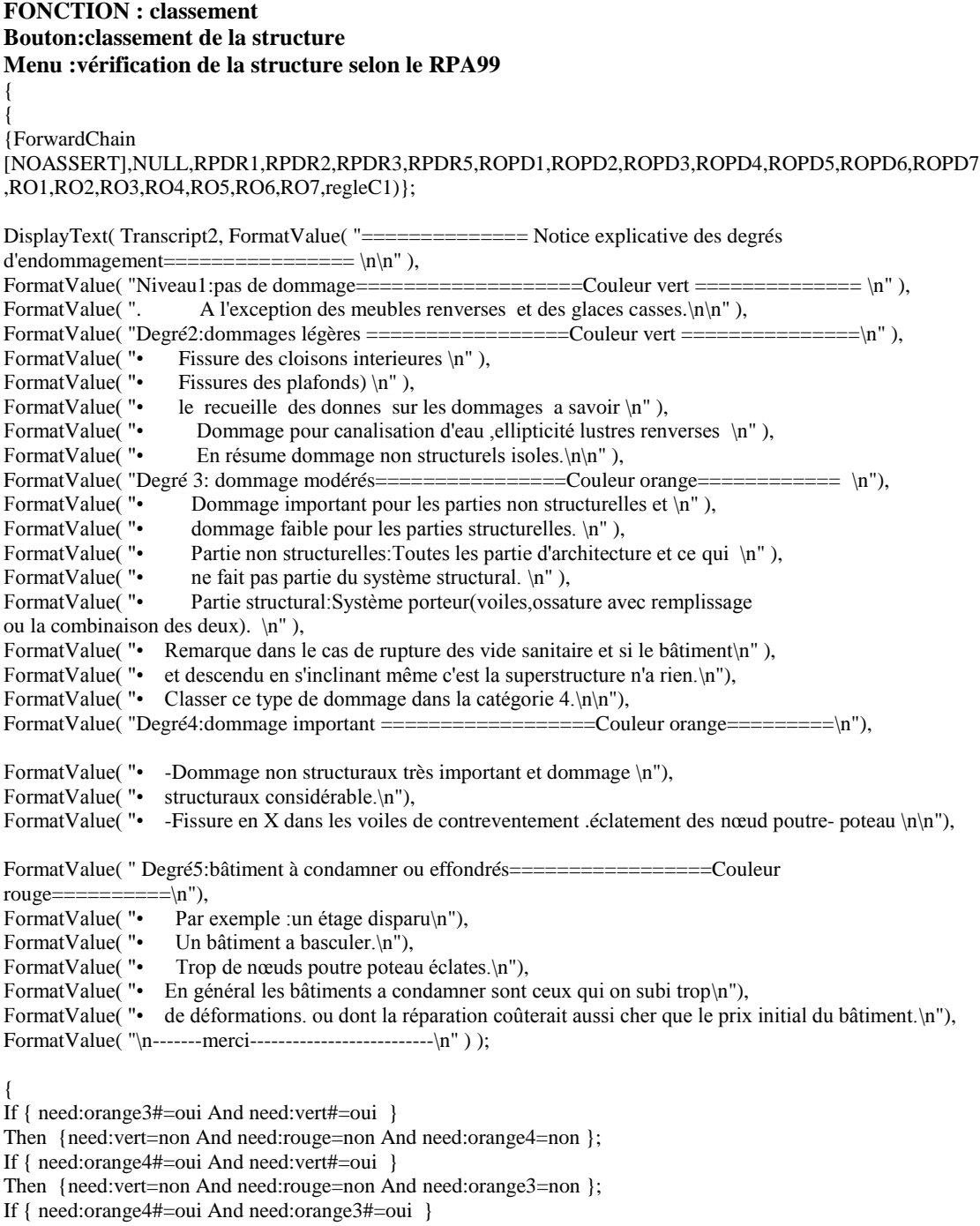

Then {need:vert=non And need:rouge=non And need:orange3=non };

If { need:rouge#=oui And need:orange3#=oui And need:vert#=oui And need:orange4#=oui }

Then {need:vert=non And need:orange3=non And need:orange4=non };

}; }; **FONCTION :delateInstranceAndClass Bouton:nouvelle structure Menu :menu principal** {

> ForAll[x|poteau] { DeleteInstance( x)}; ForAll[y|poutre] { DeleteInstance( y)}; ForAll[z|etage] { DeleteInstance( z)}; ForAll[w|maconnerie] { DeleteInstance( w)}; ForAll[c|voile] { DeleteInstance( c)}; ForAll[w|semelle] { DeleteInstance( w)};

For i From 1 To (etage:nombreEtage)Do {DeleteClass( PoteauEtage#i,poteau)}; For i From 1 To (etage:nombreEtage)Do {DeleteClass( PoutreEtage#i,poutre)}; For i From 1 To (etage:nombreEtage)Do {DeleteClass( maconnerieEtage#i,maconnerie)}; For i From 1 To (etage:nombreEtage)Do {DeleteClass( voileEtage#i,voile)}; HideImage(Button1); HideImage(Button5); HideImage(Button8); HideImage(Button9); HideImage(Button10); HideImage(Button11); HideImage(Button4); HideImage(Button13); HideImage(Button12); HideImage(Button14); }; *FONCTION :ANpoteau Bouton:AN Menu :menu principal* ForAll[x|poteau] { PostMessage("Definir le poteau "#x ); PostInputForm( "définire le poteau"#x, x:coordonneeX,"coordonnee X en [m]", x:coordonneeY,"coordonnee Y en [m]", x:hauteur,"hauteur du poteau en m", x:coffrageX,"coffrage du poteau // a l'axe x [cm]", x:coffrageY,"coffrage du poteau // a l'axe Y [cm]", x:acierTotal,"section d'acier total", x:sympthome, "choisir le sympthome consympthomevenable", x:zoneAfecté ,"zone Afecté", x:poutreContigue,"poutre contigue"); AskValue(x:autre); }; *FONCTION : continue S2\_S1*

# *Bouton:retour au menu principale Menu :présentation de la structure*

{ ShowWindow(SESSION); HideWindow(Session2); If (etage:nombreEtage==1) Then {Button19:Action = prdc}; If (etage:nombreEtage==2) Then {Button19:Action = prdc1}; If (etage:nombreEtage==3) Then {Button19:Action = prdc2}; If (etage:nombreEtage==4 ) Then {Button19:Action = prdc3}; If (etage:nombreEtage==5) Then  ${Button19:Action = prdc4};$ };

**FONCTION :prdc Pourcentage Dommages pour une structure en RDC**

**Bouton:diagnostic**

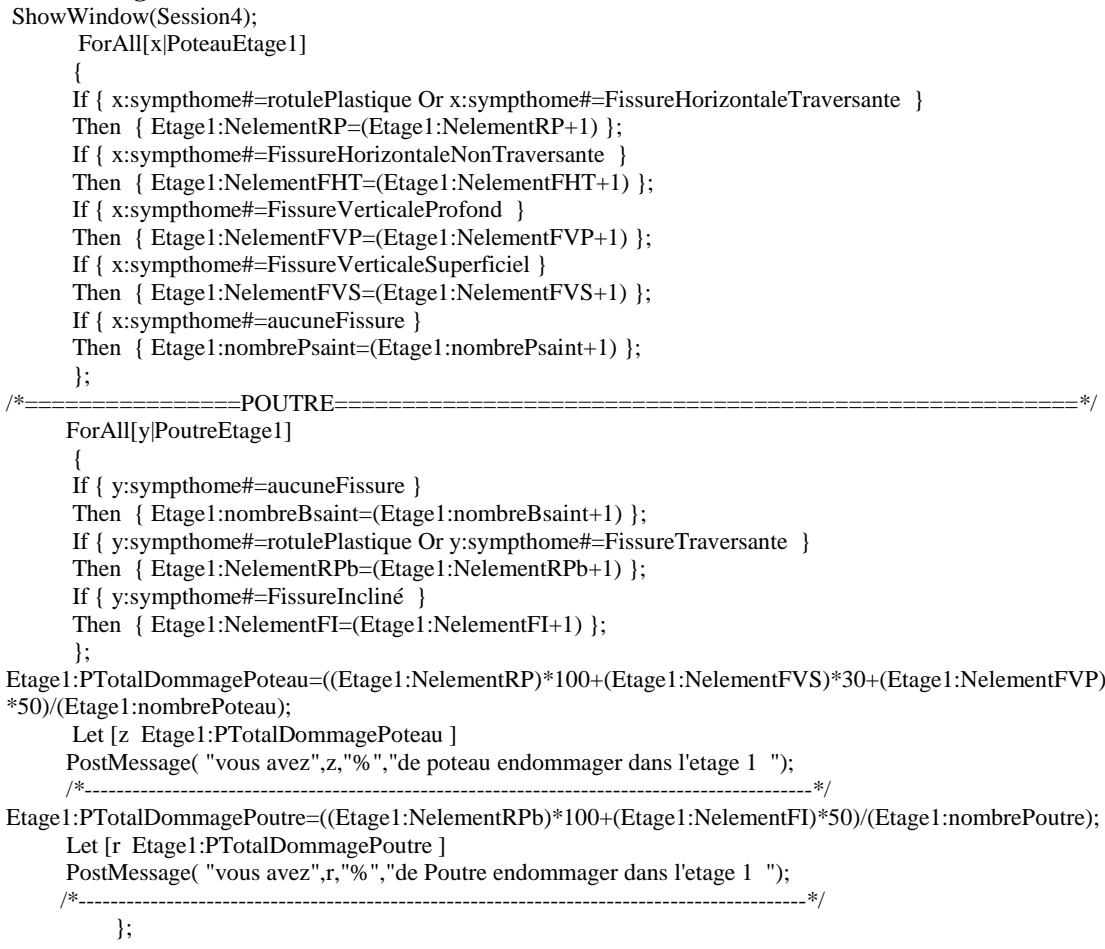

#### *FONCTION :prdc3 Pourcentage Dommages pour une structure en RDC+2 Bouton:diagnostic*

{

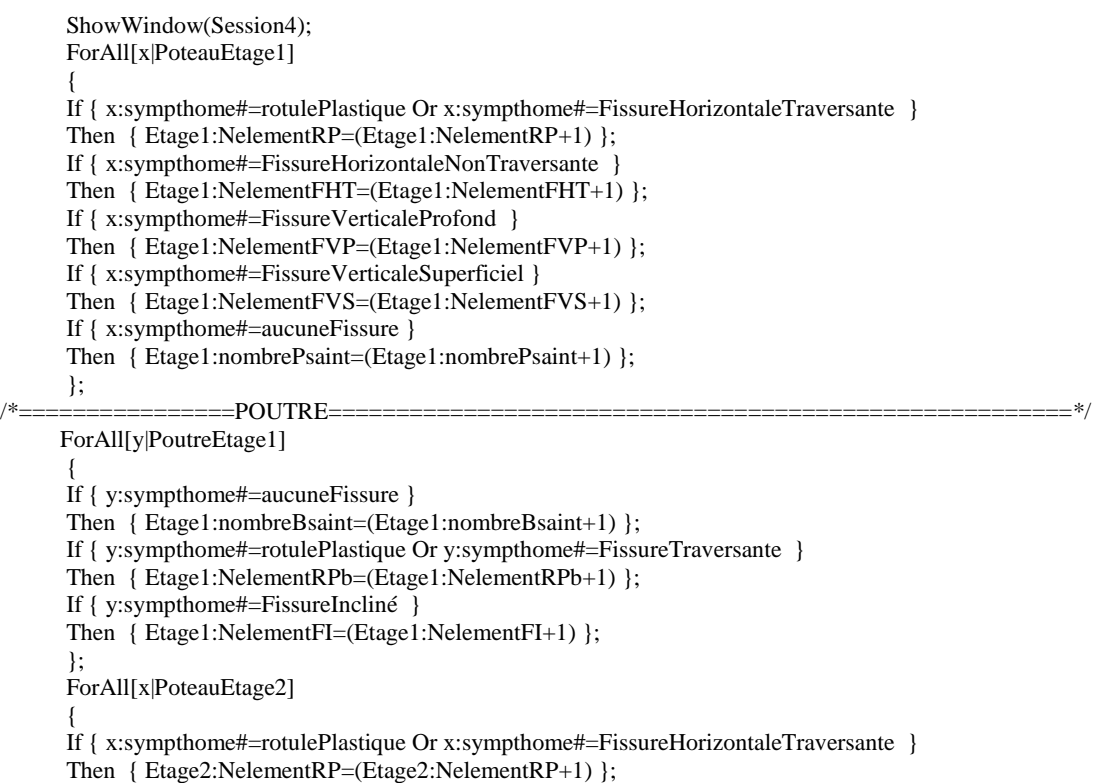

 If { x:sympthome#=aucuneFissure } Then { Etage2:nombrePsaint=(Etage2:nombrePsaint+1) }; }; ForAll[x|PoteauEtage3]  $\overline{\mathcal{L}}$ If { x:sympthome#=rotulePlastique Or x:sympthomed=FissureHorizontaleTraversante } Then { Etage3:NelementRP=(Etage3:NelementRP+1) }; If { x:sympthome#=aucuneFissure } Then { Etage3:nombrePsaint=(Etage3:nombrePsaint+1) }; }; ForAll[x|PoteauEtage4]  $\overline{\mathcal{L}}$  If { x:sympthome#=rotulePlastique Or x:sympthome#=FissureHorizontaleTraversante } Then { Etage4:NelementRP=(Etage4:NelementRP+1) }; If { x:sympthome#=aucuneFissure } Then { Etage4:nombrePsaint=(Etage4:nombrePsaint+1) };

};

Etage1:PTotalDommagePoteau=((Etage1:NelementRP)\*100+(Etage1:NelementFVS)\*30+(Etage1:NelementFVP) \*50)/(Etage1:nombrePoteau);

Etage1:PTotalDommagePoutre=((Etage1:NelementRPb)\*100+(Etage1:NelementFI)\*50)/(Etage1:nombrePoutre); Etage2:PTotalDommagePoteau=((Etage2:NelementRP)\*100)/(Etage2:nombrePoteau); Etage3:PTotalDommagePoteau=((Etage3:NelementRP)\*100)/(Etage3:nombrePoteau); Etage4:PTotalDommagePoteau=((Etage4:NelementRP)\*100 )/(Etage4:nombrePoteau); Let [z Etage3:PTotalDommagePoteau ]

PostMessage( "vous avez",z,"%","de poteau endommager dans l'etage 3 ");

};

#### *FONCTION :analyseMaconnerie Bouton:diagnostic Menu :solution et conseils [vert]*

ForwardChain ([NOASSERT],NULL,rulediagMac1,rulediagMac2,RM1,RM2); ShowWindow(Session5);

#### }; **FONCTION :rotuleplastique Bouton:diagnostic Menu :solution et conseils orange 3,4** {

ShowWindow(Session5); ForwardChain ([NOASSERT],NULL,regleRP1,regleRP2,regleRP3,regleRP4); };

## **FONCTION :PhotoPoteau Court**

#### **Bouton:<<< Menu :solution et conseils orange 3,4**

{ HideImage( Bitmap4); ShowImage( Bitmap3); HideImage( Bitmap4); Button35:Action=photoPoteauCourtG; };

#### **FONCTION :vérificationPoteau Bouton:vérification des poteaux selon le RPA99c Menu :vérification de la structure selon le RPA99**

{ DisplayText( Transcript1, FormatValue( " ---------------vérification des poteaux selon le RPA-----------------\n " )); ForAll[z|etage] DisplayText(Transcript1, FormatValue(""#z),FormatValue("\n")); ForAll [y|poteau] { If (y:coffrageX <30) And (y:coffrageY <30) Then { DisplayText( Transcript1, FormatValue( "Poteau: "#y ), FormatValue( "[ Le coffrage de ce poteau est de: "), FormatValue( (y:coffrageX)),FormatValue("x"),

FormatValue( (y:coffrageY) ),FormatValue("\n"),<br>FormatValue( " Le coffrage de ce pot<br>FormatValue( " Votre structure est da Le coffrage de ce poteau n'est pas verifier  $\ln$ "), Votre structure est dans la zone seismique "), FormatValue((batiment:ZoneDeSismicité )),FormatValue("\n"),<br>FormatValue("\mexicalue("\mexicalue("\mexicalue("\mexicalue("\mexicalue("\mexicalue("\mexicalue("\mexicalue("\mexicalue("\mexicalue("\mexicalue("\mexicalue("\mexi FormatValue( " Dans ce cas le RPA exige un coffrage minimum de 30x30 ]\n" )); 114 } Else { DisplayText( Transcript1, FormatValue( "Poteau: \n"#y ), FormatValue( "[ le coffrage de ce poteau est verifier ]\n" )); }; }; DisplayText( Transcript1, FormatValue( " ------------------MERCI------------- \n" )); };

**FONCTION : irrégularitéEnPlan Bouton:régularité en plan Menu :vérification de la structure selon le RPA99**

{ ForAll[x|etage]

{ If  $(x:cotex)$   $>(Etage1:cotex)*0.8)$  And  $(x:cotex)$   $>(Etage1:cotex)*0.8)$ Then { need:vérification=oui} Else { need:vérification=non} }; If need:vérification#=non Then {PostMessage("votre structure est classé comme irrégulier en élivation" )} Else { PostMessage("votre structure est classé comme régulier en élivation " ) };

};

# **Annexe 02 : base des règles**

**rule :regleG1**

 $\mathbf{p}$ **ropriété :** 0

**If**

batiment:Age #= Avant1980;

#### **Then**  {

DisplayText( Transcript1, "résultat de l'analyse : ", FormatValue( "le système ne peut rien faire \n" ), FormatValue( "justification:\n" ), FormatValue( "les structures réalisée avant 1980 n'obéissent à aucun règlement \n" ), FormatValue( "actuellement je peut faire l'analyse et le diagnostique seulement \n" ), FormatValue( "pour les structure réaliser après cette année \n" ), FormatValue( "\n-------merci--------------------------\n" ) ); };

#### **rule :regleG2**

**propriété :** 0

**If** bâtiment:Age  $# = \text{apres}1980$  And batiment:visiteSite  $# = \text{NON}$ ; **Then** 

# {

DisplayText( Transcript1, FormatValue( "résultat de l'analyse : /n" ), FormatValue( " le système exige une visite de la structure  $\n \cdot \infty$ , FormatValue( "MERCI  $\n \cdot \infty$ ");

#### }; **rule :regleG3**

**propriété :** 0

**If** bâtiment:Age #= apres1980 And bâtiment:visiteSite #= OUI;

#### **Then**

{ DisplayText( Transcript1, FormatValue( "résultat de l'analyse : /n" ), FormatValue( " -----------------------------le système vas continue l'analyse----------------" ), FormatValue( "MERCI \n" ) ); Button19:Action = analyseVisite;

};

**rule :regleG2**

#### **propriété :** 0

**If** ( bâtiment:Age #= apres1982) And ( bâtiment:visiteSite #= oui ) ADN ( bâtiment:evennement #= séisme ) And ( bâtiment:CalculerEtude #= AbsenceEtudeGeniCivil );

### };

**Then**  {

DisplayText( Transcript1, FormatValue( "résultat de l'analyse : \n\n" ), FormatValue( " il y a absence d'une étude de géni civil e \n" ), FormatValue( " le système va seulement faire le classement de votre structure en: \n" ), FormatValue( " [VERT 1,2 /ORANGE 3,4/ ROUGE ] \n" ), FormatValue( " mais si vous voulez faire le diagnostic il vous faut une viste détaillé de la structure \n" ), FormatValue( " cela pour déterminer la résistance du béton, le ferraillage.... \n" ), FormatValue( "MERCI \n" ) ); };

**rule :RO1 x|poteau propriété :6**

{

**If** ( batiment:probleme #= fissureStructurelle ) And ( batiment:evennement #= seisme ) And ( batiment:entourage #= ToutLesStructureBonneEtat ) And ( x:zoneAfecté #= ZoneNodale ) And ( x:sympthome #= rotulePlastique ) And (x:poutreContigue #= 4AvecUneEndommager);

}; **Then** 

{

PostMessage( "votre structure est classé dans la catégorie 3 couleur ORANGE 3" ); DisplayText( Transcript1, FormatValue( "votre structure est classé dans la catégorie 3 \n" ), FormatValue( " couleur ORANGE\_3  $-\n\pi$ ", FormatValue("- MERCI - \n") ); need:orange3 = oui;  $need:vert = non$ : need:orange4 = non; need:rouge = non; };

```
rule :RO2
x|poteau propriété :6
        {
If ( batiment:probleme #= fissureStructurelle ) And ( batiment:evennement #= seisme ) And ( batiment:entourage 
#= ToutLesStructureBonneEtat ) And ( x:sympthome #= rotulePlastique ) And ( x:poutreContigue #= 
4AvecDeuxEndommager );
};
Then 
{
PostMessage( "votre structure est classé dans la catégorie 3
                 couleur ORANGE 3" );
DisplayText( Transcript1, FormatValue( "votre structure est classé dans la catégorie 3 \n" ), FormatValue( " - 
couleur ORANGE 3 - \n\cdot \infty, FormatValue("- MERCI - \ln");
need:orange3 = oui;
need:vert = non:
need: orange4 = non:
need:rouge = non;
};
rule :RO3
x|poteau propriété :5
{
If ( batiment:probleme #= fissureStructurelle ) And ( batiment:evennement #= seisme ) And ( batiment:entourage 
#= ToutLesStructureBonneEtat ) And ( x:sympthome #= rotulePlastique ) And ( x:poutreContigue #= 
4AvecTroisEndommager ) Or ( x:poutreContigue #= 4AvecQuatreEndommager );
};
Then 
{
PostMessage( "votre structure est classé dans la catégorie 4
                 couleur ORANGE 4" );
DisplayText( Transcript1, FormatValue( "votre structure est classé dans la catégorie 4 \n"), FormatValue( " - couleur ORANGE 4 - \n"), FormatValue( " - MERCI - \n"));
                             -\ln"), FormatValue( "- MERCI - \ln" ));
need:orange4 = oui;
need:vert = non;need: orange3 = non;need:rouge = non;};
rule :ROPD1
x|etage propriété :5
{
If x:PTotalDommagePoteau > 100 / x:nombrePoteau And x:PTotalDommagePoteau > x:DELTA * x:NPEN / 
x:nombrePoteau;
};
Then 
{
PostMessage( "votre structure est classé dans la catégorie 4
 couleur ORANGE4" );
DisplayText( Transcript1, FormatValue( "votre structure est classé dans la catégorie 1\n" ), FormatValue( " * 
couleur ORANGE4 -\n" ), FormatValue( "-------------MERCI------------- \n" ) );
need:vert = non:
need:orange3 = non;
need:orange4 = oui;
need:rouge = non;
};
```

```
rule :ROPD5
x|etage propriété :6
         If x:PTotalDommagePoteau < 100 / x:nombrePoteau And x:PTotalDommagePoutre > 100 / 
         x:nombrePoteau;
};
Then 
{
PostMessage( "votre structure est classé dans la catégorie 3
                 couleur ORANGE3" );
DisplayText( Transcript1, FormatValue( "votre structure est classé dans la catégorie 1\n" ), FormatValue( " * 
couleur ORANGE3 -\n" ), FormatValue( "---------------MERCI------------- \n" ) );
need:vert = non:
need:orange4 = non;
need:orange3 = oui;
need:rouge = non;
};
rule :RPDR1
x|etage y|poutre propriété :1
{
If x:PTotalDommagePoteau > 2 * x:DELTA * x:NPEN / x:nombrePoteau And ( y:sympthome #= 
rotulePlastiqueAvecFlombementDesAciers ) And ( y:poutreContigue #= 4AvecTroisEndommager ) Or ( 
y:poutreContigue #= 4AvecQuatreEndommager );
NULL;
};
Then 
{
PostMessage( "votre structure est classé dans la catégorie 5
                 couleur ROUGE" );
DisplayText( Transcript1, FormatValue( "votre structure est classé dans la catégorie 5\n" ), FormatValue( " * 
couleur ROUGE -\n" ), FormatValue( "-------------MERCI------------- \n" ) );
need:vert = non:
need:orange3 = non;
need:orange4 = non;
need:rouge = oui;
};
rule :RPDR2
x|etage y|poutre propriété :1
{
If x:PTotalDommagePoteau > 2 * x:DELTA * x:NPEN / x:nombrePoteau Or ( y:sympthome #= 
rotulePlastiqueAvecFlombementDesAciers ) And ( y:poutreContigue #= 3AvecTroisEndommager ) Or ( 
y:poutreContigue #= 3AvecDeuxEndommager );
};
Then 
{
PostMessage( "votre structure est classé dans la catégorie 5
                 couleur ROUGE" );
DisplayText( Transcript1, FormatValue( "votre structure est classé dans la catégorie 5\n" ), FormatValue( " * 
                      -\n"), FormatValue("--------------MERCI------------- \n"));
need:vert = non:
need: orange3 = non;need:orange4 = non;need:rouge = 0ui;
rule :ruleDiagMac
x|maconnerie propriété :0
if (x:longueur \ge 5) And (x:hauteur < 3.5) And (x:raidisseur \neq NON);
Then
{
ShowImage( Button21 );
ShowImage( Bitmap8 );
DisplayText( Transcript5, FormatValue( "===========SOLUTION ============ \n\n" ), FormatValue( 
"dans\n" # x ), FormatValue( "dans ce cas il vous faut un raidisseur vertical au milieu \n" ), FormatValue( "vous 
pouvez utilisé 4T12 avec des cadres en O6.\n" ), FormatValue( "Voir photo \n" ), FormatValue( "---------------------
       ------------------------merci \n" ) );};
```

```
118
```
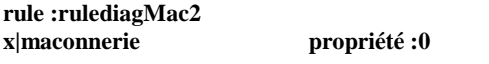

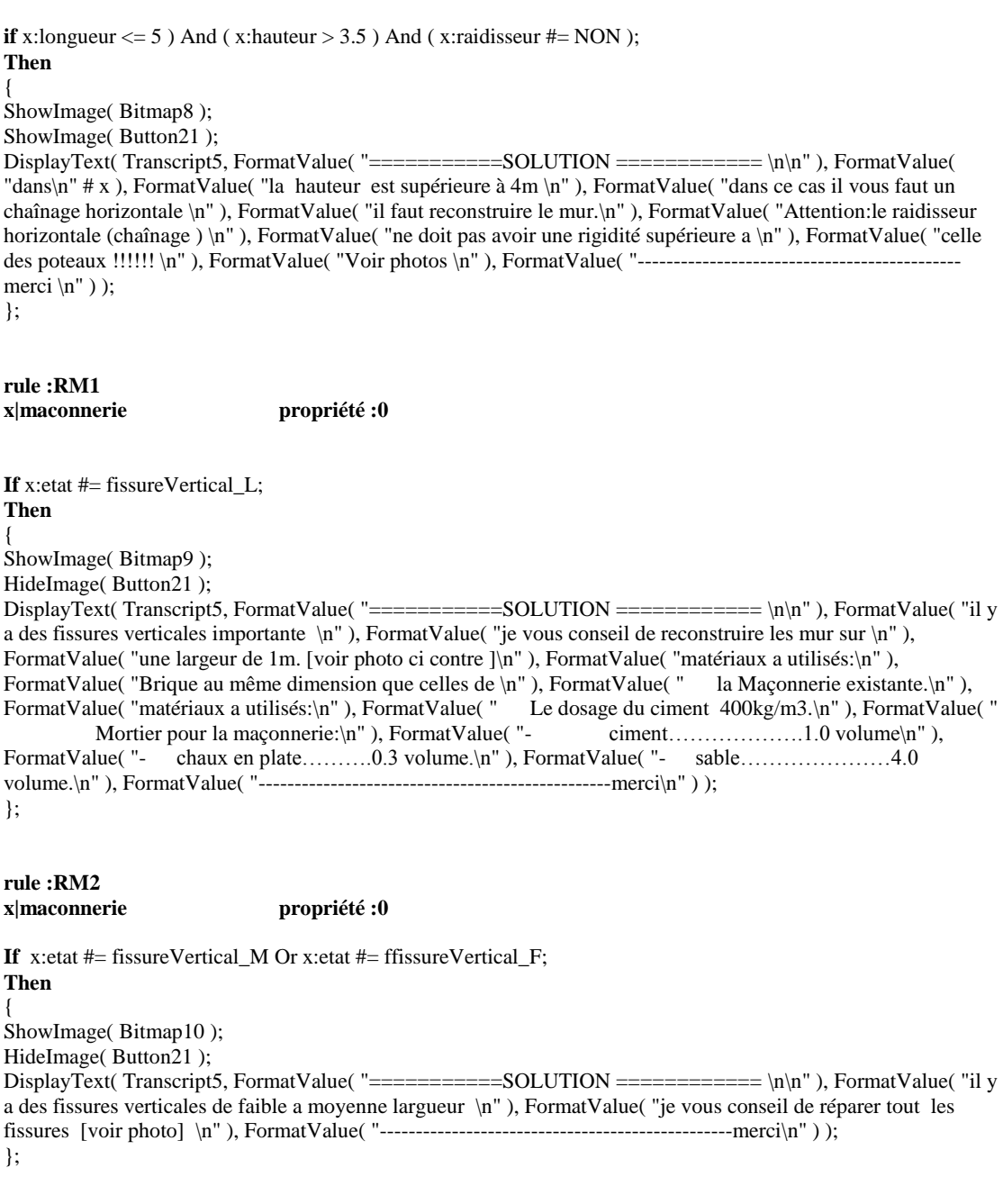

#### **rule :regleRP1 x|poteau propriété : 0**

{

If ( need:résistanceBéton > 15 ) And ( x:autre #= remplissagePartielsDansLesCadres ) And ( ( x:sympthome #= rotulePlastiqueAvecFlombementDesAciers ) Or ( x:sympthome #= rotulePlastiqueSansFlombementDesAciers ) Or ( x:sympthome #= rotulePlastiqueAvecCisaillementDesAciers ) );

}; **Then** 

{

DisplayText( Transcript4, FormatValue( "Alors il y a un probleme de poteau court\n" ), FormatValue( "je vous conseil de faire se qui suit:\n"), FormatValue( "1-éviter tout autre remplissage partiels dans les cadres.\n"), FormatValue( "2-procider au chemisage des poteaux qui présente une rotule plastique \n" ), FormatValue( " lire conseils et recomendation sur le renforcement des poteaux\n" ), FormatValue( " voir les phots si contre\n" ), FormatValue( "vous pouvez apprécier les principaux causes provoquant\n" ), FormatValue( " le phénomène de poteau court\n" ), FormatValue( "---------------MERCI-------------- \n" ) ); };

#### **rule :regleRP2 x|poteau propriété : 0** {

If ( need:résistanceBéton > 15 ) And ( x:autre #= toucherParUnAutrePlancher ) And ( ( x:sympthome #= rotulePlastiqueAvecFlombementDesAciers ) Or ( x:sympthome #= rotulePlastiqueSansFlombementDesAciers ) Or ( x:sympthome #= rotulePlastiqueAvecCisaillementDesAciers ) );

#### }; **Then**

{

DisplayText( Transcript4, FormatValue( "Alors il y a un probleme de poteau court\n" ), FormatValue( "le plancher adjacent a certainement créer \n" ), FormatValue( "un effort tranchant important dans la zone \n" ), FormatValue( "nodale de votre poteau je vous conseil de faire se qui suit:\n" ), FormatValue( "-procider au chemisage des poteaux qui \n" ), FormatValue( "sont en contacte avec le plancher de votre voisin \n" ), FormatValue( " lire conseils et recomendation sur le renforcement des poteaux\n" ), FormatValue( " voir les phots si contre\n" ), FormatValue( "vous pouvez apprécier les principaux causes provoquant\n" ), FormatValue( " le phénomène de poteau court\n" ), FormatValue( "---------------MERCI------------- \n" ) );  $\tilde{\ }$ :

# **Annexe3 : Fiche d'évaluation des dommages**

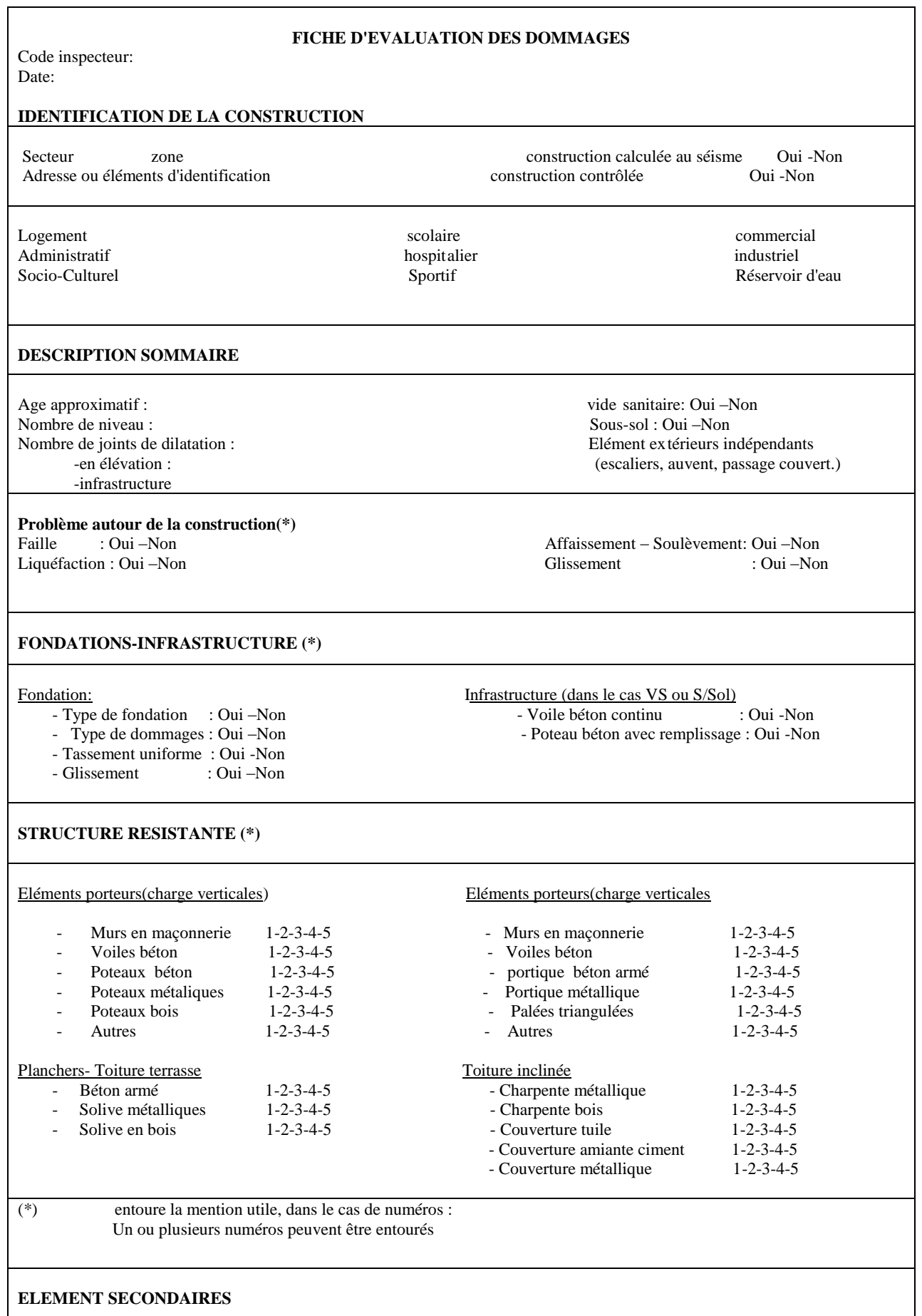

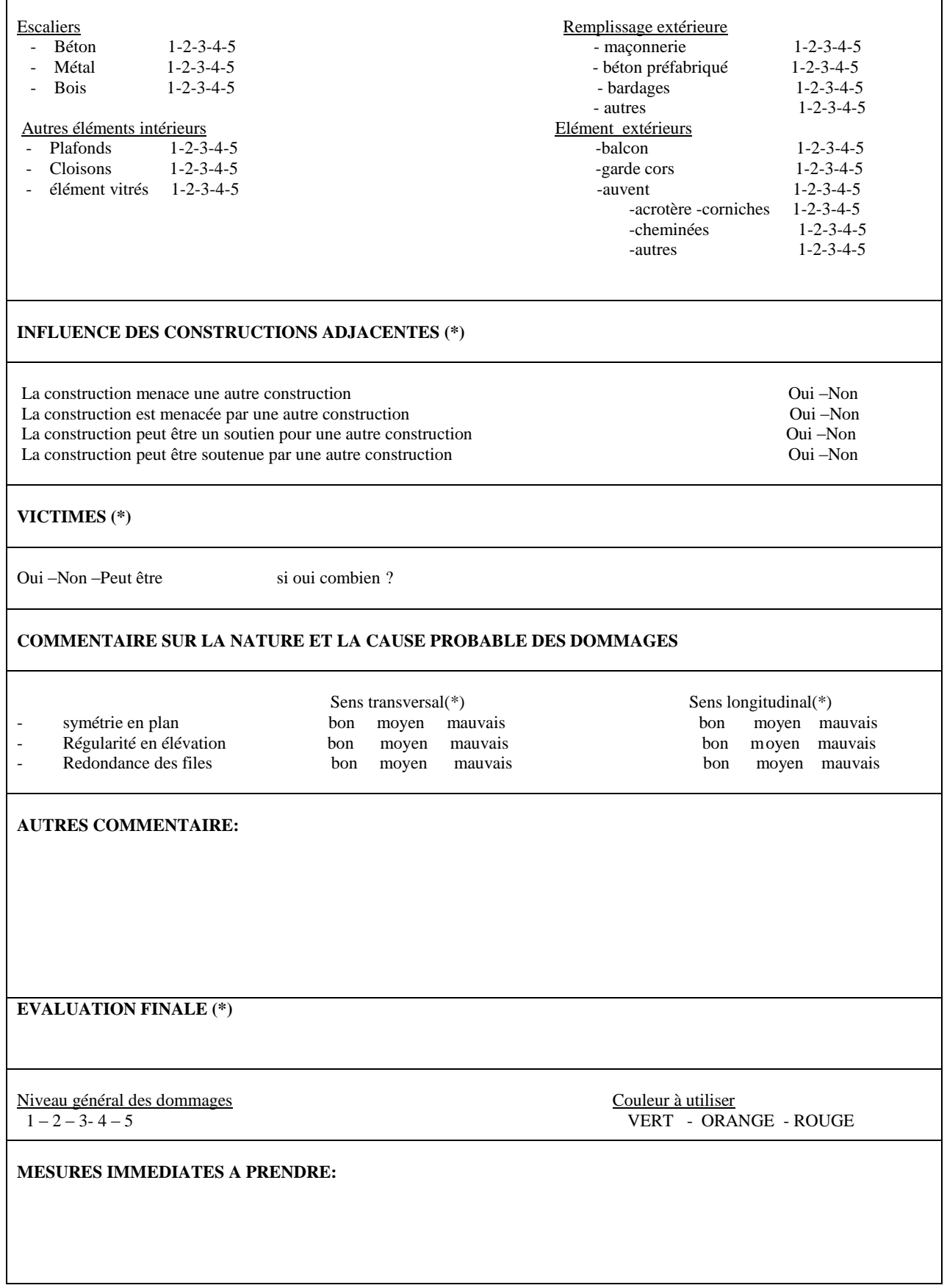

# **Annexe 0+4 : définition de quelque symptômes**

# **Fissuration :**

- **Fissures de désintégration** : ensemble de fissure courtes, rapprochées superficielles.
- **Fissures reproduisant le ferraillage** : fissures reproduisent le quadrillage des armatures.
- **Fissure diagonal** : fissure non parallèle à l'axe neutre de l'élément
- **Fissure transversale** : fissure parallèle à l'axe neutre de l'éliment structurel.
- **Faïençage** : réseau de fissures linéaires du fond de faible largeur, se présentant sous forme d'un maillage d'environ 20cm de coté ce réseau intéresse la partie superficielle des enduits. Fissures fine de faible profondeur (<3mm) découpant la surf ace du béton en plaques.

# **Défaut de surface :**

- **Carbonatation** : transformation par l'action du gaz carbonique de la chaux en carbonate. elle se manifeste sous deux formes :
	- -formation d'une peau -apparition de trace blanche.
- **Désintégration :** destruction avancée du béton d'un élément de la structure.
- **Efflorescence :** tache blanche en surface du béton.
- **Fuite de laitance** : zone de béton présentant une absence d'éléments très fins (ciment+fins de sable).
- **Porosité :** manque de capacité et d'homogénéité dans la masse du béton.
- Rouille : tache de rouille sur parement de l'ouvrage.
- **Salissures :** défaut de couleur indépendant du béton.
- **Stalactite :** dépôt de calcite affectant la forme d'aiguilles.
- **Ségrégation** : variation dans la répartition des éléments du béton se traduisant par des concentrations différentes de la composante du mélange.
- **Différence de teinte** : défaut de couleur propre au béton.
- **Ecaillage :** fine couche de mortier durci, décollé de la surface et laissant à nu les agrégats.
- **Eclats (épaufrure, écornure)** : éclat d'un élément de béton, généralement dans une arête ou un angle. exemple éclat d'un linteau de fenêtre.
- **Nids de cailloux :** gravillons apparents avec vide et absence de fines entre les granulats. ce défaut peut être caché par une fine couche de laitance.
- **Corrosion** : modification chimique du béton s'observe par des gonflements, pelade du béton, désagrégation des composantes du béton.

# **Déformations:**

- **Flèche permanente** : déformation de tout ou partie de l'ouvrage dépassant les estimations de la note de calcul (on désignera par ces défauts les déformation apparues après durcissement du béton.
- **Basculement** : rotation d'un appui dans la structure (fondation), d'un mur (voile).
- **Déformation :** toute déformation anormale du béton par rapport à sa forme d'origine.